## **8087 SUPPORT LIBRARY REFERENCE MANUAL**

Order Number: 121725-001

""

Copyright © 1981 Intel Corporation I Intel Corporation, 3065 Bowers Avenue, Santa Clara, California 95051 I

Additional copies of this manual or other Intel literature may be obtained from:

Literature Department Intel Corporation 3065 Bowers Avenue Santa Clara, CA 9505 I

The information in this document is subject to change without notice.

Intel Corporation makes no warranty of any kind with regard to this material, including, but not limited to, the implied warranties of merchantability and fitness for a particular purpose. Intel Corporation assumes no responsibility for any errors that may appear in this document. Intel Corporation makes no commitment to update nor to keep current the information contained in this document.

Intel Corporation assumes no responsibility for the use of any circuitry other than circuitry embodied in an Intel product. No other circuit patent licenses are implied.

Intel software products are copyrighted by and shall remain the property of Intel Corporation. Use, duplication or disclosure is subject to restrictions stated in Intel's software license, or as defined in ASPR 7-104.9(a)(9).

No part of this document may be copied or reproduced in any form or by any means without the prior written consent of Intel Corporation.

The following are trademarks of Intel Corporation and its affiliates and may be used only to identify Intel products:

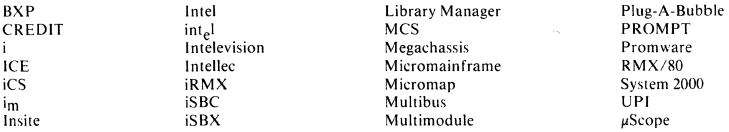

and the combination of ICE, iCS, iRMX, iSBC, iSBX, MCS, or RMX and a numerical suffix.

(  $\overline{\phantom{0}}$ 

/  $\overline{\phantom{0}}$ 

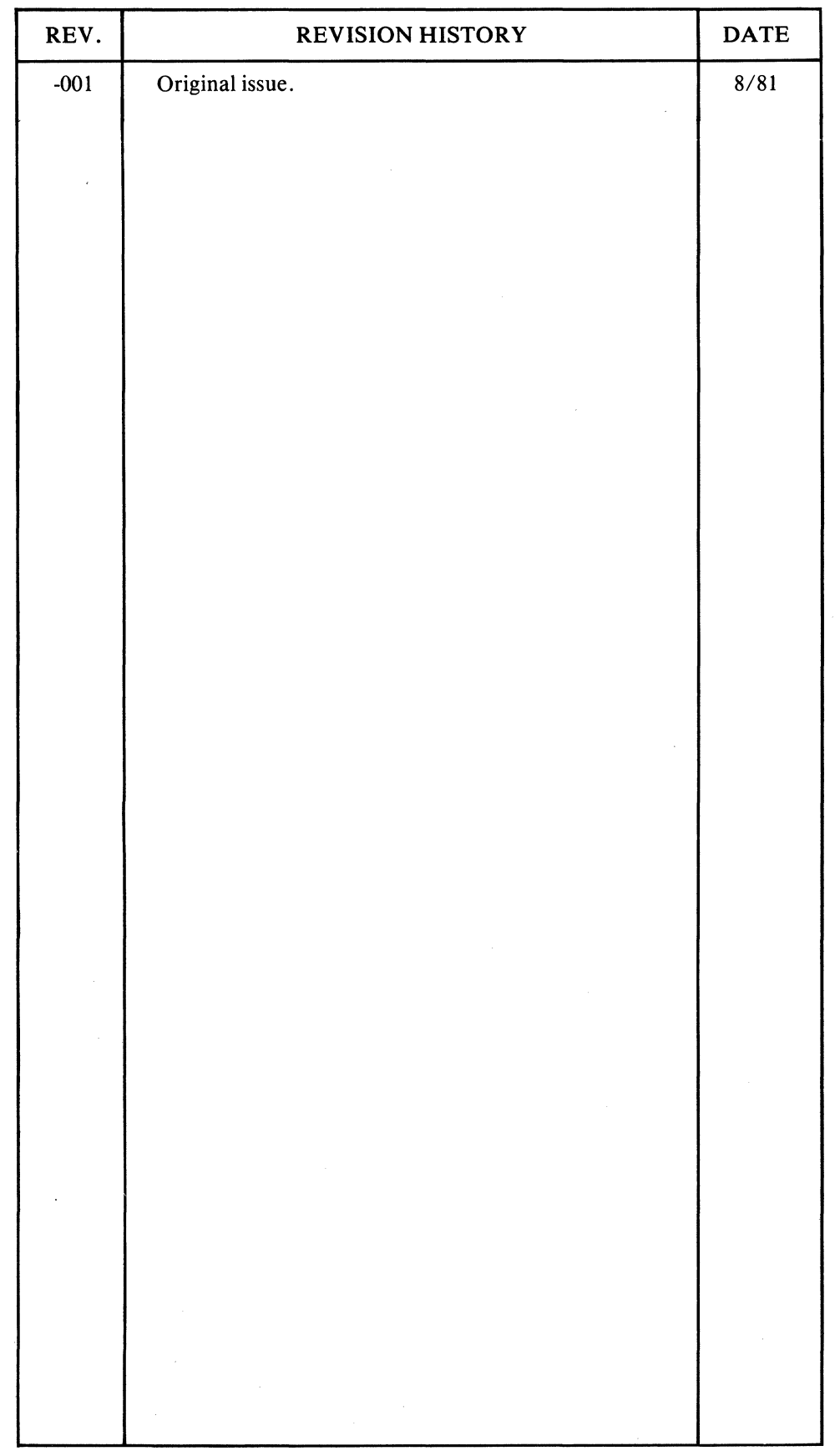

 $\bar{\phantom{a}}$ 

 $\hat{\mathcal{S}}$  $\tilde{\vec{z}}$   $\frac{1}{2}$ 

iii

 $\epsilon$ 

 $\label{eq:2.1} \frac{1}{\sqrt{2}}\left(\frac{1}{\sqrt{2}}\right)^{2} \left(\frac{1}{\sqrt{2}}\right)^{2} \left(\frac{1}{\sqrt{2}}\right)^{2} \left(\frac{1}{\sqrt{2}}\right)^{2} \left(\frac{1}{\sqrt{2}}\right)^{2} \left(\frac{1}{\sqrt{2}}\right)^{2} \left(\frac{1}{\sqrt{2}}\right)^{2} \left(\frac{1}{\sqrt{2}}\right)^{2} \left(\frac{1}{\sqrt{2}}\right)^{2} \left(\frac{1}{\sqrt{2}}\right)^{2} \left(\frac{1}{\sqrt{2}}\right)^{2} \left(\$  $\label{eq:2.1} \frac{1}{\sqrt{2}}\left(\frac{1}{\sqrt{2}}\right)^{2} \left(\frac{1}{\sqrt{2}}\right)^{2} \left(\frac{1}{\sqrt{2}}\right)^{2} \left(\frac{1}{\sqrt{2}}\right)^{2} \left(\frac{1}{\sqrt{2}}\right)^{2} \left(\frac{1}{\sqrt{2}}\right)^{2} \left(\frac{1}{\sqrt{2}}\right)^{2} \left(\frac{1}{\sqrt{2}}\right)^{2} \left(\frac{1}{\sqrt{2}}\right)^{2} \left(\frac{1}{\sqrt{2}}\right)^{2} \left(\frac{1}{\sqrt{2}}\right)^{2} \left(\$ 

## **HOW TO USE THIS MANUAL**

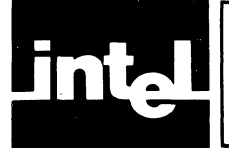

This manual is a programmer's guide to the 8087 Support Library. The Library is a package of software tools that enable the 8087 or the full 8087 emulator to provide a full range of floating point capabilities to  $\Delta$ SM-86 and PL/M-86 programmers.

This manual is primarily a reference guide, to be used when you are writing code for ASM-86 and  $\overrightarrow{PL/M-86}$  programs. We have made the documentation for each procedure and function as self-contained as practical, to avoid excessive page-flipping.

To obtain an initial overview of the library, read Chapters 1 and 2 and the first parts of Chapters 3, 4, and 5. Read Chapter 6 if you are concerned with compliance to the IEEE Standard. Familiarize yourself with the contents of the appendices.

To find specific facts about individual procedures and functions, look in the reference pages, headed by large names, at the ends of Chapters 3,4, and 5.

Note that the reference pages contain much material discussing unusual values such as denormals, unnormals, pseudo-zeroes, etc. You should remember that these values are very uncommon. For most applications they never occur, and you may ignore the paragraphs that discuss them.

For quick reference when you are an experienced user of the 8087 Support Library, consult Appendices D and E.

## **Related Publications**

The following manuals will be useful to you when you are reading this manual. Particularly crucial is the documentation on the 8087 itself, to be found in the *Assembly Language Reference Manual* and the *8086 User's Manual Numerics Supplement.*  These manuals all describe the Series-III versions (8086-based) of the software products.

- *iAPX* 86,88 *Family Utilities User's Guide,* Order Number 121616
- *PL/M-86 User's Guide,* Order Number 121636
- *8086/8087/8088 Macro Assembly Language Reference Manual,* Order Number 121627
- *8086/8087/8088 Macro Assembler Operating Instructions,* Order Number 121628
- *The 8086 Family User's Manual Numerics Supplement,* Order Number 121586

### **Nomenclature for the 8086 Family**

Three naming conventions are used in this manual to describe the 8086 family of microprocessors:

- *1. The iAPX Convention* describes the *system* containing one or more components of the family. It must contain an 8086 or 8088 microprocessor. The table below shows the components used in the most common iAPX systems.
- *2. The 8086/8087/8088/8089 Convention* describes a specific *component* within an iAPX system.

v

;'  $\overline{\phantom{a}}$ 

 $\left(\right)$ 

- *3. The NDP/NPX Convention* describes a *numeric functional unit* which can be realized by more than one hardware configuration.
	- NPX (Numeric Processor Extension) refers either to the 8087 component or the software 8087 full emulator.
	- NDP (Numeric Data Processor) refers to any iAPX system which contains an NPX.

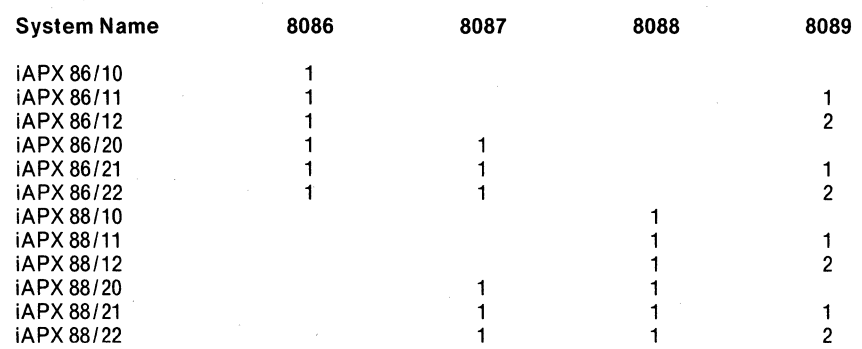

## **Notational Conventions**

The programming examples given in this manual are presented as chunks of code that can be inserted intact into a PL/M-86 or ASM-86 program. They contain no formulas of general syntax.

The examples of LINK86 and LOC86 invocations follow these conventions common to Intel manuals:

- **black** background is used to denote user input to the operating system.
- $\bullet \quad \langle \text{cr} \rangle$  indicates a carriage return.

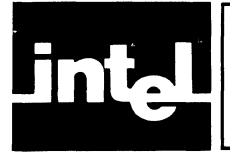

 $\sim 10^{-1}$ 

## **CONTENTS**

### **HOW TO USE THIS MANUAL PAGE**  Related Publications ........................... v

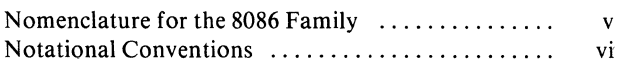

#### **CHAPTER 1 INTRODUCTION**

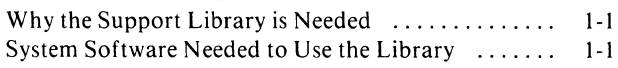

#### CHAPTER 2 **THE FULL 8087 EMULATOR AND INTERFACE LIBRARIES**

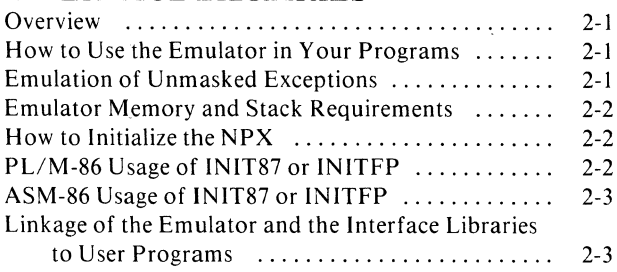

### CHAPTER 3

/

### **THE DECIMAL CONVERSION LIBRARY**

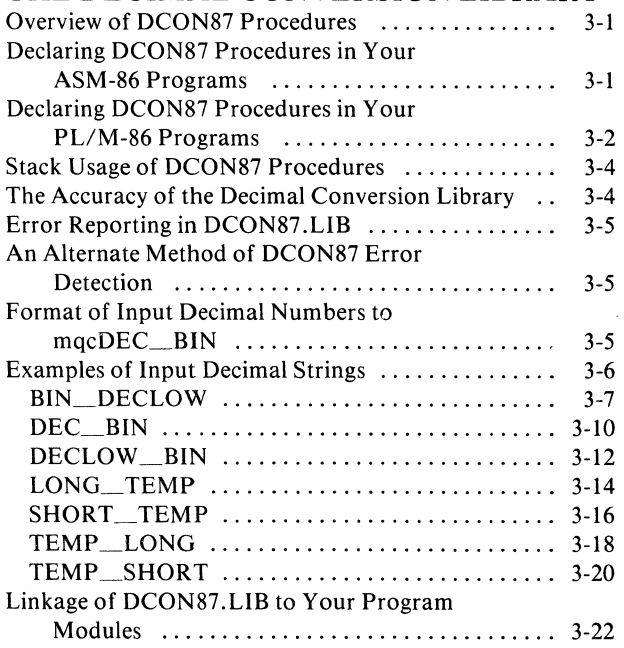

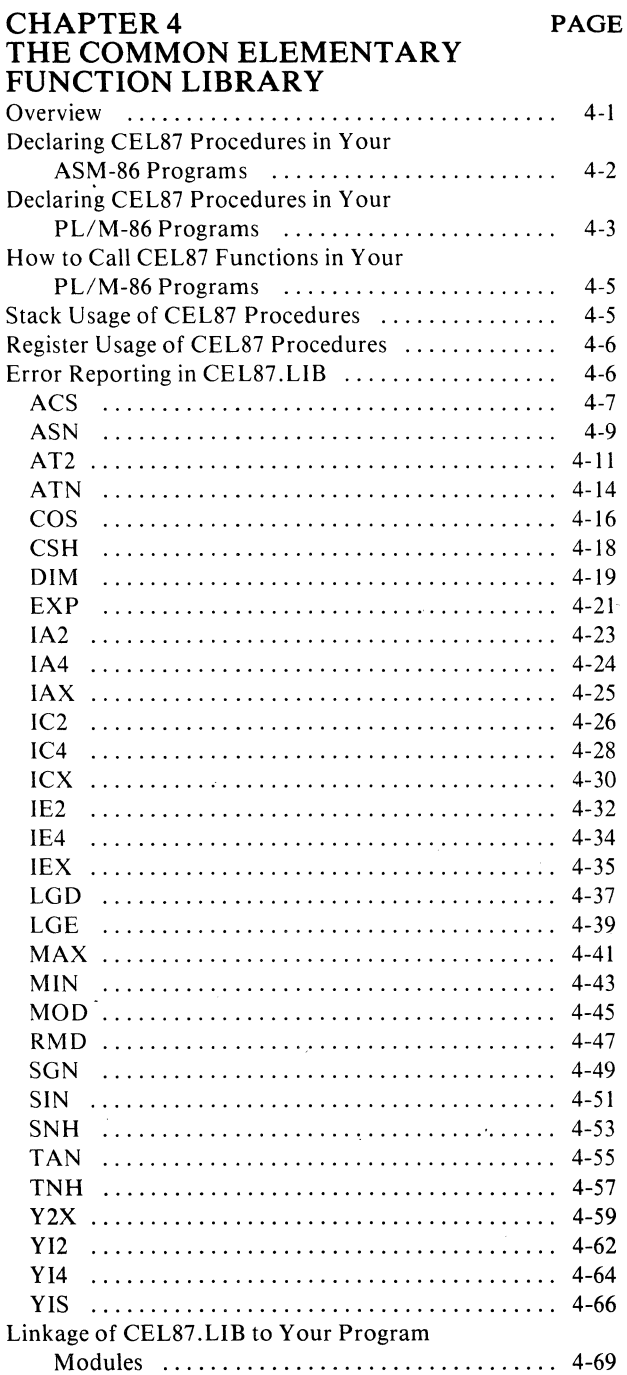

### **CHAPTERS**

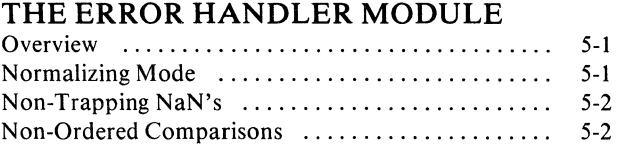

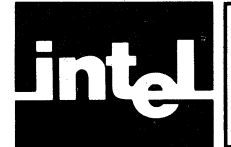

## CONTENTS (Cont'd.)

The ESTATE87 Data Structure  $\dots\dots\dots\dots\dots$  5-2 How To Write an Exception Handler in ASM-S6 Using EHS7.LIB .......................... 5-4 An Example of an Exception Handler Written in ASM-S6 ............................... 5-5 How to Write an SOS7 Exception Handler in PLlM-S6 Using EHS7.LIB ................. 5-9 An Example of an SOS7 Exception Handler Written in PL/M-S6 ...................... ;....... 5-9 DECODE .................................. 5-12 ENCODE .................................. 5-14 FILTER ................................... 5-17 NORMAL ................................. 5-20 SIEVE ..................................... 5-22 Linkage of EHS7 .LIB to Your Program Modules ... 5-24

PAGE

#### CHAPTER 6 IMPLEMENTING THE IEEE STANDARD Options We Have Chosen ...................... 6-1 Areas Which Need the Support Library to Meet the Standard .............................. 6-1 Further Software Required to Fully Meet the Standard .............................. 6-2

APPENDIX A GLOSSARY OF 8087 AND FLOATING-POINT TERMINOLOGY

**APPENDIX B** EXTERNAL SYMBOLS USED BY THE 8087 EMULATOR

**APPENDIX C** SUMMARY OF 8087 FLOATING POINT FORMATS

APPENDIXD SUMMARY OF 8087 INSTRUCTIONS

**APPENDIXE** SUMMARY OF SUPPORT LIBRARY FUNCTIONS

**APPENDIXF** PUBLIC SYMBOLS IN THE SUPPORT LIBRARY

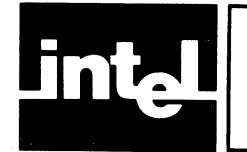

## **ILLUSTRATIONS**

/  $\overline{\phantom{0}}$ 

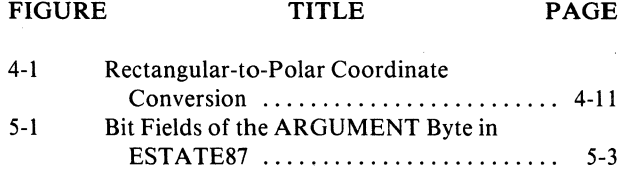

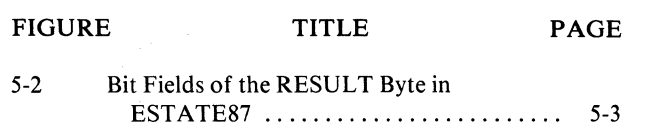

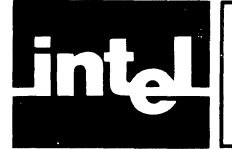

/

The 8087 Support Library greatly facilitates the use of floating point calculations in ASM-86 and PL/M-86. It adds to these languages many of the functions that are built into applications programming languages, such as Pascal-86 and FORTRAN-86.

The full 8087 emulator, E8087, and the interface libraries E8087.LIB, 8087.LIB, and 87NULL.LIB, allow a choice of run-time environments for modules containing floating point code. The emulator is the functional and programming equivalent to the 8087, implemented in 16K bytes of 8086 software.

The decimal conversion module, DCON87.LIB, aids the translation between human-readable numbers of many decimal formats, and binary numbers in all the formats supported by the NPX. It also provides translation between binary formats.

The common elementary function library, CEL87.LIB, provides a useful assortment of transcendental, rounding, and other common functions involving floating point numbers.

The error handler module, EH87.LIB, makes it easy for you to write interrupt procedures which recover from floating point error conditions.

## **Why the Support Library Is Needed**

There are three areas in which many applications will require support software to overcome functional limitations of the NDP.

First, the NDP is exclusively a binary arithmetic machine. Although the NDP manipulates a variety of data types, it cannot operate directly on floating-point decimal quantities. Software must be invoked to convert decimal inputs to binary formats, and binary answers to decimal output.

Second, the 8087 instruction set is limited in its implementation of elementary functions. There is a tangent function, for example, but no sine, and the tangent is defined only for inputs between 0 and  $\pi/4$ . The implementation of a full set of elementary functions with complete domains is left to software.

Third, the handling of unmasked exceptions can complicate application software. Although the masked mode of error detection and recovery is adequate for most applications, there is sometimes need for customized error recovery. Deciphering NPX status information and restoring the NPX to a recovery state can be quite difficult. The task can be made easier with software.

The 8087 Support Library provides the software necessary to eliminate the above deficiencies. The Support Library makes the NDP a complete, accurate, easy-to-use floating point computer.

## **System Software Needed to Use the Library**

Since the Support Library is called by ASM-86 and PL/M-86 programs, you will need either the ASM-86 assembler or the PL/M-86 compiler.

 $\sqrt{2}$ 

You will need to compile your PL/M-86 modules under the MEDIUM or LARGE models of computation, since all of the procedures of the Support Library are FAR procedures.

You will also need LINK86 and LOC86 to convert the object modules generated by your programs into programs that can be loaded or programmed into memory (or programmed into ROM) and executed.

All of the above programs come in versions that run on an 8080/8085-based development system under ISIS-II. They also come in versions that run on an 8086 based development system via the Series III RUN utility.

For consistency, we give all examples of LINK86 invocations as they appear running the 8080/8085 version of LINK86. LINK86 and the Support Library are assumed to be on drive 0; all user-supplied files are assumed to be on drive 1.

No run-time system software is needed for the Support Library. Once you have obtained the final executable program, the program will run on any NDP system.

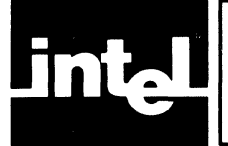

## **CHAPTER 2 THE FULL 8087 EMULATOR AND INTERFACE LIBRARIES**

### **Overview**

The full SOS7 emulator is a software module, executable on an iAPXS6/10 or iAPXSS/lO, which completely and exactly duplicates all the functions of the SOS7. You can use the emulator to develop prototypes for systems that will have an 8087; or you can use the emulator if you need the SOS7's floating point capabilities but do not need its speed. The emulator is contained in the file ESOS7, which you include in a LINKS6 statement with your program modules.

Included with the emulator are three interface libraries, ESOS7.LIB, SOS7.LIB and S7NULL.LIB. By selecting one of these three libraries to appear in your LINKS6 statement, you choose the run-time environment of your program: running with the emulator, with the SOS7 component, or with no NPX capability.

The interface libraries also contain the procedures INITS7 and INITFP, which initialize the NPX under the various environments.

The full SOS7 emulator is an expanded update of the partial SOS7 emulator, PESOS7, which we offer with PL/M-86. If you are adding E8087 to a LINK86 statement that includes PESOS7, you must eliminate PESOS7 from the statement.

Whenever we mention "the emulator" in this manual, we are referring to the full SOS7 emulator.

## **How to Use the Emulator in Your Programs**

To invoke the emulator in your source programs, you simply issue instructions as if you had an SOS7. There is absolutely no difference between source programs that use the emulator and source programs that use the component.

Furthermore, there is no difference between unlinked object modules (or libraries) that use the emulator, and those that use the component. CELS7.LIB, DCONS7.LIB and EHS7.LIB can all be made to run either with the emulator or with the SOS7 component.

The changes that you make in switching between the emulator and the component occur entirely in the invocation of LINKS6. The files E80S7 and ESOS7.LIB are linked to your object modules when you are using the emulator; the one file SOS7 .LIB is linked when you are using the component.

The source and object module compatibility between the emulator and the component is accomplished by a set of special external variables. These variables are issued automatically by all Intel translators that handle SOS7 code, and are invisible to the programmer except in some LOC86 listings. The names of the variables are given in Appendix B.

## **Emulation of Unmasked Exceptions**

When the 8087 detects an error, it checks its control word to see if the error is masked or unmasked. If unmasked, an interrupt signal is generated on one of the output pins of the S087.

(  $\overline{\phantom{a}}$ 

/ I \ "

 $\begin{pmatrix} 1 \\ 1 \end{pmatrix}$ 

The emulator, in the same unmasked error situation, makes a call to interrupt 16 decimal. Thus, an INTERRUPT procedure is executed; the address of the procedure is given in a four-byte pointer at memory location 00040 hex.

Note that with the 8087 component you can configure your system and program your interrupt controller so that exactly the same interrupt is generated when the 8087 sees an unmasked error. Thus, the source code even for your exception handler can remain exactly the same.

### **Emulator Memory and Stack Requirements**

The emulator, of course, occupies 8086 memory that is not needed when the 8087 component is used. The memory used comes in four segments:

- 1. The code of the emulator, which can be located in read-only memory, is in a segment called aqmCODE. It occupies about 16K bytes.
- 2. The emulator uses a non-reentrant data block, which must be in RAM. The block is about 150 bytes long, and is in a segment called aqmDATA.
- 3. The emulator uses 8086 software interrupt 16 decimal, and interrupts 20 through 31 decimal. The addresses of these interrupts are stored in memory locations 00040 hex through 00043 hex, and 00050 hex through 0007F hex, by INIT87 or INITFP. While you are still using the emulator, these locations cannot be changed.
- 4. The emulator uses about 60 bytes of the same 8086 stack as used by the calling routine. This stack must be in a segment called STACK.

### **How to Initialize the NPX**

When power is first applied to an NDP system, the NPX must be brought to a known state. This is accomplished by calling one of the 8087 initialization procedures. If the emulator is being used, the addresses of interrupts 20 through 31 must be loaded before any floating point instructions are executed.

We have provided two 8087 initialization procedures, INIT87 and INITFP, in each of the three interface libraries. The 8087.LIB versions initialize the 8087 component and set the 8087 control word. The E8087.LIB versions load interrupts 20 through 31 before the 8087 initialization. The 87NULL.LIB versions satisfy 8087 externals with null procedures. 87NULL.LIB should only be used with software that contains no NPX instructions.

The difference between INIT87 and INITFP is the 8087 control word default settings. INIT87 masks all exceptions. INITFP masks all exceptions except "I" Although you may later modify the control word, you should first call either INIT87 or INITFP.

### **PL/M-86 Usage of INIT87 or INITFP**

Following is the declaration of INIT87, which must appear at the top of your initialization module, and the call, which must be invoked before any floating point arithmetic is performed. The statements for INITFP are the same, with INITFP instead of INIT87.

Since INIT87 and INITFP are FAR procedures, you must compile the PL/M-86 module under the MEDIUM or LARGE controls.

INIT87: PROCEDURE EXTERNAL; END;

CALL INIT87;

### **ASM-86 Usage of INIT87 or INITFP**

Following is the declaration of INIT87, which must appear at the top of your initialization module, and the call instruction, which must appear within the initialization procedure. The statements for INITFP are the same, with INITFP instead of INIT87.

```
The following line must appear outside of all SEGMENT-
: ENDS pairs
  EXTRN INIT87: FAR
```
CALL INIT87 ; Set up the NPX

### **Linkage of the Emulator and the Interface Libraries to User Programs**

If your target system has an 8087 component, link the library 8087.LIB to your object modules. Neither the emulator (E8087) nor the partial emulator (PE8087) should appear in the LINK86 command.

If your target system does not have an 8087 component, link the emulator E8087 and the interface library E8087.LIB to your object modules. The partial emulator PE8087 should not appear in the LINK86 command.

If you issue a call to INIT87 or INITFP but do not have any other floating point instructions, you should link 87NULL.LIB to your object modules.

The module E8087 may appear anywhere in the sequence of input modules to LINK86. The interface libraries must appear after all modules that contain 8087 code.

Following is the suggested order for the object modules in your LINK86 command.

Your object modules DCON87.LIB if you are using it CEL87.LIB if you are using it EH87 .LIB if you are using it 8087. LIB if you are using the component, or E8087 ,E8087 .LIB if you are using the emulator.

Examples: Suppose your program consists of two modules, MYMODl.OBJ and MYMOD2.0BJ, created with either ASM-86 or PL/M-86. If the program is to be executed on a system using the emulator, issue the command

 $>5$ LINK86 :F1:MYMOD1.0BJ, :F1:MYMOD2.0BJ, &<cr> :FO:E8087, :FO:E8087.LIB TO :F1:MYPROG.LNK

To modify the program so that it runs on a system using the 8087 component, you do not have to change your source files. Simply change the LINK86 command to

C

'"

 $\big($ 

# -LINK86 :F1:MYMOD1.OBJ, :F1:MYMOD2.OBJ, & <cr><br>>> :F0:8087.LIB TO :F1:MYPROG.LNK

If your program calls INIT87 or INITFP, but contains no other floating point instructions, issue the command

-LINK86 :F1:MYMOD1.OBJ, :F1:MYMOD2.OBJ, &<cr><br>>> :F0:87NULL.LIB TO :F1:MYPROG.LNK

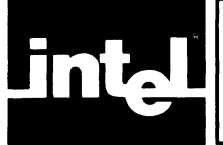

This chapter describes the use of DCON87.LIB, a library of procedures which convert floating point numbers from one format of storage to another.

## **Overview of DCON87 Procedures**

Intel supports three different binary formats for the internal representation of floating point numbers (see Appendix C). DCON87.LIB provides translation between these formats and an ASCII-encoded string of decimal digits.

The binary-to-decimal procedure mqcBIN\_DECLOW accepts a binary number in any of the three formats. Because there are so many output formats for floating point numbers, mqcBIN\_DECLOW does not attempt to provide a finished, formatted text string. Instead, it provides the "building blocks" for you to use to construct the output string which meets your exact format specification.

The decimal-to-binary procedure mqcDEC\_BIN accepts a text string which consists of a decimal number with optional sign, decimal point, and/or power-of-ten exponent. It translates the string into the caller's choice of binary formats.

An alternate decimal-to-binary procedure mqcDECLOW\_BIN provides an input format similar to the output of mqcBIN\_DECLOW. The low-level input interface is provided for callers who have already broken the decimal number into its constituent parts.

The procedures mqcLONG\_TEMP, mqcSHORT\_TEMP, mqcTEMP \_LONG, and mqcTEMP\_SHORT convert floating point numbers between the longest binary format, TEMP\_REAL, and the shorter formats. The conversions are performed so that the outputs are NaN's if and only if the inputs are NaN's. This improves upon the conversion algorithm used by the 8087 when it loads shorter formats to and from its stack.

All DCON87 procedure names begin with the three letters "mqc". We have added this prefix to reduce the chance that a DCON87 name will conflict with another name in your program. To make the names more readable, we have put the "mqc" prefix in lower case letters throughout this chapter.

DCON87 contains alternate public names for its procedures which are used by some Intel translators. These names are listed in Appendix F.

### **Declaring DCON87 Procedures in Your ASM-86 Programs**

In each source program module which calls a DCON87 procedure, you must declare that procedure as external before it is used.

Following are the declarations you should make at the top of your ASM-86 program. You should include only those procedures you use.

All DCON87 procedures must be declared FAR.

I  $\overline{\phantom{a}^{\prime}}$ 

 $\blacksquare$ 

This ASM-86 code also includes declarations which ease the construction of parameters. The ASM-86 examples given with the procedures later in this chapter assume that these declarations have been made.

To make reference easier, we have duplicated the procedure declarations in the examples for the individual functions. You should not duplicate the declarations in your programs.

```
ASM-86 decLarations for using the DCON decimaL 
conversion Library 
; the following EXTRN statements must appear outside of
: all SEGMENT-ENDS pairs.
EXTRN mqcBIN DECLOW: FAR 
EXTRN mqcDEC BIN: FAR
EXTRN mgcDECLOW BIN: FAR
EXTRN mqcLONG TEMP: FAR 
EXTRN mqcSHORT TEMP: FAR 
EXTRN mqcTEMP_LONG: FAR 
EXTRN mqcTEMP_SHORT: FAR 
SHORT REAL EQU 0 
LONG REAL EQU 2 
TEMP_REAL EQU 3
BIN DECLOW BLOCK STRUC<br>BIN PTR DD ?
  BTN PTR DD?<br>BIN TYPE DB?
  BIN<sup>-Type</sup> DB?<br>DEC-LENGTH DB?
  DEC<sup>-</sup>LENGTH DB?<br>DEC<sup>-</sup>PTR DD?
  DEC PTR
  DEC<sup>-</sup>EXPONENT DW ?<br>DEC<sup>-</sup>SIGN DB ?
  DEC<sup>-</sup>SIGN
BIN_DECLOW_BLOCK ENDS 
DEC BIN BLOCK STRUC<br>DD ? : The nam
  \overline{DD} ? \overline{C} ; The names of these fields are the same as in <br>DB ? : BIN DECLOW BLOCK.
            ; BIN DECLOW BLOCK.
  DB ?
  DO ? 
DEC_BIN_BLOCK ENDS
DECLOW BIN BLOCK STRUC 
  DD ? ; The names of these fields are the<br>DB ? : same as in BIN DECLOW BLOCK
             ; same as in BIN_DECLOW_BLOCK
  DB ?
  DO ? 
  OW ? 
  DB ?
DECLOW BIN_BLOCK ENDS
```
### **Declaring DCON87 Procedures in Your PL/M-86 Programs**

Following are the declarations you should make at the top of your  $PL/M-86$  program. You should include only those procedures you use.

This PL/M-86 code also includes declarations which ease the construction of parameters. The PL/M-86 examples given with the procedures later in this chapter assume that these declarations have been made.

To make reference easier, we have duplicated the procedure declarations in the examples for the individual functions. You should not duplicate the declarations in your programs.

To use DCON87.LIB, you must compile your PL/M-86 modules under the MEDIUM or LARGE models of computation, since DCON's procedures are FAR procedures.

See the section entitled "An Alternate Method of DCON87 Error Detection" later in this chapter for a discussion of when you might want to declare the procedures as BYTE procedures (to receive an error status).

*1\** PL/M-86 decLarations for using the DCON decimaL conversion Library *\*1* 

```
mqcBIN_DECLOW: PROCEDURE (BLOCK_PTR) EXTERNAL; 
  DECLARE BLOCK PTR POINTER;
END mqcBIN_DECLOW;
```

```
mqcDEC BIN: PROCEDURE (BLOCK PTR) EXTERNAL; 
  DECLARE BLOCK PTR POINTER;
END mqcDEC BIN;
```

```
mqcDECLOW BIN: PROCEDURE (BLOCK PTR) EXTERNAL; 
  DECLARE<sup>-</sup>BLOCK PTR POINTER;
END mqcDECLOW_BIN;
```

```
mqcLONG_TEMP: PROCEDURE (LONG_REAL_PTR,TEMP_REAL_PTR) 
  EXTERNAL;
  DECLARE (LONG REAL PTR, TEMP REAL PTR) POINTER;
END mqcLONG_TEMP;
```

```
mqcSHORT_TEMP: PROCEDURE (SHORT_REAL_PTR,TEMP_REAL_PTR) 
  EXTERNAL; 
  DECLARE (SHORT REAL PTR, TEMP REAL PTR) POINTER;
END mqcSHORT_TEMP;
```
mqcTEMP\_LONG: PROCEDURE (TEMP\_REAL\_PTR,LONG\_REAL\_PTR) EXTERNAL; DECLARE (TEMP REAL PTR,LONG REAL PTR) POINTER; mqcTEMP\_LONG: PROCEDURE (TEMP\_REAL\_<br>EXTERNAL;<br>DECLARE (TEMP\_REAL\_PTR,LONG\_REAL\_<br>END mqcTEMP\_LONG;

```
mqcTEMP_SHORT: PROCEDURE (TEMP_REAL_PTR,SHORT_REAL_PTR) 
  EXTERNAL;
  DECLARE (TEMP_REAL_PTR,SHORT_REAL_PTR) POINTER; 
END mqcTEMP_SHORT;
```

```
DECLARE SHORT REAL LITERALLY 'D'; 
DECLARE LONG REAL LITERALLY '2'; 
DECLARE TEMP REAL LITERALLY '3';
```

```
DECLARE BIN DECLOW BLOCK STRUCTURE(
 BIN PTR POINTER, 
 BIN-TYPE BYTE, 
 DEC LENGTH BYTE, 
 DEC-PTR POINTER, 
 DEC EXPONENT INTEGER,
 DEC SIGN BYTE);
DECLARE DEC BIN BLOCK STRUCTURE (
 BIN PTR POINTER, 
 BIN TYPE BYTE.
 DEC LENGTH BYTE, 
 DEC-PTR POINTER);
```
### **Stack Usage of DCON87 Procedures**

DCON87 requires 176 bytes of the 8086 stack for its internal storage. This amount is allocated in the public STACK segment by the DCON87 modules.

All DCON87 procedures save the entire state of the 8087 upon entry and restore it upon exit.

### **The Accuracy of the Decimal Conversion Library**

DCON87 guarantees that an I8-digit decimal number, when converted into TEMP\_REAL and then back to decimal, will remain the same. However, DCON87 cannot guarantee that a TEMP\_REAL number, when converted to decimal and then back to TEMP\_REAL, will remain the same. Such accuracy would require arithmetic beyond the TEMP\_REAL precision, which is too slow. The loss of accuracy is at worst less than 3 bits.

The IEEE Standard (described in Chapter 6) specifies the accuracy for decimal conversions of SHORT\_REAL and LONG\_REAL numbers. Since DCON87 uses TEMP \_REAL arithmetic to perform its conversions, it exceeds the IEEE specifications.

Following is the range of SHORT\_REAL and LONG\_REAL numbers for which the IEEE standard specifies best possible conversion accuracy, for conversion both to and from the decimal format. The maximum number of decimal digits for best accuracy is given in the second column and the maximum magnitude for the decimal exponent is given in the third column. The exponents are given assuming the decimal point is to the right of the significand. For example, the largest number for totally accurate SHORT\_REAL. to decimal conversion is 99999999ge13. The smallest positive number is Ie-13.

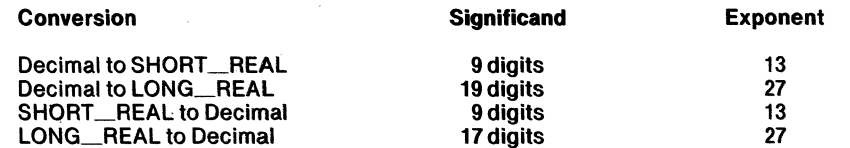

Following is a wider range of numbers for which the best possible conversion is not required. For numbers in the wider range, the IEEE standard allows an error of up<br>to 0.47 times the unit in the last place.

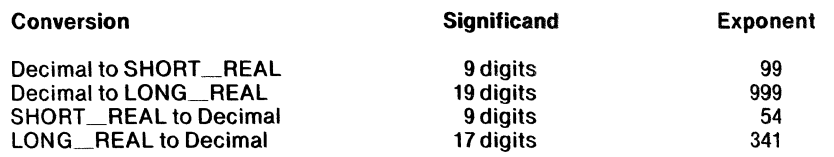

### **Error Reporting in DCON87.LIB**

DCON87 incorporates the 8087 error-reporting mechanism. Whenever an error is detected, an appropriate 8087 exception bit is set. Using 8087 instructions, you can set your choice of "unmasked" bits, and provide procedures which will be called whenever an unmasked exception is detected. This way, you do not have to test for errors every time you call a DCON procedure.

Whenever an unmasked exception is detected by any DCON87 procedure, it places certain quantities into 8087 storage before calling your specified trap handler.

- The opcode 00101101110 (l6E hex) is placed into the ll-bit OPCODE register of the 8087. This is the opcode for the "FLDCW" instruction, which does not itself change the OPCODE register. You may therefore interpret the presence of the "FLDCW" opcode, together with an instruction address which is not all 'I' bits, as meaning that the exception was discovered by DCON. (An all 'I' bits instruction address signifies a CEL87 function. See Chapter 4.)
- The 20-bit absolute address of the DCON87 procedure which caused the exception is placed into the instruction address register of the 8087.
- The 20-bit absolute address of the input number is placed into the operand address register of the 8087. For mqcDEC\_BIN and mqcDECLOW\_BIN, this is a pointer into a DCON87 internal buffer on the 8086 stack, containing a string of decimal digits stripped for input to DECLOW\_BIN. For all the other procedures, this is the pointer to the original input binary number.

### **An Alternate Method of DCON87 Error Detection**

If you prefer to perform error testing yourself, an alternate method is possible. All DCON87 procedures return the 8087 exception byte in the AL register.

You can access the AL register in PL/M-86 programs by declaring the DCON87 procedures to be of type BYTE. For example, you could change the declaration of mqcBIN\_DECLOW to:

mqcBIN DECLOW: PROCEDURE (BLOCK PTR) BYTE EXTERNAL; DECLARE BLOCK PTR POINTER: END mqcBIN DECLOW;

The call to mqcBIN\_DECLOW would then take the form:

STATUS = mqcBIN DECLOW(@BIN DECLOW BLOCK);

After executing the above statement, you can test exception conditions by examining STATUS.

### **Format of Input Decimal Numbers to mqcDEC\_BIN**

The decimal number which is input to DEC\_BIN takes the form of a string of consecutive ASCII bytes of memory, whose pointer is passed in the parameter block. The string may contain blanks after, but not before or within, the number.

 $\overline{\phantom{a}}$ 

 $\Big($ 

The number may begin with a plus sign or a minus sign. Lack of a sign is equivalent to a plus sign.

After the optional sign is the significand. The significand is a sequence of one or more decimal digits, with an optional decimal point. The decimal point may appear before, within, or after the decimal digits. The significand must be present; with at least one decimal digit. The upper limit to the number of digits is determined by the limit of 255 bytes to the entire string; however, only the 20 most significant non-zero digits of a long significand will affect the output answer. .

Following the significand is an optional exponent. This consists of one of the letters "E", "D", or "T", followed by an optional plus or minus sign, followed by a string of one or more decimal digits. The signed number indicates the power of ten which must be multiplied by the significand to yield the desired input number. The letters "E", "D", and "T" all have the same meaning (to identify the exponent). The letter can be in upper case or lower case.

### **Examples of Input Decimal Strings**

The following strings all represent the number 100:

100  $+100$ 100. l00~OO 100.000000000000000000006099216948 lE2  $1T<sub>2</sub>$ Id2 1.E2 .IE3 lOOOOOd-3

Here are some valid strings for other numbers:

3.14159265 -17 -34.25T -009 5.6E7 .001 -.4 -0

The following strings are invalid:

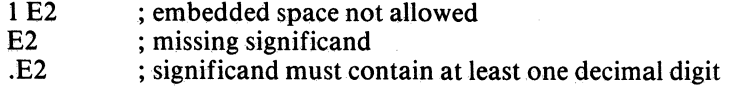

#### **mqcBIN\_DECLOW (Convert binary number to decimal string,low level interface)**

Parameter: BIN\_DECLOW\_BLOCK\_PTR, a double-word which points to a I3-byte block of memory. The block consists of six fields containing the following variables:

BIN\_PTR is a double-word which points to the input binary number. The amount of memory space occupied by the number is determined by BIN\_TYPE.

BIN TYPE is a one-byte input code which indicates the type (SHORT REAL, LONG\_REAL, or TEMP\_REAL) of the number pointed to by BIN\_PTR. The codes for the types are 0, 2, and 3, respectively. The caller must insure that BIN\_TYPE is set to the correct value-any other value will give an undefined result.

DEC LENGTH is a one-byte input which indicates the number of decimal digits to be output at DEC\_PTR. All one-byte values are legal-if zero is given, only the DEC\_EXPONENT and SIGN are returned, with no string at DEC\_PTR. A zero DEC\_LENGTH combined with unusual inputs will yield an Invalid Result error, as described below.

DEC\_PTR is a double-word which points to the memory location which will hold the output string of ASCII decimal digits. Other possible output values are shown in the table below DEC\_SIGN.

DEC\_EXPONENT is a word variable, output by mqcBIN\_DECLOW. The decimal point is assumed to be to the right of the digits output at DEC\_PTR. DEC\_EXPONENT is then the power of ten which, when multiplied by the number at DEC\_PTR, will yield the correct number. For NaN's and infinities, DEC\_EXPONENT is 32767. For 0 and -0, DEC\_EXPONENT is O.

DEC\_SIGN is a byte variable, output by mqcBIN\_DECLOW. It is set to ASCII  $'' +''$  (2B hex) if the input number is positive, and ASCII  $'' -''$  (2D hex) if the number is negative. Other possible output values are shown below.

Decimal outputs for unusual input numbers:

/

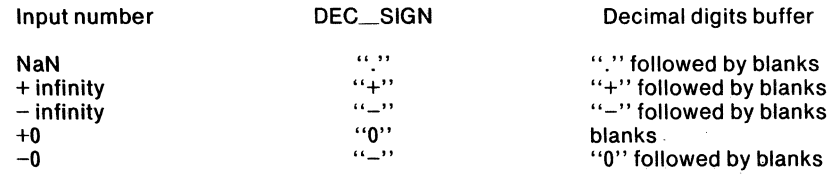

Function: mqcBIN\_DECLOW converts the floating point number of type BIN\_TYPE, located at BIN\_PTR, into a decimal representation stored in DEC\_PTR, DEC\_EXPONENT, and SIGN. The caller will use these quantities to construct the final output format of the number.

mqcBIN\_DECLOW provides only 18 decimal digits. If DEC\_LENGTH is greater than 18, the DEC\_PTR buffer will be filled with 18 decimal digits, followed by ASCII underscore *(SF* hex) characters. The decimal point will be assumed to be to the right of the rightmost underscore. Thus, the underscore can be interpreted as "unknown decimal digit".

## **BIN\_DECLOW**

#### Errors: There are three possible errors for mqcBIN\_DECLOW:

- I. Invalid input. This error occurs only when the input DEC\_LENGTH is given as 0, and the input number is one of: -0, any infinity, or NaN. In these cases, the empty decimal digits buffer which the caller requested would have contained information other than decimal digits. The outputs DEC\_SIGN and DEC\_EXPONENT are set appropriately. If the 8087 "I" exception is unmasked, the trap handler is called with the input number on the 8087 stack.
- 2. Denormalized input. This error occurs only when BIN\_TYPE is TEMP\_REAL, and the leading significand bit is zero. DEC\_SIGN and DEC\_EXPONENT are given the correct output values. The output decimal digit string is given leading zeroes to indicate the extent of denormalization. If the 8087  $\cdot$ °D" exception is unmasked, the trap handler is called with the input number on the 8087 stack.
- 3. Inexact result. The correct answer is output. If the 8087 "P" exception is unmasked, the trap handler is called with the input number on the 8087 stack.

#### PL/M-86 usage example:

```
mqcBIN DECLOW: PROCEDURE (BLOCK PTR) EXTERNALi 
DECLARE BLOCK PTR POINTER;<br>END mqcBIN DECLOW;
DECLARE REAL VAR3 REAL;
DECLARE DIGITS BUFFER(6) BYTE:
DECLARE FINAL BUFFER(15) BYTE;
1* Assume that REAL VAR3 contains the hex value 
   COE9A36D. *1 -
BIN DECLOW BLOCK.BIN PTR = @REAL VAR3;
BIN DECLOW BLOCK.BIN TYPE = SHORT REAL;
BIN<sup>-</sup>DECLOW<sup>-BLOCK.DEC<sup>-</sup>LENGTH = 6;<br>BIN_DECLOW_BLOCK.DEC_PTR = aDIGITS_BUFFER;</sup>
CALL mqcBIN_DECLOW(aBIN_DECLOW_BLOCK);
/* The "building blocks" returned by mqcBIN DECLOW are
   assembled into a six-digit scientific notation 
   format *1 
FINAL BUFFER(0) = BIN DECLOW BLOCK.DEC SIGN;
FINAL_BUFFER(1) = DIGITS_BUFFER(0);<br>FINAL_BUFFER(2) = '.';
FINAL_BUFFER(I) = DIGIIS_BUFFER(U);<br>FINAL_BUFFER(2) = '.';<br>CALL MOVB( @DIGITS_BUFFER(1), @FINAL_BUFFER(3), 5 );
LALL MUVB( @DIGIIS_BUFFER(I), @FINAL_<br>FINAL_BUFFER(8) = 'E';
/* Assume DECIMAL_WORD_OUT translates the first INTEGER
    parameter into a string of decimal digits placed at the
   second POINTER parameter *1 
CALL DECIMAL_WORD_OUT (BIN_DECLOW_BLOCK.DEC_EXPONENT + 5,
\mathsf{AFINAL\_Buffer(9)}) ;
1* FINAL_BUFFER now contains the string "-7.30120EO" *1
```
 $\begin{pmatrix} 1 & 1 \\ 1 & 1 \end{pmatrix}$ 

G

## **BIN\_DECLOW**

#### ASM-86 usage example:

J

; This EXTRN must appear outside of all SEGMENT-ENDS ; pairs: EXTRN mqcBIN\_DECLOW: FAR REAL VAR3 DIGITS BUFFER 3 FINAL BUFFER  $BLOCK-3$ DD 0COE9A36DR<br>DB 6 DUP (?) DB 6 DUP (?)<br>DB 15 DUP (?) DB 15 DUP (?) & - BIN DEC LOW BLOCK < REAL VAR3, SHORT\_REAL,?,DIGITS\_BUFFER\_3,?,? > MOV BLOCK\_3.DEC\_LENGTH, 6 MOV DX, SEG(BLOCK\_3) PUSH DX MOV DX, OFFSET(BLOCK\_3) PUSH DX CALL mqcBIN\_DECLOW plug in the correct ; length ; upper part of param<br>; address ; goes onto stack ; lower part of param address goes onto stack Now DIGITS BUFFER contains the string "730120", DEC SIGN

equals "-", and DEC\_EXPONENT equals -5. This - information can be used to construct a number in any format desired.

#### **mqcDEC\_BIN (Convert decimal string to binary number)**

Parameter: DEC\_BIN\_BLOCK\_PTR, a double-word which points to a tenbyte block of memory. The block of memory contains four fields which hold the following variables:

BIN\_PTR is a double-word which points to the output binary number . The amount of memory space occupied by the number is determined by BIN\_TYPE.

BIN\_TYPE is a one-byte input code which indicates the type (SHORT\_REAL, LONG\_REAL, or TEMP\_REAL) of the number pointed to by BIN\_PTR. The codes for the types are 0, 2, and 3, respectively. The caller must insure that BIN\_TYPE is set to one of the indicated legal values-any other value will give an undefined result.

DEC\_LENGTH is a one-byte input which indicates the length of the memory field pointed to by DEC\_PTR. The length must be between 1 and 255; 0 will give an undefined result.

DEC\_PTR is a double-word which points to the input string of ASCII decimal digits. The format of the input string is given earlier in this chapter. The caller should already have verified correct input syntax before calling mqcDEC\_BIN.

Function: mqcDEC\_BIN converts the string pointed to by DEC\_PTR into a binary floating-point number of type BIN\_TYPE, and leaves the number at the memory location pointed to by BIN\_PTR.

(

Errors: There are six possible errors:

- 1. Illegal input. If the input string is not of the specified format, the output is undefined. No warning is issued.
- 2. Overflow beyond the TEMP  $\cdot$  REAL format. If the 8087 "O" exception is masked, a correctly signed infinity is stored in the output buffer. If it is not masked, the 8087 trap handler is called with INDEFINITE on the 8087 stack, and nothing is written to the output buffer.
- 3. Overflow beyond the output format, but not the TEMP \_REAL format. If the 8087 "O" exception is masked, the correctly signed infinity is stored in the output buffer. If the 8087 "0" exception is unmasked, the trap handler is called. In this case, the top of the 8087 stack contains the output number with the significand rounded to the output format's precision.
- 4. Underflow of the TEMP\_REAL format. If the 8087 "U" exception is masked, then the output buffer contains the result of gradual underflow. If "U" is unmasked, INDEFINITE is left on the 8087 stack, the output buffer is unchanged and the 8087 trap handler is called.
- 5. Underflow of the output format, but not of the TEMP\_REAL format. The output buffer contains the result of gradual underflow. If the 8087 "U" exception is unmasked, the trap handler is called. In this case, the top of the 8087 stack contains the output number with the significand rounded to the output format's precision.
- 6. An inexact result. The output buffer contains the result, rounded to the output format. If the 8087 "P" exception is unmasked, the trap handler is called with the TEMP\_REAL result on the 8087 stack. Since this condition is not usually considered an error, the "P" exception is usually masked and the "P" error bit is ignored.

3-10

## **DEC\_BIN**

#### PL/M-86 usage example:

```
mqcDEC BIN: PROCEDURE (BLOCK PTR) EXTERNAL; 
  DECLARE BLOCK PTR POINTER;
END mqcDEC_BIN; 
DECLARE REAL VAR REAL; 
DECLARE INPUT BUFFER (120) BYTE; 
DECLARE ACTUAL ADDRESS;
1* Assume that at this point a decimal string (e.g. 11-3.4E211) has already been placed into INPUT_BUFFER, 
   and a buffer length (6 for the above number) has been 
   placed into ACTUAL *1 
DEC BIN BLOCK. BIN PTR = @REAL VAR; 
DEC<sup>-BIN-BLOCK.BIN-TYPE = SHORT REAL;</sup>
DEC BIN BLOCK.DEC LENGTH = ACTUAL;
DEC-BIN-BLOCK.DEC-PTR = @INPUT BUFFER; 
CALL mqcDEC BIN (@DEC BIN BLOCK); - --
1* REAL VAR now equals the encoded SHORT REAL value. For 
   the sample string given, REAL VAR = -340 */ASM-86 usage example: 
; This EXTRN must appear outside of all SEGMENT-ENDS 
; pairs: EXTRN mqcDEC BIN: FAR
INPUT BUFFER 
ACTUAL 
              DB 100 DUP (?)<br>DW 0
               OW 0 
REAL VAR 
BLOC\overline{K}_1DQ 0 
               DEC_BIN_BLOCK < REAL_VAR, LONG_REAL, ?, 
                 & INPUT_BUFFER> 
ENTRY:<br>
; Assume that at this point a decimal string (e.g.
   W-3.4E2") has already been placed into INPUT BUFFER,
  and a buffer length (6 for the above number) has been 
  placed into ACTUAL. 
     MOV AX, ACTUAL 
     MOV BLOCK_1.DEC_LENGTH, AL 
     MOV OX, SEG(BLOCK_1) 
     PUSH OX 
     MOV OX, OFFSET(BLOCK_1) 
     PUSH DX
     CALL mqcDEC_BIN 
                                      ; get length of string<br>; place byte into param
                                      block 
                                      top half of param 
                                      block ptr 
                                      : goes onto stack
                                      ; bottom half of param<br>: block ptr
                                      goes onto stack 
                                      convert string to 
                                      binary
```
REAL VAR now equals the encoded LONG REAL value. For ; the sample given, REAL VAR =  $-340$ .

## DECLOW\_BIN

#### mqcDECLOW\_BIN (Convert decimal string, low-level interface, to binary number)

Parameter: DECLOW\_BIN\_BLOCK\_PTR, a double-word which points to a 13-byte block of memory. The block of memory contains six fields which hold the following variables:

BIN\_PTR is a double-word which points to the output binary number. The amount of memory space occupied by the number is determined by BIN\_TYPE.

BIN\_TYPE is a one-byte input code which indicates the type (SHORT\_REAL, LONG\_REAL, or TEMP\_REAL) of the number pointed to by BIN\_PTR. The codes for the types are 0, 2, and 3, respectively. The caller must insure that BIN\_TYPE is set to one of the indicated legal values-any other value will give an undefined result.

DEC\_LENGTH is a one-byte input which indicates the length of the memory field pointed to by DEC\_PTR. The length must be between 1 and 21, inclusive. Any other value gives an undefined result.

(  $\overline{\phantom{a}}$ 

 $\overline{\phantom{a}}$ 

r  $\setminus$ 

 $\blacksquare$ 

DEC\_PTR is a double-word which points to the input string of ASCII decimal digits. The digits give the significand of the number to be converted. Leading zeroes, the sign, the decimal point, the exponent, and lagging zeroes have already been removed.

If DEC\_LENGTH equals 21, then there were more than 20 digits in the original significand. In this case, the given significand consists of the first 20 digits only. The twenty-first digit is the least significant non-zero digit of the original significand.

DEC\_EXPONENT is a word which gives the base 10 exponent of the number to be converted. It is assumed that the decimal point has been shifted to the immediate right of the last digit of the significand.  $DEC$  EXPONENT is then the power of ten which, when multiplied by the significand, yields the number to be converted. Negative powers are represented in two's-complement form.

DEC\_SIGN is a byte which gives the sign of the number to be converted. The possible values are ASCII "+" (2B hex) and ASCII "-" (2D hex).

Function: mqcDECLOW\_BIN accepts a decimal number which has already been converted from a higher-level format to the lower-level format described under DEC\_PTR, DEC\_EXPONENT, and DEC\_SIGN above. It converts the number into a binary floating-point number of type BIN<sub>-T</sub>YPE, and leaves the number at the memory location pointed to by BIN\_PTR.

Errors: All errors (invalid input, overflow, underflow, and inexact result) are the same as for mqcDEC\_BIN, and have the same consequences.

*PL/M-86* usage example:

mqcDECLOW\_BIN: PROCEDURE (BLOCX PTR) EXTERNAL; DECLARE BLOCK PTR POINTER; END mqcDECLOW\_BIN;

DECLARE REAL VAR2 REAL; DECLARE N DIGITS BYTE; DECLARE DIGITS\_BUFFER(21) BYTE;

## DECLOW\_· **BIN**

- *1\** Assume that at this point the string "371" has been placed into DIGITS\_BUFFER, and N\_DIGITS has been set to the string length 3 *\*1*
- *1\** The following code assumes DIGIT\_BUFFER contains a decimal string representing an integer number of pennies. It places the number of dollars, in SHORT REAL binary format, into REAL\_VAR2. *\*1*

```
BIN DECLOW BLOCK.BIN PTR = @REAL VAR2:
BIN DECLOW BLOCK.BIN TYPE = SHORT REAL;
BIN_DECLOW_BLOCK.DEC_LENGTH = N_DIGITS;
BIN_DECLOW_BLOCK.DEC_PTR = @DIGITS_BUFFER;
BIN DECLOW BLOCK.DEC EXPONENT = -2;
BIN_DECLOW_BLOCK.DEC_SIGN = '+';
CALL mqcDECLOW BIN(@BIN DECLOW BLOCK);
```
*1\** REAL VAR2 now equals the encoded SHORT REAL value *3.71-\*1* 

ASM-86 usage example:

)

; This EXTRN must appear outside of all SEGMENT-ENDS ; pairs: EXTRN mgcDECLOW BIN: FAR N DIGITS DB 0<br>Digits buffer DB 2 DIG ITS BUFFER REAL VAR2 8LOCK\_2<br>& 21 DUP (?) DQ ? DEC LOW\_BIN\_BLOCK < REAL\_VAR2, LONG\_REAL,?,DIGITS\_BUFFER,-2,1+'> ; assume that the string ''371'' has been placed into ; DIGITS BUFFER, and N DIGITS has been set to the string<br>: length-3. MOV AL,N DIGITS MOV BLOCK\_2.DEC\_LENGTH, AL MOV DX, SEG(BLOCK\_2) PUSH DX MOV DX, OFFSET(BLOCK\_2) PUSH DX CALL mqcDECLOW\_BIN ; load string length ; place into param<br>; block ; top half of param<br>; block ptr ; goes onto stack bottom half of param block ptr ; goes onto stack convert string to binary

; The encoded LONG REAL value 3.71 has now been placed ; into REAL VAR2.

## **LONG\_TEMP**

### mqcLONG~ **TEMP (Convert LONG\_REAL to TEMP\_REAL)**

Parameters: LONG\_REAL\_PTR points to the eight bytes of memory which hold the input LONG\_REAL binary floating point number.

TEMP \_REAL\_PTR points to the ten bytes of memory into which the TEMP\_REAL answer is placed.

Function: The input LONG\_REAL number is extended to the TEMP\_REAL number which represents the same value. Unusual inputs (NaNs, infinities,  $-0$ ) translate to the same unusual outputs, with zeroes padding the end of the output significand.

 $\overline{\phantom{a}}$ 

V

(

Errors: The only possible error is a denormalized input value. The corresponding denormalized output value is left in the output buffer. If the 8087 "D" exception is unmasked, the trap handler is called with the output on the 8087 stack.

PL/M-86 usage example:

```
mqcLONG_TEMP: PROCEDURE (LONG_REAL_PTR,TEMP_REAL_PTR) 
                 EXTERNAL; 
  DECLARE (lONG REAL PTR,TEMP REAL PTR) POINTERi 
mqcLONG_TEMP: PROCEDURE (LONG_REAL_<br>EXTERNAL;<br>DECLARE (LONG_REAL_PTR,TEMP_REAL_<br>END mqcLONG_TEMP;
DECLARE TEMP REAL ARRAY (S) STRUCTURE 
        (SIGNTFICAND(8) BYTE, EXPO_SIGN(2) INTEGER);
DECLARE LONG REAL ARRAY (8) STRUCTURE (NUM(8) BYTE);
DECLARE I BYTE; 
1* The following code expands an array of LONG_REAL 
   variables into an array of TEMP_REAL variables *1 
  DO I = 0 TO 7;
```

```
CALL mqclONG TEMP ( @LONG_REAL_ARRAY(I),<br>@TEMP_REAL_ARRAY(I) );<br>END:
```
ASM-86 usage example:

```
; This EXTRN must appear outside of all SEGMENT-ENDS 
; pairs:
EXTRN mqclONG_TEMP: FAR 
TEMP NUM DT ? 
LONG NUM DD ?
```
## **LONG\_TEMP**

The foLLowing code transfers the LONG\_REAL number at LONG NUM to the TEMP REAL number at TEMP NUM

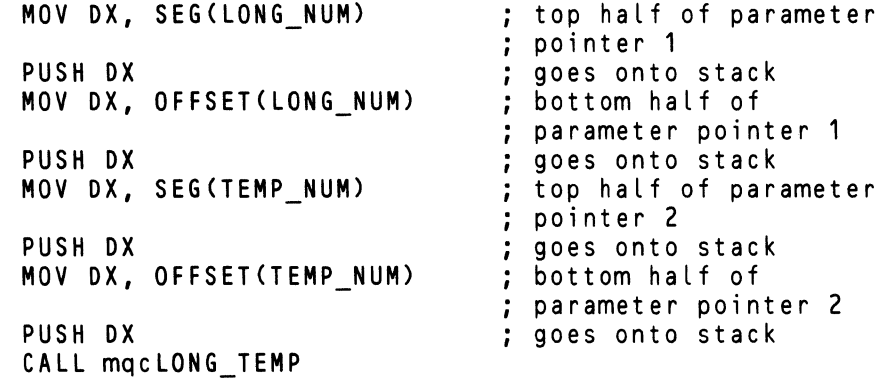

## **SHORT\_TEMP**

#### mqcSHORT\_TEMP **(Convert** SHORT\_REAL **to** TEMP\_REAL)

Parameters: SHORT\_REAL\_PTR points to the four bytes of memory which hold the input SHORT\_REAL binary floating point number.

TEMP \_REAL\_PTR points to the ten bytes of memory into which the TEMP\_REAL answer is placed.

Function: The input SHORT\_REAL number is extended to the TEMP\_REAL number which represents the same value. Unusual inputs (NaNs, infinities,  $-0$ ) translate to the same unusual outputs, with zeroes padding the end of the output significand.

Errors: The only possible error is a denormalized input value. The corresponding denormalized output value is left in the output buffer. If the 8087  $"D"$  exception is unmasked, the trap handler is called with the output on the 8087 stack.

*PL/M-86* usage example:

```
mqcSHORT_TEMP: PROCEDURE (SHORT_REAL_PTR,TEMP_REAL_PTR) 
                 EXTERNAL; 
  DECLARE (SHORT REAL PTR, TEMP REAL PTR) POINTER;
END mqcSHORT_TEMP; 
DECLARE TEMP REAL ARRAY (8) STRUCTURE (NUM(10) BYTE); 
DECLARE SHORT REAL ARRAY (8) REAL;
DECLARE I BYTE; 
1* The following loop expands an array of SHORT_REAL 
   variables into an array of TEMP_REAL variables. *1 
  DO I = 0 TO 7; 
    CALL mqcSHORT TEMP ( @SHORT_REAL_ARRAY(I),<br>@TEMP_REAL_ARRAY(I) );
  END;
```
ASM-86 usage example:

; This EXTRN must appear outside of all SEGMENT-ENDS pairs: EXTRN mqcSHORT\_TEMP: FAR SHORT X DD ?<br>TEMP X DD ? SHORT\_X DD ?<br>TEMP\_X DD ?

## **SHORT\_TEMP**

The following code converts the SHORT REAL number at SHORT\_X into a TEMP\_REAL value, and leaves it at TEMP X.'

; It is assumed that both numbers are in the DS segment.

 $\mathcal{L}_{\mathrm{eff}}$ 

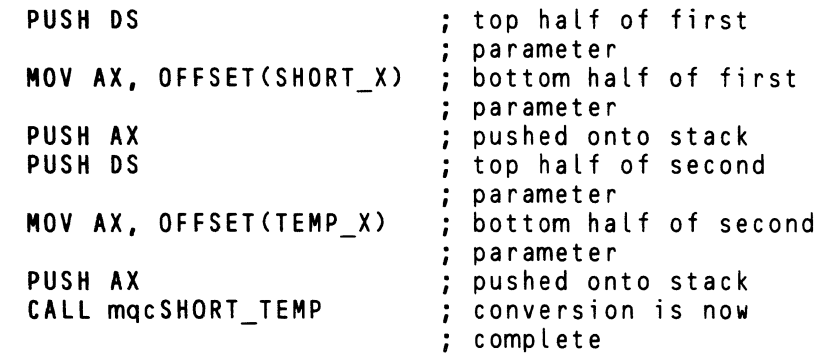

 $\zeta^+$ 

## **TEMP\_LONG**

### **mqcTEMP\_LONG (Convert** TEMP\_REAL **to LONG\_REAL)**

Parameters: TEMP\_REAL\_PTR points to the ten bytes of memory which hold the input TEMP\_REAL binary floating point number.

1 I~

 $\blacklozenge$ 

LONG\_REAL\_PTR points to the eight bytes of memory into which the LONG\_REAL answer is placed.

Function: The TEMP\_REAL number is rounded to the nearest LONG\_REAL number. If there are two LONG\_REAL numbers equally near, the one with a zero least significant bit is chosen.

#### Errors: There are five possible errors:

- 1. Overflow. If the exponent of the TEMP\_REAL input exceeds the output capacity, the correctly signed infinity is placed in the output buffer. If the 8087  $"O"$  exception is unmasked, the trap handler is called. In this case, the number left on the 8087 stack is the input number with the exponent unchanged and the significand rounded to the output's precision.
- 2. Underflow. The output buffer is filled with the result of gradual underflow, rounded to fit the output format. If the 8087 "U" exception is unmasked, the trap handler is called. In this case, the 8087 stack is left with the input number's significand rounded to the output precision; with the too-small exponent unchanged.
- 3. Inexact. This occurs when the input significand has non-zero bits outside the field of the output format. The correctly rounded answer is left in the output buffer. If the 8087 "P" exception is unmasked, the trap handler is called with the input number on the 8087 stack.
- 4. Unnormalized invalid input. This occurs when the input is unnormalized, there is no underflow and rounding to the output precision does not normalize the answer. INDEFINITE is left in the output buffer. If the 8087 "I" exception is unmasked, the trap handler is called with the input number on the 8087 stack.
- 5. Invalid nonzero NaN truncation. The only NaN inputs faithfully represented in the smaller format are those for which the significand bits being truncated are all zero. For other NaNs, invalid operation is signalled. The output buffer is filled with the truncated result only if the truncated significand is non-zero. If the significand would be zero, it is made non-zero by substituting the highest nonzero byte of the original significand into bits 5 through 12 of the new LONG\_REAL significand. If the 8087 "I" exception is unmasked, the trap handler is called with the input number on the 8087 stack.

#### *PL/M-86* usage example:

mqcTEMP LONG: PROCEDURE (TEMP\_REAL\_PTR,LONG\_REAL\_PTR) - EXTERNAL; DECLARE (TEMP\_REAL\_PTR,LONG\_REAL\_PTR) POINTER; END mqcTEMP\_LONG;

DECLARE TEMP REAL ARRAY (8) STRUCTURE (NUM(10) BYTE); DECLARE LONG REAL ARRAY (8) STRUCTURE (NUM(8) BYTE); DECLARE I BYTE;

## **TEMP\_LONG**

```
1* The following code transfers an array of 8 TEMP REAL 
   numbers to an array of LONG REAL numbers. */
 DO I = 0 TO 7;
  CALL mqcTEMP_LONG(@TEMP_REAL_ARRAY(I), 
  along REAL ARRAY(I)) :
 END; 
ASM-86 usage example: 
: This EXTRN must appear outside of all SEGMENT-ENDS
; pairs: 
EXTRN mqcTEMP_LONG: FAR 
TEMP REAL ARRAY
LONG REAL ARRAY
                   D<sub>T</sub>
                   OQ 
                         8 DUP (?)
                         8 DUP (?)
The following code transfers the array of 8 TEMP REAL 
numbers in TEMP_REAL ARRAY to the 8 LONG REAL numbers in 
: LONG REAL ARRAY.
It is assumed that both arrays are in the current OS 
: segment.
     PUSH BP
     MOV BP, OFFSET(LDNG REAL ARRAY) 
     MOV DX, OFFSET(TEMP<sup>-</sup>REAL<sup>-</sup>ARRAY)
     MOV CX, 8 
LOOP8: 
     PUSH CX 
     PUSH OX 
     PUSH OS 
     PUSH OX 
     PUSH OS 
     PUSH BP 
     CALL mqcTEMP_LONG 
     POP OX 
     ADD OX, 10 
     ADD BP, 8 
     POP CX 
     DEC CX 
     JNZ LOOP8 
     POP BP
                                        BP should always 
                                        be preserved 
                                        ; DX will not be
                                        preserved 
                                        initialize loop 
                                        counter 
                                        preserve counter 
                                        preserve TEMP REAL 
                                        pointer 
                                        top half of TEMP 
                                        parameter 
                                        bottom half of 
                                        ; TEMP parameter
                                        ; top half of LONG
                                        parameter 
                                        bottom half of 
                                        LONG parameter 
                                        perform conversion 
                                        restore TEMP REAL 
                                        pointer 
                                        ; increment to next
                                        TEMP _REAL 
                                        ; increment to next
                                        ; LONG REAL
                                        restore counter 
                                        count down 
                                        ; loop back if more
                                        conversions 
                                        restore the
```
3-19

originalBP

## **TEMP\_SHORT**

#### mqcTEMP\_SHORT (Convert TEMP\_REAL to SHORT\_REAL)

Parameters: TEMP\_REAL\_PTR points to the ten bytes of memory which hold the input TEMP\_REAL binary floating point number.

SHORT\_REAL\_PTR points to the four bytes of memory into which the SHORT\_REAL answer is placed.

Function: The TEMP\_REAL number is rounded to the nearest SHORT\_REAL number. If there are two SHORT\_REAL numbers equally near, the one with a zero least significant bit is chosen.

Errors: The errors (overflow, underflow, inexact, invalid unnormalized, and invalid nonzero NaN truncation) are the same as for mocTEMP LONG, with the same actions taken, except for the subcase of error 5 in which the highest nonzero byte of the original significand must be copied to the result significand to preserve its character as a NaN. In this case, that byte occupies bits 0 through 7 of the new SHORT\_REAL significand.

#### *PL/M-86* usage example:

```
mqcTEMP_SHORT: PROCEDURE (TEMP_REAL_PTR,SHORT_REAL_PTR)<br>EXTERNAL:
  DECLARE (TEMP_REAL_PTR, SHORT_REAL_PTR) POINTER;
END mqcTEMP_SHORT; 
DECLARE TEMP REAL ARRAY (8) STRUCTURE 
         (SIGNIFICAND(8) BYTE, EXPO SIGN(2) INTEGER):
DECLARE SHORT REAL ARRAY (8) REAL; 
DECLARE I BYTE;
1* The following loop transfers an array of 8 TEMP_REAL 
   numbers (which could, for example, represent an image<br>of the 8087 stack) to a more compact array of
   SHORT REAL numbers. *1 
  DO I = 0 TO 7; 
     CALL mqcTEMP_SHORT ( @TEMP_REAL_ARRAY(I),<br>@SHORT REAL_ARRAY(I) );
```
#### ASM -86 usage example:

END;

```
; This EXTRN must appear outside of all SEGMENT-ENDS 
 ; pairs: 
EXTRN mqcTEMP_SHORT: FAR 
TEMP VAR DT ? 
SHORT VAR DD ?
```
 $\blacksquare$ 

G

## **TEMP\_SHORT**

The following code transfers the TEMP REAL number at TEMP\_VAR to the SHORT REAL number at SHORT VAR

 $\mathcal{L}(\mathcal{A})$  and  $\mathcal{L}(\mathcal{A})$ 

 $\alpha = \alpha \sqrt{2}$ 

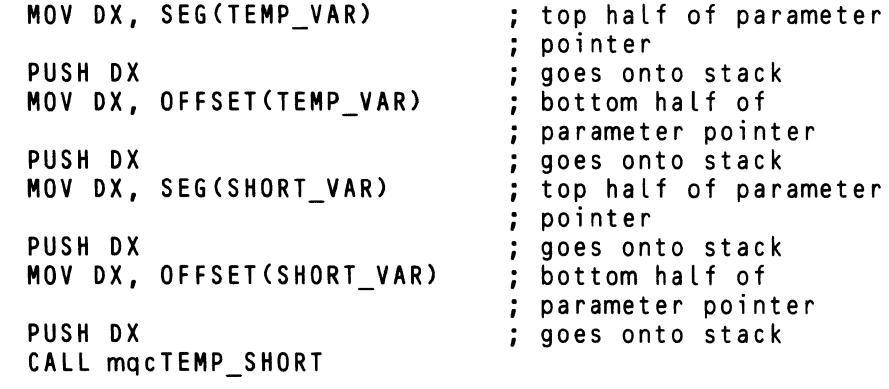

(

/ ( "

## **Linkage of DCON87.LIB to Your Program Modules**

The final action you must take to use DCON87.UH in your programs is to insert the file name DCON87.UB into a LINK86 command.

DCON87 requires either the 8087 component or the 8087 emulator. If the component is present, you must also link in 8087.LIB. If the emulator is used, you must link in both Eg087 and ESOS? LIB.

Following is the suggested order for the object modules in your UNK86 statement.

Your object modules DCON87.LIB eEL87.LIB if you are using it EH87. LIB if you are using it 80S7.LIB if you are using the component, or ESOS7, E8087.LlB if you are using the emulator.

As an example, if you are linking your PL/M-86 modules MYMOD1.0BJ and MYMOD2.0BJ into a program using the 8087 emulator, issue the command

#### -LINK86 :F1:MYMOD1.OBJ, :F1:MYMOD2.OBJ, &<cr> :F0:DCON87.LIB, :F0:E8087, :F0:E8087.LIB & <cr>  $\geq$ TO : F1: MYPROG. LNK<cr>  $\geq$

If you have a single ASM-86 generated object module :Fl:MYPROG.OBJ to be executed in a system with an 8087 component, issue the command

#### -LINK86 :F1:MYPROG.OBJ, :F0:DCON87.LIB, :F0:8087.LIB &<cr> TO : F1: MYPROG. LNK<cr>  $>$   $\overline{>}$
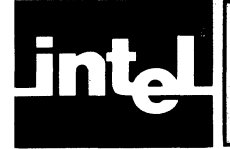

# **CHAPTER 4 THE COMMON ELEMENTARY FUNCTION LIBRAR**

# **Overview**

This chapter describes the functions of CEL87.LIB, a library that contains commonly-used functions of floating point arithmetic.

The 8087 chip gives direct support for the most time-consuming part of the computation of every CEL87 function; but the forms of the functions and the ranges of the inputs are limited. CEL87 provides the software support necessary to let the 8087 provide a complete package of elementary functions, giving valid results for all appropriate inputs.

Following is a summary of CEL87 functions, grouped by functionality.

#### Rounding and Truncation Functions:

mqerIEX rounds a real number to the nearest integer; to the even integer if there is a tie. The answer returned is real. mqerIE2 is as mqerIEX, except the answer is a 16-bit integer. mq er IE4 is as mq er IEX, except the answer is a 32-bit integer. mqerIAX rounds a real number to the nearest integer; to the integer away from zero if there is a tie. The answer returned is real. mqerIA2 is as mqerIAX, except the answer is a 16-bit integer. mqerIA4 is as mqerIAX, except the answer is a 32-bit integer. mqerlCX chops the fractional part of a real input. The answer is real. mqerlC2 is as mqerICX, except the answer is a 16-bit integer.

mqerIC4 is as mqerlCX, except the answer is a 32-bit integer.

#### Logarithmic and Exponential Functions:

mqterLGD computes decimal (base 10) logarithms. mqerLGE computes natural (base e) lograithms. mqerEXP computes exponentials of base e. mqerY2X computes exponentials of any base. mqerY 12 computes an input real to the AX integer power. mqerY14 is as mqerYl2, except the input integer is DXAX. mqerYIS is as mqerYl2, except the input integer is on the 8086 stack.

### Trigonometric and Hyperbolic Functions:

mqerSIN, mqerCOS, mqerTAN compute sine, cosine, and tangent. mqerASN, mqerACS, mqerATN compute the corresponding inverse functions. mqerSNH, mqerCSH, mqerTNH compute the corresponding hyperbolic functions. mqerAT2 is a special version of the arc tangent function. It handles all the quadrants for rectangular-to-polar conversion in two dimensions.

#### Other Functions:

mqerDIM is FORTRAN's positive difference function. mormatherm maximum of two real inputs. mqerMIN computes the minimum of two real inputs. mqerSGH combines the sign of one input with the magnitude of the other input. mqerMOD computes a modulus, retaining the sign of the dividend. mqerRMD computes a modulus, giving the value closest to zero.

 $\ddot{}$ 

 $\blacksquare$ 

All CEL87 procedure names being with the four letters "mqer". We have added this prefix to reduce the possibility that a CEL87 name will conflict with another name in your program. To make the names more readable, we have put the' 'mqer" prefix in lower case letters throughout this chapter.

# Declaring CEL87 Procedures in Your ASM-86 Programs

In each source program module that calls a CEL87 procedure, you must declare that procedure as external before it is used.

Following are declarations you should make at the top of your ASM-86 program. You should include only those procedures you use.

To make reference easier, we have duplicated the EXTRN statements in the examples for the individual functions. You should not duplicate the EXTRN statements in your program.

All CEL87 procedures must be declared FAR.

; All of the following EXTRN statements should appear ; outside of all SEGMENT-ENDS pairs

EXTRN mqerACS: FAR EXTRN mqerASN: FAR EXTRN mqerAT2: FAR EXTRN mqerATN: FAR EXTRN mqerCOS: FAR EXTRN mqerCSH: FAR EXTRN mqerDIM: FAR EXTRN mqerEXP: FAR EXTRN mqerIA2: FAR EXTRN mqerIA4: FAR EXTRN mqerIAX: FAR EXTRN mqerIC2: FAR EXTRN mqerIC4: FAR EXTRN mqerICX: FAR EXTRN mqerIE2: FAR EXTRN mqerIE4: FAR EXTRN mqerIEX: FAR EXTRN mqerlGD: FAR EXTRN mqerlGE: FAR EXTRN mqerMAX: FAR EXTRN mqerMIN: FAR EXTRN mqerMOD: FAR EXTRN mqerRMD: FAR EXTRN mqerSGN: FAR EXTRN mqerSIN: FAR EXTRN mqerSNH: FAR EXTRN mqerTAN: FAR EXTRN mqerTNH: FAR EXTRN mqerY2X: FAR EXTRN mqerYI2: FAR EXTRN mqerYI4: FAR EXTRN mqerYIS: FAR

 $\checkmark$ /

# **Declaring CEL87 Procedures in Your PL/M-86 Programs**

Following are the declarations you should make at the top of your PL/M-86 programs. You should include only those procedures you use.

To make reference easier, we have duplicated the procedure declarations in the examples for the individual functions. You should not duplicate the declarations in your programs.

To use CEL8? .LIB, you must compile your PL/M-86 modules under the MEDIUM or LARGE models of computation, since CEL87's procedures are FAR procedures.

```
mqerACS: PROCEDURE (X) REAL EXTERNAL; 
  DECLARE X REAL; 
END mqerACS; 
mqerASN: PROCEDURE (X) REAL EXTERNAL; 
  DECLARE X REAL;
END mqerASN; 
mqerAT2: PROCEDURE (Y,X) REAL EXTERNAL; 
  DECLARE (Y,X) REAL; 
END mqerAT2; 
mqerATN: PROCEDURE (X) REAL EXTERNAL; 
  DECLARE X REAL; 
END mqerATN; 
mqerCOS: PROCEDURE (THETA) REAL EXTERNAL; 
  DECLARE THETA REAL; 
END mqerCOS; 
mqerCSH: PROCEDURE (THETA) REAL EXTERNAL; 
  DECLARE THETA REAL; 
END mqerCSH; 
mqerDIM: PROCEDURE (Y,X) REAL EXTERNAL; 
  DECLARE (Y,X) REAL; 
END mqerDIM; 
mqerEXP: PROCEDURE (X) REAL EXTERNAL; 
  DECLARE X REAL; 
END mqerEXP; 
mqerIA2: PROCEDURE (X) INTEGER EXTERNAL; 
  DECLARE X REAL; 
END mqerIA2; 
mqerIAX: PROCEDURE (X) REAL EXTERNAL; 
  DECLARE X REAL; 
END mqerIAX; 
mqerIC2: PROCEDURE (X) INTEGER EXTERNAL; 
  DECLARE X REAL;
END mqerIC2; 
mqerICX: PROCEDURE (X) REAL EXTERNAL;
  DECLARE X REAL; 
END mqerICX;
```
/  $\overline{\phantom{a}}$ 

4

 $\blacklozenge$ 

```
mger IE2: PROCEDURE (X) INTEGER EXTERNAL;
  DECLARE X REAL;
END mger IE2;
mqerIEX: PROCEDURE (X) REAL EXTERNAL;
  DECLARE X REAL:
END mgerIEX;
mgerLGD: PROCEDURE (X) REAL EXTERNAL;
  DECLARE X REAL;
END mqerLGD;
mqerLGE: PROCEDURE (X) REAL EXTERNAL;
  DECLARE X REAL:
END mqerlGE; 
mqerMAX: PROCEDURE (Y, X) REAL EXTERNAL;
  DECLARE (Y,X) REAL;
END mqerMAX;
mqerMIN: PROCEDURE (Y, X) REAL EXTERNAL;
  DECLARE (Y, X) REAL;
END mgerMlN; 
mqerMOD: PRDCEDURE (V,X) REAL EXTERNAL; 
  DECLARE (Y, X) REAL;
END mqerMOD; 
mqerRMD: PROCEDURE (Y, X) REAL EXTERNAL;
  DECLARE (V,X) REAli 
END mqerRMD;
mqerSGN: PROCEDURE (Y, X) REAL EXTERNAL;
  DECLARE (Y,X) REAL,; 
END mqerSGN; 
mqerSIN: PROCEDURE (THETA) REAL EXTERNAL;
  DECLARE THETA REAL;
END mqerSIN;
mqerSNH: PROCEDURE (THETA) REAL EXTERNAL; 
  DECLARE THETA REAL; 
END mqerSNH; 
mqerTAN: PROCEDURE (THETA) REAL EXTERNAL;
  DECLARE THETA REAL;
END mqerTAN;
mqerTNH: PROCEDURE (THETA) REAL EXTERNAL;
  DECLARE THETA REAL;
END mqerTNH; 
mqerY2X: PROCEDURE (Y, X) REAL EXTERNAL;
  DECLARE (Y,X) REAL;
END mgerY2X; 
mqerYIS: PROCEDURE (Y, I) REAL EXTERNAL;
  DECLARE Y REAL, I INTEGER;
END mgerY IS;
```
# **How to Call CEL87 Functions in Your PL/M-86 Programs**

CEL87 functions operate with numbers on the 8087 stack; however, this fact is invisible to you when you are programming in  $PL/M-86$ . There are no  $PL/M$  statements which explicitly load and unload numbers from the 8087 stack. The code for this is implicitly generated whenever arithmetic involving REAL numbers is programmed.

To invoke a CEL87 function after you have declared it, simply use the function in an assignment statement (or in an expression in any other context). All CEL87 functions, if declared as shown in the examples, will cause the PL/M compiler to load the input parameters when CEL87 is invoked, and to place the answer in the correct destination after the CEL87 procedure is complete.

PL/M-86 does not support the formats LONG\_REAL and TEMP\_REAL. Numeric constants and variables used by PL/M are 32-bit SHORT\_REAL numbers, in 8086 memory, which are converted to TEMP\_REAL when placed on the 8087 stack. When PL/M stores the result of a CEL87 function that returns a value on the 8087 stack, the function is converted from TEMP\_REAL to SHORT REAL. The conversion takes place with an FSTP instruction generated by the compiler.

It is possible for the FSTP instruction to generate an "O" overflow or a "U" underflow error. (Indeed, because TEMP\_REAL is such a large format, this is where "O" and "U" errors are most likely to occur.) These errors are beyond the control of the CEL87 function; hence the outlines given in this chapter of what values are placed into 8087 registers do not apply for these errors.

Consult the *8086 Family User's Manual Numerics Supplement* for the error specifications of the FSTP instruction.

# **Stack Usage of CEL87 Procedures**

CEL87 requires 50 bytes of the 8086 stack for its internal storage. If, however, there are situations in which CEL87 is interrupted by a program which itself calls CEL87 (for example, an error trap handler), then an additional 50 bytes of 8086 stack are needed for each recursion level possible. CEL87 declares a 50-byte STACK segment within its program modules, hence the first 50 bytes will be automatically allocated by LINK86 and LOC86.

CEL87 requires 4 numbers on the 8087 stack. Input parameters are counted in the four numbers. This means that if a CEL87 function has input parameters at the top two stack positions ST(O) and ST(l), the parameters will be destroyed by the function. Also, the numbers  $ST(6)$  and  $ST(7)$  must be empty for the function to execute correctly. If the 8087 stack overflows during a CEL87 function, the results are undefined.

All CEL87 functions are reentrant in that they use no fixed 8086 memory locations to store internal variables. However, since the 8087 stack contains only eight elements, it is advisable for an interrupt routine to explicitly preserve the 8087 stack upon entry and to restore it upon exit. Any procedure that interrupts a CEL87 function must save the entire 8087 stack, since it is impossible to tell which 4 stack elements are being used by CEL87.

# **Register Usage of CEl87 Procedures**

CEL87 conforms to the register-saving conventions of all 8086 high level languages provided by Intel.

According to these conventions, the 8086 registers that can be destroyed by CEL87 functions are AX, BX, CX, DX, DI, SI, and ES. The 8086 registers that are unchanged by CEL87 functions are BP, SS, and OS. The SP register is changed only by mqerYIS, which accepts a parameter on the 8086 stack and returns with the parameter popped from the stack.

All CEL87 functions save the 8087 Control Word upon entry, and restore it upon return. During computation, all CEL87 functions except mgerDIM use TEMP \_REAL precision, and a rounding mode of CEL87's choosing. mqerDIM uses the precision and rounding in effect at the time moerDIM is called.

The 8087 exception flags (error bits) are treated by all CEL87 functions as "sticky". This means that the only change to error bits that CEL87 may make is from off to on. If an error bit is already on when CEL87 is called, it will stay on. This allows you to perform a sequence of 8087 calculations that involve CEL87 functions with some of the 8087 errors masked. At the end of the calculation, if the exception flag for a masked error is still zero, you can be sure that the error was never encountered.

# **Error Reporting in CEl87.lIB**

CEL87 incorporates the 8087 error-reporting mechanism. Whenever an error is detected, an appropriate 8087 exception bit is set. Using 8087 instructions, you can set your choice of "unmasked" bits, and provide procedures that will be called whenever an unmasked exception is detected. This way, you do not have to test for errors every time you invoke a CEL87 function.

There are only 7 CEL87 functions which leave a meaningful value in the "P" precision error bit. These are mqerIC2, mqerIC4, mqerICX, mqerIE2, mqerIE4, mqerIEX, and mqerSGN. For all other CEL87 functions, the "P" exception should be masked, and the "P" exception bit returned should be ignored.

Whenever an unmasked exception is detected by any CEL87 function, the 8087 calls the trap handler. The values on the 8087 stack are decribed under each individual CEL87 function. In addition, CEL87 sets the following values whenever the trap handler is called:

- The return address from the CEL87 function, converted to 20 bits, is placed in the operand register of the 8087.
- The 8087 control word is restored to the value it had when the CEL87 function was called.
- The 8087 instruction address register is set to 0FFFFF hex.
- The 8087 opcode register is set to the code described under each individual CEL87 function. The description gives the code in the form of three hexadecimal digits. The first (most significant) digit gives the number of values remaining on the 8087 stack that relate to the CEL87 function that caused the trap. The bottom two digits identify the CEL87 function.

The trap handler can identify an interrupt as generated by CEL87 by examining the I'll it is a product can identify an interfupt as generated by CEL87 by examining the<br>8087 instruction address register to see that it is set to 0FFFFF hex. If it is, then the identity of the CEL87 function is determined b

## **mqerACS** <sup>x</sup>**= arc cosine(x)**

**Input parameter:**  $(x)$  is the top number on the 8087 stack.

Function: mqerACS returns the number, in radians, whose cosine is equal to the input value. Results are in the range  $0$  to  $\pi$ . Valid inputs are from  $-1$  to 1, inclusive. All zeroes, pseudo-zeroes, and denormals return the value  $\pi/2$ . Also, unnormals less than  $2^{-63}$  return the value  $\pi/2$ .

Output: The answer replaces the input on the 8087 stack.

**Errors:** Since cosines exist only in the range  $-1$  to 1, inclusive, all inputs to merACS outside of this range are invalid. Thus an "I" error is given for infinities, NaNs, values less than  $-1$ , and values greater than 1. An "I" error is given also for unnormals not less than  $2^{-63}$ .

If "I" is unmasked, the trap handler is called with the input still on the stack, and the 8087 opcode register set to 175 hex. If "I" is masked, the answer is the input for NaNs; the answer is the value INDEFINITE for other invalid inputs.

```
PL/M-86 usage example:
```

```
mqerACS: PROCEDURE (X) REAL EXTERNAL; 
  DECLARE X. REAL; 
END mqerACS; 
DECLARE HYPOTENUSE REAL; /* Longest side of a right<br>triangle */<br>DECLARE ADJACENT SIDE REAL; /* The other side, next
                                    1* The other side, next to
                                       angle computed *1 
DECLARE (THETA_RADIANS, THETA_DEGREES) REAL; 1* Two forms 
                                                            of the 
                                                            answer *1 
DECLARE PI LITERALLY '3.14159265358979';
HYPOTENUSE = 10.; ADJACENT_SIDE = 5.; 1* Test values *1 
1* The following lines calculate the value of an angle of 
    a right triangle, given the length of the hypotenuse and the adjacent side. mqerACS returns the value in 
    radians; the value is then converted to degrees. *1 
THETA RADIANS = mqerACS( ADJACENT SIDE / HYPOTENUSE);
THETA DEGREES = (180./PI) * Theta RADIANS;
1* Now THETA DEGREES = 60 -- it is a 30-60-90 degree 
   triangle *1 
ASM-86 usage example:
```
; This EXTRN must appear outside of all SEGMENT-ENDS ;pairs: EXTRN mqerACS: FAR

HYPOTENUSE DQ ADJACENT\_SIDE DQ THETA RADIANS OQ THETA-DEGREES OQ RAD\_TO\_DEG DT 10.0 ; longest side of a right<br>
; triangle<br>
5.0 : the other side. next to ; the other side, next to<br>: angle computed ; The above initial values are test ; values ? ? 4004E52EEOD31EOFBDC3R ; the constant ; 180/PI ; The following lines compute the angle of a right<br>; triangle, just as in the above PL/M example, except with LONG\_REAL variables. FLO ADJACENT SIDe FDIV HYPOTENUSE CALL mqerACS FST THETA RADIANS FLD RAD\_TO\_DEG FMUL FSTP THETA\_DEGREES  $(x) =$  ADJACENT SIDE  $\frac{1}{2}$  (x) = ADJACENT SIDE/ HYPOTENUSE angle is now in (x) radians result is saved (x) converted to degrees degrees are saved, 8087 ; stack popped ; Now THETA DEGREES =  $60$  -- It is a 30-60-90

~

G

; triangle.

 $mq$ **erASN**  $x = arc \text{ sine}(x)$ 

Input parameter: (x) is the top number on the 8087 stack.

Function: mgerASN returns the number, in radians, whose sine is equal to the input value. Results are in the range  $-\pi/2$  to  $\pi/2$ . Valid inputs are from  $-1$  to 1, inclusive. All zeroes, pseudo-zeroes, and denormals return the input value. Also, unnormals less than  $2^{-63}$  return the input value.

Output: The answer replaces the input on the 8087 stack.

Errors: Since sines exist only in the range  $-1$  to 1, inclusive, all inputs to mqerASN outside of this range are invalid. Thus an "I" error is given for infinities, NaNs, values less than  $-1$ , and values greater than 1. An " $\overline{I}$ " error is given also for unnormals not less than  $2^{-63}$ .

If "I" is unmasked, the trap handler is called with the input still on the stack, and the 8087 opcode register set to 174 hex. If "I" is masked, the answer is the input for NaNs; the answer is the value INDEFINITE for other invalid inputs.

```
PL/M-86 usage example:
```

```
mqerASN: PROCEDURE (X) REAL EXTERNAL; 
  DECLARE X REAL; 
END mqerASN; 
DECLARE HYPOTENUSE REAL; /* Longest side of a right<br>triangle */<br>DECLARE OPPOSITE SIDE REAL; /* The other side, opposite
DECLARE OPPOSITE_SIDE REAL;
                                     the angle computed */DECLARE (THETA_RADIANS, THETA_DEGREES) REAL; 1* Two forms 
                                                        of the 
                                                        answer *1 
DECLARE PI LITERALLY '3.14159265358979'; 
HYPOTENUSE = 10.; OPPOSITE_SIDE = 5.; 1* Test values *1 
1* The following lines calculate the value of an angle of 
   and the opposite side. mqerASN returns the value in
   radians; it is then converted to degrees. *1 
THETA RADIANS = mqerACS( OPPOSITE SIDE / HYPOTENUSE);
THETA-DEGREES = (180./PI) * THETA-RADIANS; 
/* Now THETA DEGREES = 30 - -i it is a 30 - 60 - 90 degree
   triangle *1 
ASM -86 usage example:
```
; This EXTRN must appear outside of all SEGMENT-ENDS ; pairs: EXTRN mqerASN: FAR

# **ASN**

HYPOTENUSE OPPOSITE SIDE THETA DEGREES RAD\_TO\_DEG DQ 10.0 ; longest side of a right<br>pQ 5.0 : the other side. next to ; the other side, next to ; angle computed ; The above initial values are test<br>; values ; values DQ<br>DT 4004E52EE0D31EOFBDC3R ; the constant 180/PI ; The following lines compute an angle of a right<br>; triangle, just as in the above PL/M example; except<br>; with LONG\_REAL variables. FLO OPPOSITE SIDE FDIV HYPOTENUSE CALL mqerASN FLD RAD\_TO\_DEG CALL mqerAS<br>FLD RAD\_TO\_<br>FMUL<br>FSID TUFIA FSTP THETA\_DEGREES  $;$   $(x) :=$  OPPOSITE SIDE  $;$  (x) = OPPOSITE SIDE/ HYPOTENUSE angle is now in (x) ; (x) converted to degrees<br>; degrees are saved, 8087 ; stack popped With the test inputs, THETA\_DEGREES = 30; it is a 30-60-90 triangle

 $\overline{\phantom{a}}$ 

G

(

 $\begin{pmatrix} 1 & 1 \\ 1 & 1 \end{pmatrix}$ 

 $\blacksquare$ 

# $mq$ erAT2  $x = arc$  tangent(y/x)

**Input parameters:** (x) is the top number on the 8087 stack; (y) is the next number on the 8087 stack.

Function: mger AT2 performs one half of a rectangular-to-polar coordinate conversion. If the inputs (x) and (y) are interpreted as the rectangular coordinates of a point in a plane, mover AT2 returns the angle, in radians, which the point is displaced from the positive X-axis. See figure 4-1. The angle ranges from  $\pi$  (points just below the negative X-axis) to  $\pi$  (points on or just above the negative X-axis).

The formulas used to calculate the angle are as follows:

/

If  $(x) > 0$ , return (arc tangent(y/x)). If  $(x) = 0$ , return mgerSGN  $(\pi/2, y)$ . If  $(x)$  < 0, return (arc tangent(y/x)) + mqerSGN  $(\pi, y)$ .

It is legal for one (but not both) of the inputs to be an infinity. The point is then thought of as "infinitely far out" along one of the axes, and the angle returned is the angle of that axis. For points near the X-axis, the angle retains the sign of (y). Thus,  $x = +1$ NFINITY returns 0 with the sign of (y);  $x = -1$ NFINITY returns  $\pi$  with the sign of (y);  $y = +INFINITE$ INITY returns  $+n/2$ ;  $y = -INFINITE$  returns  $-n/2$ . In all these cases, it is legal for the non-infinite input to be unnormal. Also note that the distinction between +INFINITY and -INFINITY is made even when the 8087 is in projective (unsigned infinity) mode.

mqerAT2 accepts denormal inputs. Its action depends on whether the 8087 is in normalizing mode, as indicated by the setting of the "D" error masking bit. If the 8087 is in normalizing mode ("D" is unmasked), then any denormals are assumed to be zero. If the  $8087$  is in warning mode ("D" is masked), the denormals are replaced with unnormals with the same numeric value. Note that even though maerAT2 checks the "0" masking bit, it does not set the "0" error bit; nor does it call the "D" trap handler.

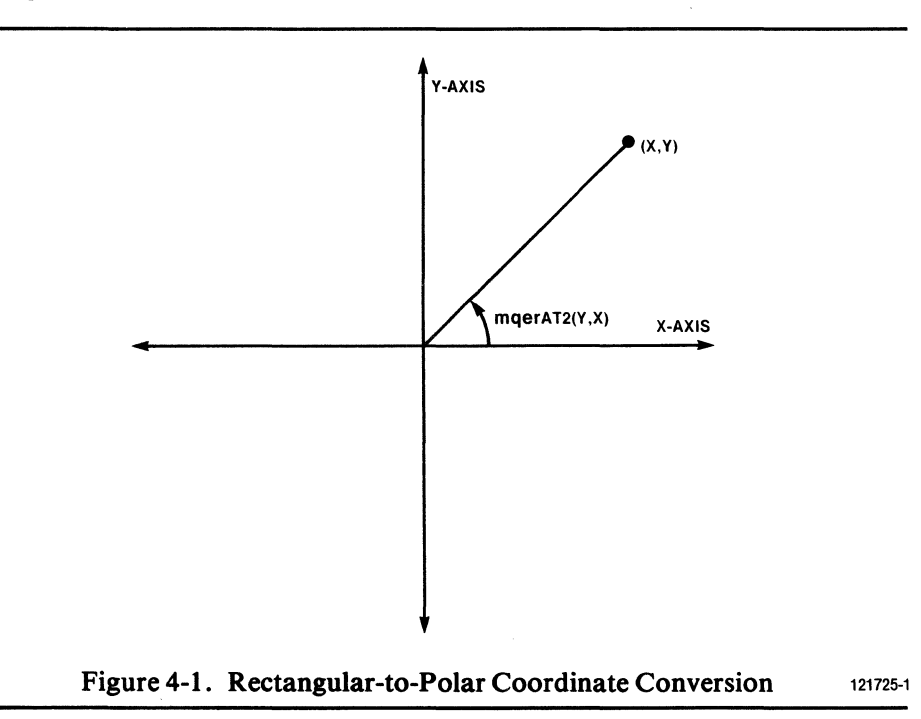

In some cases, mqer AT2 accepts an unnormal input with no error. This can only happen when (y) and (x) represent the coordinates of a point which is extremely close to one of the axes. A point is considered close enough to the X-axis if the absolute value of  $(y/x)$  is less than 2<sup>-63</sup>. A point is considered close enough to the Y-axis if the absolute value of  $(x/y)$  is less than  $2^{-63}$ . If the point is near the positive X-axis, the value returned is the tiny ratio  $(y/x)$  with the sign of  $(y)$ . If the point is near one of the other three axes, the value returned is the angle of that axis:  $\pi$  with the sign of (y) for the negative X-axis,  $\pi/2$  for the positive Y-axis, and  $-\pi/2$  for the negative Y -axis. Under no circumstances is it legal for both inputs to be unnormai.

Output: The 8087 stack pops once, with the answer replacing the two inputs.

Errors: The first thing mqerAT2 does is check for input NaN's. If either input is a NaN, there is an "I" error. If "I" is masked, the input NaN is returned (if both inputs are NaN's, the larger NaN is returned).

 $\overline{\phantom{0}}$ 

 $\left(\right)$ 

 $\begin{pmatrix} 1 & 1 \\ 1 & 1 \end{pmatrix}$ 

 $\sqrt{2}$ 

An "I" error is given in a number of other cases. If both inputs are zero (i.e., the point on the coordinate plane is the origin), the angle cannot be defined; so an "I" error is given. If an unnormal input is given which does not fit any of the legal cases described above, an "I" error is given. For all these "I" errors, if "I" is masked, the value INDEFINITE is returned.

If "J" is unmasked for any "I" error, the trap handler is called with the original inputs on the 8087 stack, and the 8087 opcode register set to 277 hex.

If the magnitude of the result is too tiny to be represented in TEMP \_REAL format, a "U" underflow error results. If "U" is masked, mqerAT2 returns a gradualunderflow denormal if possible; 0 if not possible. If " $U$ " is unmasked, the trap handler is called with the 8087 opcode register set to 277 hex; but the inputs are not left on the 8087 stack. Instead, the correct answer is placed on the stack, with the too-small exponent presented in "wrapped" form. To obtain the true exponent, subtract decimal 24576 from the given exponent.

#### PL/M-86 usage example:

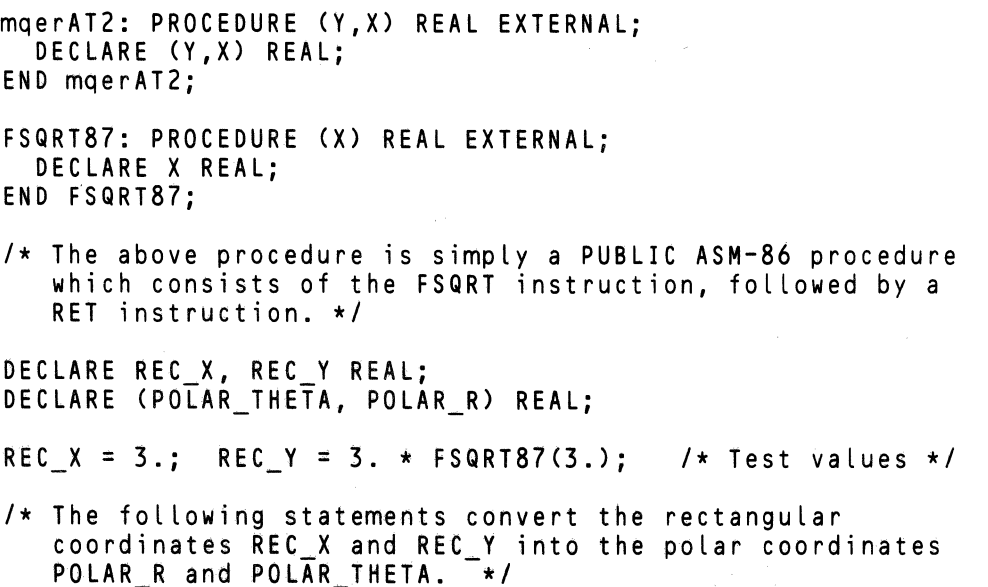

# **AT2**

```
POLAR R = FSQRT87 (REC X \times REC = X + REC = Y \times REC = Y);
POLAR=THETA = mqerATZ(REC_V,REC_X); - -
```
*1\** Now POLAR\_R = 6 and POLAR THETA = *PI/3. \*1* 

## ASM-86 usage example:

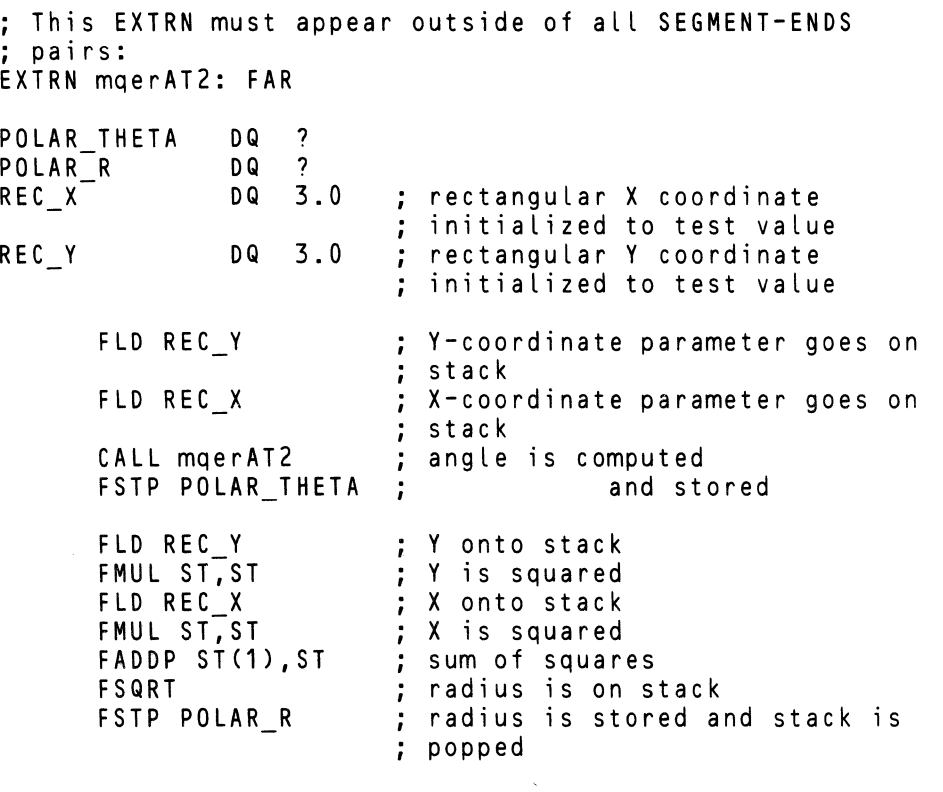

Now POLAR THETA = *PI/4* and  $POLAR_R = 3 * Squareroot(2)$ .

## **mqerATN** x **= arc tangent(A,**

**Input parameter:**  $(x)$  is the top number on the 8087 stack.

Function: mqerATN returns the number, in radians, whose tangent is equal to the input value. Numbers are chosen between  $-\pi/2$  and  $\pi/2$ . All zeroes, pseodo-zeroes, and denormals return the input value. Also, unnormals less than  $2^{-63}$  return the input value.

Infinite inputs are valid, whether the 8087 is in affine (signed infinity) of projective (unsigned infinity) mode. The input  $-INFINITY$  returns the value  $-\pi/2$ ; the input +INFINITY returns the value *+n/2.* 

Output: The answer replaces the input on the 8087 stack.

Errors: An input NaN gives an "I" error. Also, an unnormal not less than  $2^{-63}$ gives an "I" error. If "I" is masked, the answer returned is the input for NaN's; the answer is the value INDEFINITE for illegal unnormals. If "I" is unmasked, the trap handler is called, with the input still on the 8087 stack and the value 176 hex in the 8087 opcode register.

> / ~

d

PL/M-86 usage example:

```
mqerATN: PROCEDURE (X) REAL EXTERNAL; 
  DECLARE X REAL; 
END mqerATN; 
DECLARE OPPOSITE SIDE REAL; 
DECLARE ADJACENT SIDE REAL;
DECLARE THETA RADIANS REAL; 
                                   1* Shorter sides of a right 
                                       triangle *1 
OPPOSITE SIDE = 1.; ADJACENT SIDE = 1.; /* Test values */
1* The following line computes the angle of a right triangle, given the lengths of the two shorter 
   sides. *1 
THETA_RADIANS = mqerATN(OPPOSITE_SIDE/ADJACENT_SIDE); 
1* THETA RADIANS now equals the value of the angle: PII4.-*1
```
ASM-86 usage example:

```
; This EXTRN must appear outside of aLL SEGMENT-ENDS 
 ; pairs: 
EXTRN mqerATN: FAR
```
# **ATN**

OPPOSITE SIDE DQ 5.0 ; short side, opposite angle ; computed<br>; short side, next to angle ADJACENT\_SIDE DQ 5.0 ; short side, next to angle<br>; computed<br>; The above initial values are test<br>; values<br>THETA RADIANS DQ ? ; values THETA RADIANS DQ The following lines compute an angle of a right<br>trian<mark>gle, ju</mark>st as in the above PL/M example, except with LONG\_REAL variables. FLD OPPOSITE\_SIDE FDIV ADJACENT SIDE CALL mqerATN<br>FSTP THETA RADIANS (x) := OPPOSITE SIDE  $(x) =$  OPPOSITE SIDE/ ADJACENT SIDE ; angle is now in (x) radians are saved, 8087 ; stack popped ; With the test inputs, THETA\_RADIANS = PI/4. ; It is a 45-45-90 triangle.

### **mqerCOS** x = **cosine(x)**

Input parameter: (x) is the top number on the 8087 stack.

Function: mqerCOS returns the trigonometric cosine of x, where x is an angle expressed in radians. All input zeroes, pseudo-zeroes, and denormals return the value 1. Also, unnormals whose value is less than 2-63 return the value 1.

Output: The answer replaces the input on the 8087 stack.

Errors: An "I" error is given for input infinities and NaN's. An "I" error is also given for unnormals which do not represent values less than  $2^{-63}$ .

If "I" is unmasked, the trap handler is called with the input still on the stack, and the 8087 opcode register set to 172 hex. If "I" is masked, the answer is the input for NaNs; the answer is the value INDEFINITE for other invalid inputs.

 $\overline{\phantom{a}}$ 

#### PL/M-86 usage example:

```
mqerCOS: PROCEDURE (THETA) REAL EXTERNAL; 
  DECLARE THETA REAL; 
END mqerCOS;
DECLARE (POLAR R, POLAR THETA) REAL;<br>DECLARE REC X REAL;
DECLARE PI LITERALLY '3.14159265358979';
DECLARE DEG TO;RAD LITERALLY 'PI/180.';
POLAR R = 2.; POLAR_THETA = 30.; 1* Test values *1 
1* The following line computes the X-coordinate of a 
   polar-to-rectangular conversion. The input angle is in 
   degrees, so it must be converted to radians. *1 
REC X = POLAR_R * maercOS(POLAR THETA * DEG TO RAD);1* Now in the test case, REC X = the square root of 3. *1
```
ASM -86 usage example:

```
; This EXTRN must appear outside of all SEGMENT-ENDS
 ; pairs: 
EXTRN mqerCOS: FAR
```
# **cos**

POLAR\_THETA POLAR\_R DQ 30.0<br>DQ 2.0  $2.0$ ; the above initializations are test<br>; values.<br>? values. REC\_X DQ<br>DEG<sup>T</sup>ORAD DT SFF98EFA351294E9C8AER ; the constant ; PII180. ; The following lines compute the X-coordinate of a poLar-to-rectangular conversion, as in the PL/M example above; except that the variables are LONG REAL. FLO POLAR THETA FLD DEG TO RAD FMUL CALL mq e r COS FMUL POLAR R FSTP REC X<sup>-</sup> degrees angle onto 8087 stack converted to radians cosine is taken answer scaled to correct radius X-coordinate stored and stack is popped With the test case,  $REC_ X$  is now the square root of 3.

# **mqerCSH** <sup>x</sup>**= hyperbolic cosine(x)**

**Input parameter:**  $(x)$  is the top number on the 8087 stack.

Function: mqerCSH returns the hyperbolic cosine of x, where x is an angle expressed in radians. All input zeroes, pseudo-zeroes, and denormals return the value 1. Also, unnormals whose value is less than  $2^{-63}$  return the value 1.

Either infinity returns the value +INFINITY with no error.

Output: The answer replaces the input on the 8087 stack.

Errors: An "I" error is given for input NaN's. An "I" error is also given for unnormals which do not represent values less than 2-63 .

If "I" is unmasked, the trap handler is called with the input still on the stack. If "I" is masked, the answer is the input for NaNs; the answer is the value INDEFINITE for invalid unnormals.

mqerCSH will give an "O" overflow error if the input is greater than about 11355, or less than about -11355. When "O" is masked, the value +INFINITY is returned. When "O" is unmasked, the trap handler is called with the input still on the 8087 stack.

When the trap handler is called, mqerSNH first sets the 8087 opcode register to 16F hex.

#### PL/M-86 usage example:

```
mqerCSH: PROCEDURE (THETA) REAL EXTERNAL; 
  DECLARE THETA REAL; 
END mqerCSH; 
DECLARE (INPUT VALUE, OUTPUT VALUE) REAL;
INPUT_VALUE = 1.3; 1* Test value *1 
OUTPUT VALUE = mqerCSH(INPUT VALUE);
1* For the test case, OUTPUT_VALUE now is approximately 
   1.97091 *1 
ASM-86 usage example: 
; This EXTRN must appear outside of all SEGMENT-ENDS 
 ; pairs: 
EXTRN mqerCSH: FAR 
INPUT VALUE 
OUTPUT_VALUE 
                 DQ 1.56 
                 DQ ? 
                             : test value
```
FLD INPUT VALUE CALL mqerCSH FSTP OUTPUT VALUE ; input goes onto 8087 stack hyperbolic cosine is taken answer is stored in 8086 memory, 8087 is popped

; For the test value, OUTPUT VALUE now is about 2.48448

## $mqerDIM$   $x = max(y-x, +0)$

**Input parameters:** (x) is the top number on the 8087 stack; (y) is the next number on the 8087 stack.

**Function:** maerDIM first compares (y) and (x); if (x) is greater than (y), the answer +0 is returned. If (y) is greater than (x), the positive value  $(y - x)$  is returned.

When the 8087 chip is in affine (signed infinity) mode, and when both inputs are not the same, then infinite inputs are allowed. The results are as expected from the above comparison and subtraction. That is, if (x) is +INFINITY or (y) is  $-NFINITY$  the answer is +0; if (x) is  $-NFINITY$  or (y) is  $+NFINITY$ , the answer is +INFINITY.

mqerOIM uses the 8087 precision and rounding modes which were in effect at the time moerDIM is called. Thus the results can vary, depending on the settings of these bits in the 8087 control word.

Output: The 8087 stack pops once, with the answer replacing the two inputs.

Errors: The first error which is detected is the "D" error, for unnormal or denormal inputs. If the 8087 is in warning mode ("D" is masked), the calculation continues; but the "D" error bit remains set. If the 8087 is in normalizing mode ("D" is unmasked), the trap handler is called. The trap handler is called directly from the interior of mqerDIM; the 8087 opcode register contains the code for the instruction which found the denormal: either  $FCOM$  or  $FSUB$ . The (y) and (x) inputs are left on the 8087 stack. Most trap handlers will replace the denormal input(s) with normalized numbers, reexecute the FCOM or FSUB instruction, and continue through mqerDIM. The trap handler provided by EH87.LIB (described in Chapter 5) will do this, and replace denormals with zero.

mqerDIM next checks for NaN inputs. If either input is a NaN, an "I" error is given. If "I" is masked, the answer returned is the input NaN (the larger NaN if both inputs are NaN's).

An "I" error is also given if the 8087 chip is in projective (unsigned infinity) mode, and either input is infinity; or if the 8087 chip is in affine (signed infinity) mode, and both inputs are the same infinity. In these cases a masked "I" yields the value INOEFINITE for an answer.

For all "I" errors, when "I" is unmasked, the trap handler is called with the inputs still on the 8087 stack, and the 8087 opcode register set to 265 hex.

In the case (y)  $> (x)$ , when the answer is calculated by the subtraction (y - x), the subtraction can cause either an "O" overflow error or a "U" underflow error. If the error is masked, the answer returned is +INFINITY for overflow. For underflow, a gradual-underflow denormal is returned if possible; 0 is returned if not possible. If the error is unmasked, the trap handler is called, with the value 165 hex in the 8087 opcode register. The inputs are not on the 8087 stack. Instead, the correct answer appears on the 8087 stack, with the out-of-range exponent given "wrapped around". For underflow, the correct exponent is the given exponent minus the decimal value 24576; for overflow, it is the exponent plus 24576.

# **DIM**

PL/M-86 usage example:

```
mqerDIM: PROCEDURE (V,X> REAL EXTERNAL; 
  DECLARE (Y, X) REAL;
END mqerDIM; 
DECLARE (COSTS, RECEIPTS) REAL;
DECLARE (PROFIT, LOSS) REAL; 
COSTS = 4700.00; RECEIPTS = 5300.00; 1* Test values *1 
1* The following lines return the profit or loss, given 
   the costs and receipts. The positive difference goes 
   into PROFIT or lOSS as appropriate, and the other value 
   is set to zero. *1 
PROFIT = mqerDIM(RECEIPTS,COSTS); 
lOSS = mqerDIM(COSTS,RECEIPTS); 
1* For the test case, PROFIT is now 600.00, and LOSS 
   is O. *1
```
G

ASM-86 usage example:

; This EXTRN must appear outside of all SEGMENT-ENDS ; pairs: EXTRN mqerDIM: FAR COSTS RECEIPTS DQ 800.00 DQ 650.00 PROFIT lOSS ; the above initializations are test cases<br>? DQ ? DQ ? ; The following lines compute profit and loss, just as ; in the PL/M example. FLO RECEIPTS FLO COSTS CALL mq e r DIM FSTP PROFIT FLD COSTS FLD RECEIPTS CALL maerDIM FSTP lOSS ; first parameter to mqerDIM second parameter to mqerDIM positive difference is computed answer is stored and stack is popped now perform function the other way other answer goes to lOSS, and stack ; is again popped ; For this test case,  $LOS = 150.00$  and PROFIT is  $0$ .

## $mq$ erEXP  $x = e^x$

Input parameters: x is the top number on the 8087 stack.

Function: mqerEXP raises the constant e (2.718281828459+) to the power of the input number. This is a standard function because it is used to derive other functions, notably the hyperbolics. Also, on many computers it is slightly easier to compute than exponentials based on other constants. The exponential is valid for both positive and negative inputs.

All input zeroes, pseudo-zeroes, denormals, and unnormals less than  $2^{-63}$  yield an answer of I.

If the 8087 is in affine (signed infinity) mode, infinite inputs are valid. +INFINITY returns itself as the answer; -INFINITY returns 0.

Output: The answer replaces the input on the 8087 stack.

Errors: All input NaN's, and input unnormals greater than  $2^{-63}$ , cause an "I" error. Also, if the 8087 is in projective (unsigned infinity) mode, both infinite inputs give an "I" error. If "I" is masked, the value returned is the input if a NaN; the value INDEFINITE otherwise. If "I" is unmasked, the trap handler is called with the input still on the 8087 stack.

Since the largest number which can be stored in the 8087's temporary real format is about  $e^{11357}$ , an input greater than about 11357 causes an "O" overflow error. When "O" is masked, the value +INFINITY is returned. Likewise, an input less than about  $-11355$  causes the "U" underflow error. If "U" is masked, the result is a gradual-underflow denormal if possible, zero otherwise. For unmasked "0" or " $\overline{U}$ " errors, the trap handler is called, with the input still on the 8087 stack.

When the trap handler is called, mqerEXP first places the value 16B hex into the 8087 opcode register.

PL/M-86 usage example:

```
mqerEXP: PROCEDURE (X) REAL EXTERNAL; 
  DECLARE X REAL; 
END mqerEXP;
```

```
DECLARE Y VALUE REAL; 
DECLARE X<sup>-</sup>VALUE REAL;
DECLARE NORM CONSTANT LITERALLY '0.3989422803';
1* 1/ (SQRT(2*PI)) *1
```
*1\** Test vaLue *\*1* 

*1\** The foLlowing Line gives the value for the graph of the normal distribution function, for mean 0 and variance 1. By pLotting Y\_VALUE against various different input X-vaLues, one obtains the fami Liar' 'belL-shaped curve". *\*1* 

```
Y_VALUE = NORM_CONSTANT<br>* mqerEXP( - X_VALUE * X_VALUE / 2. );
1* For the test input, Y VALUE is now approximately 
   0.5399100 *1
```
ASM-86 usage example:

; This EXTRN must appear outside of all SEGMENT-ENDS ; pairs: EXTRN mqerEXP: FAR MINUS 2 X VALUE Y VALUE NORM CONSTANT OQ OQ OQ OT -2. constant used in calculation below 0.4 ; initialization is a test value ? 3FFOCC42299EA1828468R constant 1/sqrt(2\*PI) ; The following lines compute the normal distribution just as in the Pl/M example, except with lONG\_REAL numbers. FLO X VALUE FMUL ST, ST FIOIV MINUS\_2 CALL mqerEXP FLO NORM CONSTANT FMUL<sup>1</sup> FSTP Y VAlUE ; load input onto 8087 stack input is squared negate and divide by 2 exponentiate divide by the square root of 2 \* PI ; store the result and pop the ; stack

For the test case V\_VALUE is now about 0.3399562

 $\blacklozenge$ 

 $\frac{1}{2}$ 

## **mqerlA2 AX = roundaway(x)**

Input parameter: (x) is the top number on the 8087 stack.

Function: If x is not normal it is first normalized. Then x is rounded to the nearest integer. If there are two equally near integers (i.e., the fractional part of x is .5), then the integer farthest from zero is selected. The answer is given in 16-bit two's complement form. For example, 3.1 returns hex  $0003$ ; 10.5 returns hex  $000B$ ;  $-2.5$  returns hex FFFD, which is  $-3$  in two's complement form.

Output: The input is popped from the 8087 stack, and the answer is left in the AX register.

Errors: The only numbers that will fit the 16-bit destination are those between, but not including, -32768.5 and +32767.5. Numbers not in this range, including infinities and NaN's, will cause an "I" error. If "I" is masked, the "indefinite integer" value 8000 hex is returned. If "I" is unmasked, the trap handler is called with the input still on the 8087 stack, and the 8087 opcode register set to 17E hex.

```
PL/M-86 usage example:
```
/

```
mqerIA2: PROCEDURE (X) INTEGER EXTERNAL; 
  DECLARE X REAL; 
END mqerIA2; 
DECLARE REAL VAR REAL; 
DECLARE INTEGER VAR INTEGER:
REAL VAR = 4.5; /* Test value */
INTEGER VAR = mqerIA2(REAL VAR):
1* Now in the test case, INTEGER VAR = 0005 hex. *1 
ASM-86 usage example: 
; This EXTRN must appear outside of aLL SEGMENT-ENDS 
; pairs: 
EXTRN mqerIA2: FAR
```
INTEGER VAR REAl\_VAR DW ? DQ -8.5 InitiaLization is a test vaLue FLD REAL\_VAR<br>CALL mgerIA2 MOV INTEGER VAR, AX ; load the parameter<br>; round to nearest integer ; store the answer ; For the test case, INTEGER VAR now equals -9, which : is FFF7 hex.

## **mqerlA4 DXAX = roundaway(x)**

Input parameter: (x) is the top number on the 8087 stack.

Function: If x is not normal it is first normalized. Then x is rounded to the nearest integer. If there are two equally near integers (i.e., the fractional part of x is .5), then the integer farthest from zero is selected. The answer is given in 32-bit two's complement form. For example, 3.1 returns hex 00000003; 10.5 returns hex 0000000B;  $-2.5$ returns hex FFFFFFFD, which is  $-3$  in two's complement form.

Output: The input is popped from the 8087 stack, and the answer is left in the DX and AX registers, with DH the highest byte and AL the lowest byte.

Errors: The only numbers that will fit the 32-bit destination are those between, but not including,  $-2147483648.5$  and  $+2147483647.5$ . Numbers not in this range, including infinities and NaN's, will cause an "I" error. If "I" is masked, the "indefinite integer" value 80000000 hex is returned. If "I" is unmasked, the trap handler is called with the input still on the 8087 stack, and the 8087 opcode register set to 168 hex.

#### PL/M-86 usage example:

Since PL/M-86 does not support a 32-bit integer data type, maerIA4 cannot be used by  $PL/M$  programs. You should use either mqerIA2 or mqerIAX.

#### ASM-86 usage example:

; This EXTRN must appear outside of all SEGMENT-ENDS ; pairs: EXTRN mqerIA4: FAR COUNT DD ?<br>REAL COUNT DQ 100000.5 : initialized to a test value ; The following code assumes that the above variables are ; in the DS segment. FLO REAL\_COUNT load the parameter onto the ÷ 8087 stack CALL mqerIA4 convert the number to 32 bits. point to the destination MOV BX,OFFSET(COUNT) move lower 16 bits of answer MOV [BX],AX MOV [BX+2],DX move upper 16 bits of answer With the test input, COUNT is now 100001, which is 000186A1 hex.

 $\blacklozenge$ 

G

### $m$ **qeriAX**  $x =$  **roundaway(x)**

**Input parameter:**  $(x)$  is the top number on the 8087 stack.

Function: If x is not normal it is first normalized. Then x is rounded to the nearest integer. If there are two equally near integers (i.e., the fractional part of x is .5), then the integer farthest from zero is selected. For example, 3.3 returns 3; 4.5 returns 5;  $-6.5$  returns  $-7$ .

Infinite values are returned unchanged, with no error.

Output: The answer replaces the input on the 8087 stack.

Errors: The "I" error is set if the input is a NaN. The NaN is left unchanged. If the "I" error is unmasked, the trap handler is called, with the 8087 opcode register set to 167 hex.

#### PL/M-86 usage example:

FSTP MINUTES

```
mqerIAX: PROCEDURE (X) REAL EXTERNAL; 
  DECLARE X REAl; 
END mqerIAX; 
DECLARE (HOURS, MINUTES) REAL; 
HOURS = 2.71; 1* Test value *1 
1* The following statement converts HOURS into an integer 
   number of MINUTES *1 
MINUTES = mqerIAX(HOURS*60.); 
1* Now MINUTES = 163. *1 
ASM-86 usage example: 
; This EXTRN must appear outside of all SEGMENT-ENDS 
; pairs: 
EXTRN mqerIAX: FAR 
HOURS 
MINUTES 
SIXTY 
           DQ 2.71 
           DQ<br>DD
              60.0; initialized to test value
The following lines convert HOURS into an integer number 
of MINUTES. It does the same thing as the above PL/M 
example, only with LONG REAL numbers. 
   FLO HOURS 
   FMUL SIXTY 
   CALL mgerIAX
                    put HOURS onto 8087 stack 
                    convert to a real number of MINUTES 
                    ; round to the nearest integer
```
store the integer in LONG\_REAL format

With the test case, MINUTES is now 163.0

# **mqerlC2 AX = chop(x)**

Input parameter: (x) is the top number on the 8087 stack.

Function: If x is not normal it is first normalized. Then if x is an integer, it is returned unchanged. If x is not an integer, the fractional part of x is chopped. Thus the nearest integer in the direction of 0 is returned. The answer is given in 16-bit two's complement form. For example, 4 returns hex 0004; 11.7 returns hex OOOB;  $-6.9$  returns hex FFFA, which is  $-6$  in two's complement form.

Output: The input is popped from the 8087 stack, and the answer is left in the AX register.

Errors: The only numbers that will fit the 16-bit destination are those between, but not including, -32769 and +32768. Numbers not in this range, including infinities and NaN's, will cause an "I" error. If "I" is masked, the "indefinite integer" value 8000 hex is returned. If "I" is unmasked, the trap handler is called with the input still on the 8087 stack.

Note that "indefinite integer" can also represent the legal output value  $-32768$ . The two outputs can be distinguished only by the setting of the "I" exception bit of the 8087.

If a truncation does take place, the "P" error is set. If "P" is masked the answer is returned as usual. since this is not usually considered an error. If "P" is unmasked, the trap handler is called. Since the output in the AX register is likely to be lost before the trap handler can use it, we recommend that you do not unmask the "P" exception.

(

6

 $\blacksquare$ 

If either trap handler is called. the 8087 opcode register is first set to 17E hex.

PL/M-86 usage example:

```
mqerIC2: PROCEDURE (X) INTEGER EXTERNAL; 
  DECLARE X REAL; 
END mqerIC2;
```
DECLARE CONTROL SETTING INTEGER; DECLARE REAL INPUT REAL;

REAL\_INPUT = 37.885; *1\** Test value *\*1* 

*1\** The following line translates REAL\_INPUT, which could have been calculated using floating point arithmetic, into an INTEGER value CONTROL SETTING, which might be output as up to 16 logic lines to a physical device. *\*1* 

CONTROL SETTING = mqerIC2(REAL INPUT);

*1\** For the test input, CONTROL\_SETTING is now 37; which is 0025 hex. *\*1* 

# **IC2**

ASM-86 usage example:

; This EXTRN must appear outside of all SEGMENT-ENDS ; pairs: EXTRN mqerlC2: FAR REAL\_INPUT CONTROL\_SETTING DQ 65.7 DW 0 ; initialized to a test value ; The following lines convert the REAL INPUT into the 16-bit integer value CONTROL\_SETTING: just as in the PL/M example above, except that REAL\_INPUT is a LONG\_REAL number. flO REAL\_INPUT CALL mqerIC2 MOV CONTROL\_SETTING,AX ; load the input onto the 8087 ; stack chop to the integer part store the 16-bit answer ; For the input test value, CONTROL SETTING is now 65, or 41 hex.

## **mqerlC4 DXAX= chop(x)**

Input parameters: x is the top number on the 8087 stack.

**Function:** If x is not normal it is first normalized. Then if x is an integer, it is returned unchanged. If x is not an integer, the fractional part of x is chopped. Thus the nearest integer in the direction of 0 is returned. The answer is given in 32-bit two's complement form. For example, 4 returns hex 00000004; 11.7 returns hex  $0000000B$ ;  $-6.9$  returns hex FFFFFFFA, which is  $-6$  in two's complement form.

Output: The input is popped from the 8087 stack, and the answer is left in the DX and AX registers, with DH the highest byte and AL the lowest byte.

 $\overline{\phantom{a}}$ 

/  $\bigg\}$ 

Errors: The only numbers that will fit the 32-bit destination are those between, but not including, -2147483649 and +2147483648. Numbers not in this range, including infinities and NaN's, will cause an "I" error. If "I" is masked, the "indefinite integer" value 80000000 hex is returned. If "I" is unmasked, the trap handler is called with the input still on the 8087 stack.

Note that "indefinite integer" can also represent the legal output value  $-2147483648$ . The two outputs can be distinguished only by the setting of the "I" exception bit of the 8087.

If a truncation does take place, the "P" error is set. If "P" is masked the answer is returned as usual, since this is not usually considered an error. If "P" is unmasked, the trap handler is called. Since the output in the DXAX registers is likely to be lost before the trap handler can use it, we recommend that you do not unmask the "P" exception.

If either trap handler is called, the 8087 opcode register is first set to 179 hex.

#### PL/M-86 usage example:

Since PL/M-86 does not support a 32-bit integer data type, mqerIC4 cannot be used by PL/M programs. You should use either mgerIC2 or mgerICX.

#### ASM-86 usage example: .

```
; This IxTRN must appear outside of all SEGMENT-ENDS 
; p ai r s: 
EXTRN mger IC4: FAR
POPULATION
SUPPORT SHARE
SUPPORT VOTES
                  DQ 
                 D·Q 
                  DO 
                    \ddot{\cdot}53'06279.0 
                       .39 tot~l number af voters 
                                       proportion of population
                       sup'port ing us . , above numbers 
are initialized to test 
                      values
                       ?
```
The following lines calculate the number of voters supporting an issue, given the total population, and the fractional share of the population which supports the issue. This is simply the share multiplied by the total, then chopped to a 32-bit integer SUPPORT\_VOTES.

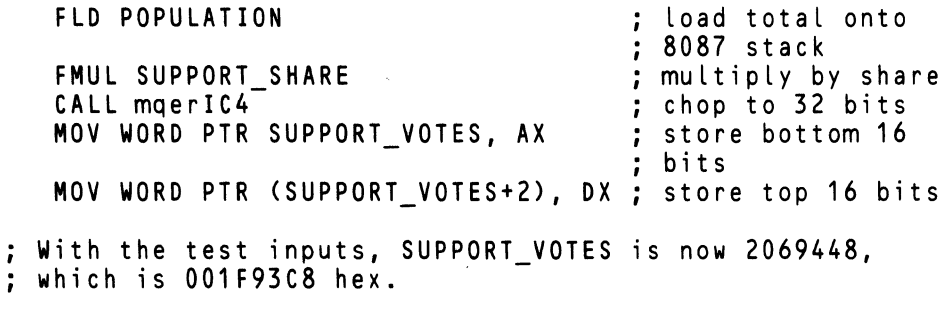

## $\mathbf{m}$ **qerlCX**  $\mathbf{x} = \mathbf{chop}(\mathbf{x})$

Input parameter: (x) is the top number on the 8087 stack.

Function: If x is not normal it is first normalized. Then if x is an integer, it is returned unchanged. If x is not an integer, the fractional part of x is chopped. Thus the nearest integer in the direction of 0 is returned. For example, 4 returns 4;  $-3.9$ returns  $-3$ ; 1.7 returns 1.

G

Infinite values are returned unchanged, with no error.

Output: The answer replaces the input on the 8087 stack.

Errors: If a truncation does take place, the "P" error is set. The correct answer is on the 8087 stack. If "P" is unmasked (this is rarely done), the trap handler is then called.

The "I" error is set if the input is a NaN. The NaN is left unchanged, and if the "I" error is unmasked, the trap handler is called.

If either trap handler is called, the 8087 opcode register is first set to 166 hex.

#### PL/M-86 usage example:

```
mqerICX: PROCEDURE (X) REAL EXTERNAL; 
  DECLARE X REAL;
END mqerICX;
DECLARE PRICE DOLLARS REAL;
PRICE_DOLLARS-= 37.596; 1* Test value *1 
1* The following statement chops PRICE_DOLLARS to an even 
   number of pennies. First, PRICE DOLLARS is multiplied<br>by 100 to get a number of pennies; second, the pennies
   are chopped by mqerICX; third, the answer is divided by 
   100 to convert back into dollars. *1
```
PRICE DOLLARS = ( mqerICX(PRICE\_DOLLARS \* 100.) *1* 100. ) ;

*1\** Now PRICE DOLLARS = 37.59 *\*1* 

#### ASM -86 usage example:

; This EXTRN must appear outside of all SEGMENT-ENDS pairs: EXTRN mqerICX: FAR PRICE DOLLARS ONE HUNDRED DQ 37.596 DO 100.00 ; initialized to a test ;value ; constant which is used ;twice below

The following lines chop PRICE\_DOLLARS to an even number of pennies, j̃ust as in the PL|M̄ example above, except<br>that PRICE\_DOLLARS is here a LONG\_REAL variable.

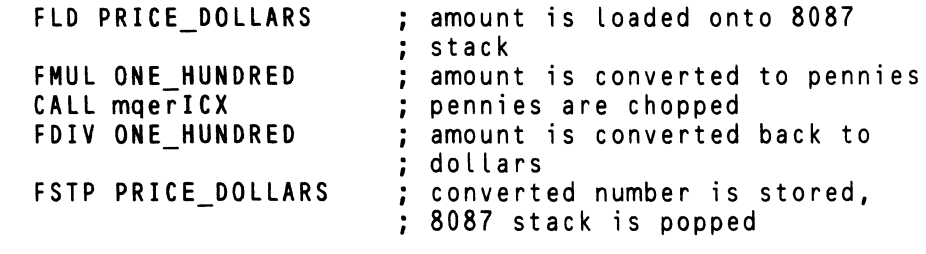

; With the above test input, PRICE\_DOLLARS is now 37.59

 $\checkmark$ 

## **mqerlE2 AX = roundeven(x)**

**Input parameter:**  $(x)$  is the top number on the 8087 stack.

Function: If x is not normal it is first normalized. Then x is rounded to the nearest integer. If the are two integers equally near (i.e., the fractional part of x is  $(5)$ , then the even integer is selected. The answer is given in 16-bit two's complement form. For example, 3.1 returns hex 0003; 10.5 returns hex  $000A$ ;  $-2.5$  returns hex FFFE, which is  $-2$  in two's complement form.

Output: The input is popped from the 8087 stack, and the answer is left in the AX register.

Errors: The only numbers that will fit the 16-bit destination are those greater than or equal to  $-32768.5$  and less than  $+32767.5$ . Numbers not in this range, including infinities and NaN's, will cause an "I" error. If "I" is masked, the "indefinite integer" value 8000 hex is returned. If "I" is unmasked, the trap handler is called with the input still on the 8087 stack.

If a rounding does take place, the "P" error is set. If "P" is masked the answer is returned as usual, since this is not usually considered an error. If "P" is unmasked, the trap handler is called. Since the output in the AX register is likely to be lost before the trap handler can use it, we recommend that you do not unmask the "P" exception.

When the trap handler is called, the 8087 opcode register is first set to 180 hex.

PL/M-86 usage example:

mqerIE2: PROCEDURE (X) INTEGER EXTERNAL; DECLARE X REAL; END mqerIE2; DECLARE REAL VAR REAL; DECLARE INTEGER VAR INTEGER; *1\** Test value *\*1*  REAL VAR =  $4.5$ ; INTEGER VAR = mqerIE2(REAL\_VAR); *1\** Now in the test case, INTEGER VAR = 0004 hex. *\*1* 

ASM-86 usage example:

; This EXTRN must appear outside of all SEGMEMT-ENDS ; pairs: EXTRN mqerIE2: FAR

INTEGER VAR REAL\_VAR OW ? OQ -8.5 Initialization is a test value FLO REAL VAR CALL mgerIE2 MOV INTEGER\_VAR,AX load the parameter<br>round to nearest integer store the answer For the test case, INTEGER VAR now equals -8, which is FFF8 hex.

# **IE2**

4-33

## $mq$ erlE4 DXAX = roundeven(x)

Input parameter: (x) is the top number on the 8087 stack.

Function: If x is not normal it is first normalized. Then x is rounded to the nearest integer. If the are two integers equally near (i.e., the fractional part of x is .5), then the even integer is selected. The answer is given in 32-bit two's complement form. For example, 3.1 returns hex 00000003;  $10.5$  returns hex 0000000A;  $-2.5$  returns hex FFFFFFFFE, which is  $-2$  in two's complement form.

Output: The input is popped from the 8087 stack, and the answer is left in the DX and AX registers, with DH the highest byte and AL the lowest byte.

Errors: The only numbers that will fit the 32-bit destination are those greater than or equal to  $-2147483648.5$  and less than  $+2147483647.5$ . Numbers not in this range, including infinities and NaN's, will cause an "I" error. If "I" is masked, the "indefinite integer" value 80000000 hex is returned. If "I" is unmasked, the trap handler is called with the input still on the 8087 stack.

If a rounding does take place, the "P" error is set. If "P" is masked the answer is returned as usual, since this is not usually considered an error. If "P" is unmasked, the trap handler is called. Since the output in the DXAX registers is likely to be lost before the trap handler can use it, we recommend that you do not unmask the "P" exception.

When the trap handler is called, the 8087 opcode register is first set to 17B hex.

#### PL/M-86 usage example:

Since PL/M-86 does not support a 32-bit integer data type, mgerIE4 cannot be used by PL/M programs. You should use either mqerIE2 or mqerIEX.

#### ASM-86 usage example:

This EXTRN must appear outside of all SEGMENT-ENDS pairs: EXTRN mqerIE4: FAR COUNT DD ?<br>DQ 10.0000.5 REAL COUNT ; initialized to a test value ; The following code assumes that the above variables are ; in the DS segment. FLD REAL COUNT contracts and the parameter onto the 8087 stack CALL mqerIE4 convert the number to 32 CALL mqerIE4 (CALL matricles) that the number to<br> **MOV WORD PTR COUNT, AX :** move lower 16 bits of answer<br>move upper 16 bits of MOV WORD PTR (COUNT+2), DX ; answer With the test input, COUNT is now 100000, which is 000186AO hex.

 $\blacklozenge$ 

## $mq$ erlEX  $x = r$ oundeven(x)

**Input parameter:**  $(x)$  is the top number on the 8087 stack.

Function: If x is not normal it is first normalized. Then x is rounded to the nearest integer. If the are two integers equally near (i.e., the fractional part of x is .5), then the even integer is selected. For example, 3.3 returns 3; 4.5 returns 4;  $-6.5$  returns -6.

Infinite values are returned unchanged, with no error.

Output: The answer replaces the input on the 8087 stack.

Errors: If a rounding does take place, the "P" error is set. The correct answer is on the 8087 stack. If "P" is unmasked (this is rarely done), the trap handler is then called.

The "I" error is set if the input is a NaN. The NaN is left unchanged, and if the "I" error is unmasked, the trap handler is called.

If either trap handler is called, the 8087 opcode register is first set to 178 hex.

#### PL/M-86 usage example:

```
mqerIEX: PROCEDURE (X) REAL EXTERNAL; 
  DEC LARE X REAL; 
END mqer IEX;
DECLARE UNITS REAL; 
DECLARE THOUSANDS REAL; 
UNITS = 4500.00; 1* Test value *1 
1* The following line computes an integer number of 
   thousands, given an input number of units. *1 
THOUSANDS = mqerIEX(UNITS/1000.); 
1* With the test input value, THOUSANDS now equals 4.00 *1
```
#### ASM-86 usage example:

'\

; This EXTRN must appear outside of all SEGMENT-ENDS<br>; pairs: EXTRN mqerIEX: FAR THOUSANDS DQ ? DQ 5890.14 ; initialization is a test UNITS value DD 1000.00 constant for the division ONE GRAND below

# **lEX**

The following tines compute an integer number of thousands, just as in the 9llM exampl~ above, except the LONG REAL variables are used.

 $\mathbf{C}$ 

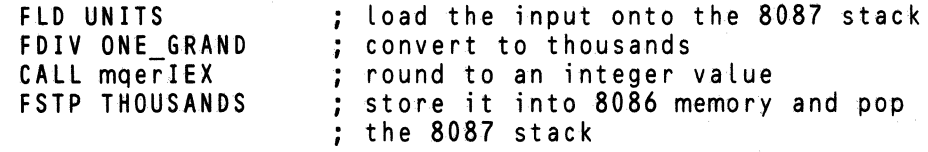

With the test value, THOUSANDS is now 6.00
### **mqerLGD** x **= common log(x)**

**Input parameter:** (x) is the top number on the 8087 stack.

**Function:** mgerLGD returns the number L such that  $10<sup>L</sup>$  equals the input number. For positive inputs this is a well-defined number. For example, an input 10 gives 1; 100 gives 2; .001 gives  $-3$ . Inputs between 10 and 100 give outputs between 1 and 2.

If the 8087 processor is in affine (signed infinity) mode, the input +INFINITY is also valid, returning itself as an answer.

Output: The answer replaces the input on the 8087 stack.

Errors: Negative numbers (including -INFINITY), all NaN's, and all unnormals give an "I" error. Also, when the 8087 is in projective (unsigned infinity) mode, both values of INFINITY give an "I" error. If "I" is masked, the result is the input for NaN's; the result is the value INDEFINITE for other invalid inputs. If " $I$ " is unmasked, the trap handler is called with the input number still on the 8087 stack.

Zero input, of either sign, gives a "Z" error. If "Z" is masked, the result is -INFINITY. If "Z" is unmasked, the trap handler is called with the input number still on the 8087 stack.

If the input is a denormal, mqerLGD tests the 8087 "D" exception bit to see if the 8087 is in normalizing mode. If in normalizing mode ("D" unmasked), the input is treated as a zero, and a "Z" error is issued. If not in normalizing mode ("D" masked), the input is treated as an unnormal, and an "I" error is issued. Note that even though the "D" masking bit is tested, the "D" error is never issued by mgerLGD, and the "D" trap handler is never called during mgerLGD.

Whenever the trap handler is called, the number 16D hex is first placed into the 8087 opcode register.

*PL/M-86* usage example:

/

```
mqerLGD: PROCEDURE (X) REAL EXTERNAL; 
  DECLARE X REAL; 
END mqerLGD; 
DECLARE QUANTITY REAL;
DECLARE TENS POWER REAL;
QUA~TITY = 1900.00; 1* Test value */ 
TENS POWER = mqerLGD(QUANTITY);
/* Since the test value QUANTITY is between 10 ** 3 and
   10 \star\star 4, the answer TEST POWER is between 3 and 4. It
   is about 3.27875. *1 -
```
# **LGD**

ASM-86 usage example:

; This EXTRN must appear outside of all SEGMENT-ENDS ; pairs: EXTRN mqerLGO: FAR **QUANTITY** TENS POWER DQ .0001<br>DQ ? D Q ; initialized to a test value The following code implements the above PL/M call in assembly language, with LONG REAL variables. FLD QUANTITY CALL mqerLGD FSTP TENS POWER ; load input onto 8087 stack ; take the base 10 logarithm store the answer and pop the 8087 stack Since the test input was 10 \*\* -4, the output should be -4.00. Due to accumulated rounding errors, it may not ; be the exact integer.

(

### $mqer LGE$   $x = natural log(x)$

**Input parameter:**  $(x)$  is the top number on the 8087 stack.

**Function:** mqerLGE returns the number L such that  $e^L$  equals the input number. The constant e is 2.718281828459+. This logarithm is called "natural" because it occurs in calculus as the inverse derivative of  $1/X$ ; and on many computers it is slightly easier to compute than other logarithms. For positive inputs, the logarithm is a well-defined number. If the 8087 processor is in affine (signed infinity) mode. the input +INFINITY is also valid, returning itself as an answer.

Output: The answer replaces the input on the 8087 stack.

Errors: Negative numbers (including -INFINITY), all NaN's, and all unnormals give an "I" error. Also, when the 8087 is in projective (unsigned infinity) mode, both values of INFINITY give an "I" error. If "I" is masked, the result is the input for NaN's; the result is the value INDEFINITE for other invalid inputs. If " $I$ " is unmasked, the trap handler is called with the input number still on the 8087 stack.

Zero input, of either sign, gives a "Z" error. If "Z" is masked, the result is -INFINITY. If "Z" is unmasked, the trap handler is called with the input number still on the 8087 stack.

If the input is a denormal, mqerLGE tests the  $8087$  "D" exception bit to see if the 8087 is in normalizing mode. If in normalizing mode ( $"D"$  unmasked), the input is treated as a zero, and a "Z" error is issued. If not in normalizing mode ("D" masked), the input is treated as an unnormal, and an "I" error is issued. Note that even though the "D" masking bit is tested, the "D" error is never issued by mqerLGE, and the "D" trap handler is never called during mqerLGE.

Whenever the trap handler is called, the number 16C hex is first placed into the 8087 opcode register.

PL/M-86 usage example:

```
mqerLGE: PROCEDURE (X) REAL EXTERNAL; 
  DECLARE X REAL; 
END mqerLGE; 
DECLARE X REAL; 
DECLARE THETA REAL; 
X = 3.0; 1* Test value *1 
1* The following code calculates the inverse hyperbolic sine of X. That is, THETA is set to the number whose 
   hyperbolic sine is X. *1 
THETA = maerLGE(X + FSQRT87(X*X + 1.));
1* For the test input, THETA now equals about 1.81845 *1
```
# **LGE**

ASM-86 usage example:

; This EXTRN must appear outside of alL SEGMENT-ENDS ; pai rs: EXTRM mqerLGE: FAR X THETA ONE  $DQ = -3.0$ <br> $DQ = ?$ DQ<br>DD DO 1.00 initialized to a test value constant used below The foLLowing code calculates the inverse hyperboLic sine, just as in the PL/M exampLe above, except with LONG\_REAL inputs. FLO X FMUL ST,ST FAOO ONE FSQRT FAOO X CALL mgerLGE FSTP THETA input parameter onto 8087 stack X squared  $\frac{1}{2}$  X squared + 1  $\div$  X + SQRT(X squared + 1) ; take the natural logarithm -- this ; is the answer ; store it and pop the 8087 stack With the test input THETA is now about -1.81845

> I  $\left\langle \right\rangle$

Ġ

 $\left(\begin{array}{c} 1 \ 1 \end{array}\right)$ 

## $mq$ **erMAX**  $x = max(x,y)$

**Input parameters:** (x) is the top number on the 8087 stack; (y) is the next number on the 8087 stack.

**Function:** mqerMAX returns the greater of the numbers  $(x)$  and  $(y)$ . That is, if the 8087 FCOM instruction indicates that  $(x) > (y)$ , then  $(x)$  is returned. If  $(x) < (y)$ , then (y) is returned. When (x) and (y) test as equal even though they may be given in different formats (for example,  $+0$  and  $-0$ ), (x) is returned.

If the 8087 chip is in affine (signed infinity) mode, either or both inputs can be infinite. If the 8087 is in projective (unsigned infinity) mode, then if either input is infinite, both must be infinite. In that case, the values test as equal, and  $(x)$  is the answer.

Output: The 8087 stack pops once, with the answer replacing the two inputs.

Errors: The first error which is detected is the "D" error, for unnormal or denormal inputs. If the 8087 is in warning mode  $("D"$  is masked), the calculation continues; but the "D" error bit remains set. If the 8087 is in normalizing mode ("D" is unmasked), the "0" trap handler is called. The trap handler is called directly from the interior of mqerMAX; the 8087 opcode register contains the code for the FCOM instruction which caused the "D" error. The  $(y)$  and  $(x)$  inputs are left on the 8087 stack. Most trap handlers will replace the denormal input(s) with normalized numbers, reexecute the FCOM or FSUB instruction, and continue through mqerMAX. The trap handler provided by EH87.LIB, described in Chapter 5, will do this and replace denormals with zero.

maerMAX next checks for NaN inputs. If either input is a NaN, an "I" error is given. If "I" is masked, the answer returned is the input NaN (the larger NaN if both inputs are NaN's).

An "I" error is also given if the 8087 chip is in projective (unsigned infinity) mode, and exactly one of the inputs is infinite. In this case a masked 'I' yields the value INOEFINITE for an answer.

For all "I" errors, when "I" is unmasked, the trap handler is called with the inputs still on the 8087 stack, and the 8087 opcode register set to 265 hex.

PL/M-86 usage example:

```
mqerMAX: PROCEDURE <Y,X) REAL EXTERNAL; 
  DECLARE (Y,X) REAL; 
END mqerMAX; 
DECLARE POPULATIONS(10) REAL; 
DECLARE LARGEST REAL; 
DECLARE N BYTE; 
1* The foLLowing code sets LARGEST to the greatest of the 
   ten vaLues in the array POPULATIONS. *1 
LARGEST = POPULATIONS(0);
DO N = 1 TO 9; 
  LARGEST = mqerMAX(LARGEST, POPULATIONS(N));
END;
```
# **MAX**

## ASM-86 usage example:

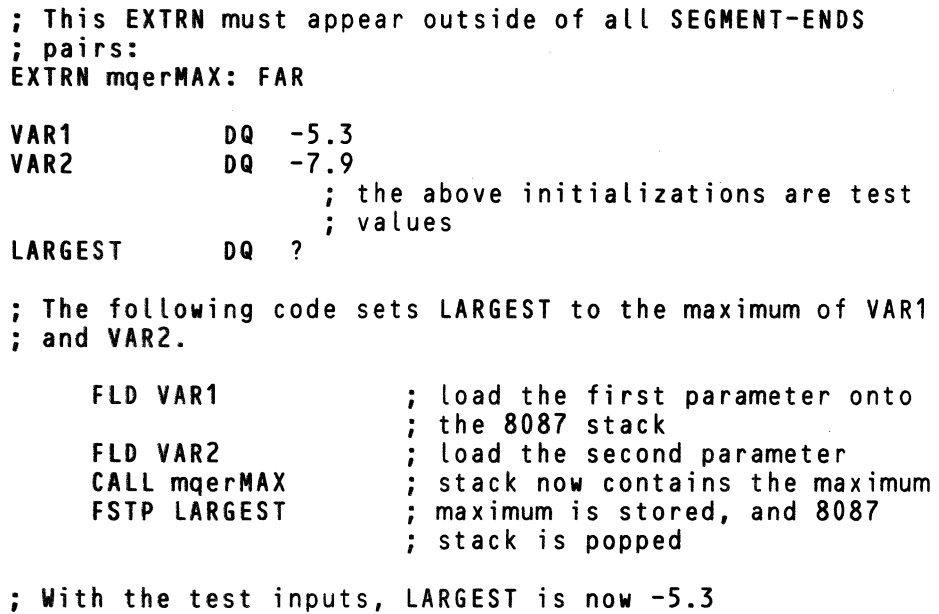

I \~

 $\left(\!\!\left\langle \!\!\left\langle \cdot\right\rangle \!\!\right\rangle \!\!\right.$ 

### $mq$ erMIN  $x = min(x,y)$

**Input parameters:** (x) is the top number on the 8087 stack; (y) is the next number on the 8087 stack.

**Function:** maerMIN returns the lesser of the numbers  $(x)$  and  $(y)$ . That is, if the 8087 FCOM instruction indicates that  $(x) < (y)$ , then  $(x)$  is returned. If  $(x) > (y)$ , then (y) is returned. When (x) and (y) test as equal even though they may be given in different formats (for example,  $+0$  and  $-0$ ), (x) is returned.

If the 8087 chip is in affine (signed infinity) mode, either or both inputs can be infinite. If the 8087 is in projective (unsigned infinity) mode, then if either input is infinite, both must be infinite. In that case, the values test as equal, and  $(x)$  is the answer.

Output: The 8087 stack pops once, with the answer replacing the two inputs.

Errors: The first error which is detected is the "D" error, for unnormal or denormal inputs. If the 8087 is in warning mode ("D" is masked), the calculation continues; but the "D" error bit remains set. If the 8087 is in normalizing mode ("D" is unmasked), the "D" trap handler is called. The trap handler is called directly from the interior of mqerMIN; the 8087 opcode register contains the code for the FCOM instruction which caused the "D" error. The  $(y)$  and  $(x)$  inputs are left on the 8087 stack. Most trap handlers will replace the denormal input(s) with' normalized numbers, reexecute the FCOM or FSUB instruction, and continue through mqerMIN. The trap handler provided by EH87.LIB, described in Chapter 5, will do this and replace denormals with zero.

mqerMIN next checks for NaN inputs. If either input is a NaN, an "I" error is given. If "I" is masked, the answer returned is the input NaN (the larger NaN if both inputs are NaN's).

An "I" error is also given if the 8087 chip'is in projective (unsigned infinity) mode, and exactly one of the inputs is infinite. In this case a masked 'I' yields the value INDEFINITE for an answer.

For all "I" errors, when "I" is unmasked, the trap handler is called with the inputs still on the 8087 stack, and the 8087 opcode register set to 265 hex.

*PL/M-86* usage example:

```
mqerMIN: PROCEDURE (Y,X> REAL EXTERNAL; 
  DECLARE (Y, X) REAL;
END mqerMIN; 
DECLARE POPULATIONS(10) REAL; 
DECLARE SMALLEST REAL; 
DECLARE N BYTE; 
1* The following code sets SMALLEST to the smallest of the 
   ten values in the array POPULATIONS. *1 
SMALLEST = POPULATIONS(0):
DO N = 1 TO 9; 
  SMALLEST = mgerMIN(SMALLEST, POPULATIONS(N));
END;
```
### ASM-86 usage example:

**MIN** 

; This EXTRN must appear outside of all SEGMENT-ENDS ; pairs: EXTRN mqerMIN: FAR VAR1 VAR2 DQ -5.3  $DQ - 7.9$ SMALLEST DQ ? ; the above initializations are test ; values The following code sets SMALLEST to the minimum of VAR1 and VAR2. FLO VAR1 FLO VAR2 CALL mqerMIN FSTP SMALLEST ; load the first parameter onto ; the 8087 stack<br>; load the second parameter ; stack now contains the minimum minimum is stored, and 8087 ; stack is popped

Ĝ

; With the test inputs, SMALLEST is now -7.9

### $x = (y \mod x)$ , same sign as  $(y)$

**Input parameters:** (x) is the top number on the 8087 stack; (y) is the next number on the 8087 stack.

**Function:** mgerMOD returns the answer (y - (x  $*$  mgerICX(y/x)). In more intuitive terms, this is the "remainder" left when (y) is divided by (x). The answer is always exact; there is no roundoff error.

mqerMOD always returns the same values when (x) is negative as for the corresponding positive input  $(-x)$ . Whenever  $(x)$  is mentioned in the following paragraphs, we are really talking about the absolute value of (x).

mqerMOD is calculated by subtracting an integer multiple of  $(x)$  from the input  $(y)$ , to bring it down to within (x) units of zero. The choice of which integer multiple to subtract determines the range of possible values the function can yield. For mqerMOD, the integer is mqerICX(y/x), which is the value (y/x) chopped towards zero. If (y) is postive, the answer is greater than or equal to 0, and less than  $(x)$ . If  $(y)$ is negative, the answer is greater than  $(-x)$ , and less than or equal to 0.

For example, suppose (x) equals either  $-5$  or 5. Then for negative y mqerMOD(y, 5) gives values in the range between  $-5$  and 0. mqerMOD( $-7,5$ ) is  $-2$ ; mqerMOD( $-10,5$ ) is 0; mqerMOD( $-19.99,5$ ) is  $-4.99$ . For positive y, mqerMOD(y,5) gives values in the range between 0 and 5. mqerMOD(2.5) is 2: mqerMOD(45,5) is 0; mqerMOD(44.75,5) is 4.75.

It is legal to have infinite  $(x)$  inputs. In that case, mqerMOD simply returns  $(y)$ , if  $(y)$ is finite and normal. If (y) is unnormal, the normalized (y) is returned. If (y) is denormal, the result depends on the setting of the 8087's normalization mode, as determined by the "D" error masking flag. If in normalizing mode ("D" unmasked), the result is 0 with no error. If in warning mode ("D" masked), the result is the unchanged denormal (y), also with no error.

It is often legal to have unnormal and denormal  $(y)$  inputs. The cases with infinite  $(x)$ are discussed in the above paragraph. If  $(y)$  is unnormal, and if the normalization of (y) does not produce a denormal, then (y) is legal, and the normalized input is used.

Output: The 8087 stack pops once, with the answer replacing the two inputs.

Errors: First, the inputs are checked to see if either is a NaN. If so, an "I" error is given. If "I" is masked, the input NaN is returned (if both inputs are NaN's the larger NaN is returned).

If  $(x)$  is unnormal, denormal, or any zero value, an "I" error is given. Also, if  $(y)$  is infinite, an "I" error is given. If "I" is masked, the value INDEFINITE is returned.

If "I" is unmasked for any of the above errors, the trap handler is called with the inputs still on the 8087 stack, and the number 269 hex in the 8087 opcode register.

A "U" error is given when (y) is unnormal, and the normalization of (y) produces a denormal. A "U" error is also given if (y) is denormal. If "U" is masked, an answer of 0 is returned. If "U" is unmasked, the trap handler is called, with the value 169 hex placed in the 8087 opcode register; but the inputs are not on the 8087 stack. Instead, the correct answer is given, with a "wrapped" exponent. To obtain the correct exponent, subtract the decimal number 24576 from the given exponent.

# **MOD**

PL/M-86 usage example:

mqerMOD: PROCEDURE (V,X) REAL EXTERNAL; DECLARE (V,X) REAL; END mqerMOD;

DECLARE V REAL; DECLARE LAST THREE\_DIGITS REAL;

V = 456789.00; *1\** Test vaLue \* *1* 

/\* The following line sets LAST THREE DIGITS to Y MOD 1000. If V is a positive integer, then the answer is the number formed by the Last three decimaL digits of  $Y. * 1$ 

LAST THREE DIGITS = mqerMOD( $y, 1000.$ );

*1\** With the test vaLue, LAST THREE DIGITS is now 789.00 *\*1* 

ASM-86 usage example:

; This EXTRN must appear outside of aLL SEGMENT-ENDS ; pairs: EXTRN mqerMOD: FAR LAST\_THREE\_DIGITS ONE GRAND DQ ? DQ 181137.00 DO 1000.00 ; initialization is a test vaLue constant for caLcuLation beLow The foLLowing code caLcuLates V MOD 1000, as in the PLIM exampLe above, except with LONG REAL variabLes FLD Y FLO Y FLO CONTRACT CORP. THE PART OF THE PART OF THE PART OF THE PART OF THE PART OF THE PART OF THE PART OF THE PART OF THE PART OF THE PART OF THE PART OF THE PART OF THE PART OF THE PART OF THE PART OF THE PART OF stack FLD ONE GRAND : load modulus 1000 onto 8087 stack<br>CALL mgerMOD : take the modulus CALL mqerMOD ; take the modulus<br>FSTP LAST THREE DIGITS ; store answe ; store answer and pop the ; 8087 stack

 $\Big($ 

6

 $\blacksquare$ 

; With the test value, LAST\_THREE\_DIGITS is 137.00

## mqerRMD  $x = (y \mod x)$ , close to 0

**Input parameters:** (x) is the top number on the 8087 stack; (y) is the next number on the 8087 stack.

**Function:** mqerRMD returns the answer (y - (x  $*$  mqerIEX(y/x)). In more intuitive terms, this is the "remainder" left when  $(y)$  is divided by  $(x)$ . The answer is always exact; there is no roundoff error.

mqerRMD always returns the same values when (x) is negative as for the corresponding positive input  $(-x)$ . Whenever  $(x)$  is mentioned in the following paragraphs, we are really talking about the absolute value of (x).

mqerRMD is calculated by subtracting an integer multiple of  $(x)$  from the input  $(y)$ , to bring it down to within (x) units of zero. The choice of which integer multiple to subtract determines the range of possible values the function can yield. For mqerRMD, the integer is mqerIEX(y/x), which is the value (y/x) rounded to the nearest integer. Thus the range of answers is from  $(-x/2)$  to  $(x/2)$ .

For example, suppose (x) equals either  $-5$  or 5. Then the value of mqerRMD(y,5) ranges from  $-2.5$  to 2.5. mqerRMD( $-7.5$ ) is  $-2$ ; mqerRMD( $-10.5$ ) is 0; mqerRMD(-19.99,5) is  $+0.01$ ; mqerRMD(2,5) is 2; mqerRMD(4,5) is -1; mqerRMD $(44.75, 5)$  is  $-0.25$ .

When the input (y) is an odd integer multiple of  $(x/2)$ , the answer returned by mqerRMD can be either  $(x/2)$  or  $(-x/2)$ . The number chosen is determined by the convention of mqerIEX, which rounds to the even integer in case of a tie. This results in values alternating between  $(-x/2)$  and  $(x/2)$ . Inputs (y) which yield  $(x/2)$ form the series  $\{... -7x/2, -3x/2, x/2, 5x/2, 9x/2, ...\}$ . Inputs (y) which yield  $(-x/2)$  form the series  $\{ \ldots -5x/2, -x/2, 3x/2, 7x/2, 11x/2, \ldots \}$ . For example, mqerRMD(2.5,5) is 2.5; mqerRMD(7.5,5) is  $-2.5$ .

It is legal to have infinite  $(x)$  inputs. In that case, mqerRMD simply returns  $(y)$ , if  $(y)$ is finite and normal. If (y) is unnormal, the normalized (y) is returned. If (y) is denormal, the result depends on the setting of the 8087's normalization mode, as determined by the "D" error masking flag. If in normalizing mode ("D" unmasked), the result is 0 with no error. If in warning mode  $("D"$  masked), the result is the unchanged denormal (y), also with no error.

It is often legal to have unnormal and denormal  $(y)$  inputs. The cases with infinite  $(x)$ are discussed in the above paragraph. If (y) is unnormal, and if the normalization of (y) does not produce a denormal, then (y) is legal, and the normalized input is used.

Output: The 8087 stack pops once, with the answer replacing the two inputs.

Errors: First, the inputs are checked to see if either is a NaN. If so, an "I" error is given. If "I" is masked, the input NaN is returned (if both inputs are NaN's the larger NaN is returned).

If  $(x)$  is unnormal, denormal, or any zero value, an "I" error is given. Also, if  $(y)$  is infinite, an "I" error is given. If "I" is masked, the value INDEFINITE is returned.

If "I" is unmasked for any of the above errors, the trap handler is called with the inputs still on the 8087 stack, and the number 27 A hex in the 8087 opcode register.

/

A "U" error is given when (y) is unnormal, and the normalization of (y) produces a denormal. A "U" error is also given if (y) is already denormal. If "U" is masked, an answer of 0 is returned. If "U" is unmasked, the trap handler is called, with the value 17A hex placed in the 8087 opcode register; but the inputs are not on the 8087 stack. Instead, the correct answer is given, with a "wrapped" exponent. To obtain the correct exponent, subtract the decimal number 24576 from the given exponent.

### PL/M-86 usage example:

```
mqerRMD: PROCEDURE (Y,X> REAL EXTERNAL; 
  DECLARE (Y, X) REAL;
END mqerRMD; 
DECLARE TWO PI LITERALLY '6.283185307179586476925'; 
     /* 2 * <b>PI</b> -- a full circle expressed in radians *1DECLARE THETA REAL; 1* angle to be reduced *1 
THETA = 6.; 1* Test value *1 
1* The following line reduces THETA to a principal value 
   a value between -PI and PI. *1 
THETA = mqerRMD(THETA, TWO_PI); 
1* Now THETA is 6 radians, reduced to the principal value: 
        about -0.2831853 *1 
ASM-86 usage example: 
; This EXTRN must appear outside of all SEGMENT-ENDS 
; pairs: 
EXTRN mqerRMD: FAR 
THETA DQ -6.00 ; initialization is a test value 
; The following code performs the same reduction of an
angle to a principal value as the PL/M code above, 
except with a LONG REAL variable.
```
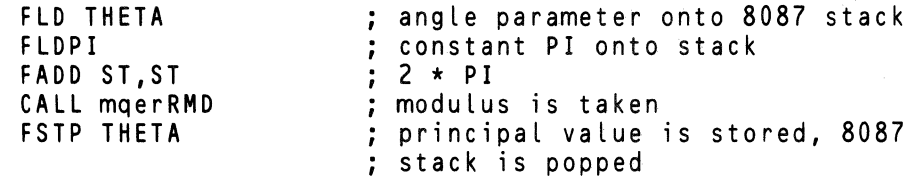

With the test value, THETA is now about 0.2831853

## $mgersGN$   $x = (y \text{ with } x \text{'s sign})$

Input parameters:  $(x)$  is the top number on the 8087 stack;  $(y)$  is the next number on the 8087 stack.

**Function:** If  $(x)$  is greater than or equal to zero, mover SGN returns the absolute value of (y). If  $(x)$  is less than zero, mqerSGN returns the negative of the absolute value of (y).

The positive absolute value of (y) is returned for all values of  $(x)$  which are zeroes or pseudo-zeroes; even if (x) is equivalent to  $-0$ .

Unnormal values of  $(x)$  are legal. If  $(x)$  is not a pseudo-zero, only the sign of  $(x)$  is relevant to the final answer.

Infinite values of (x) are allowed. The sign of the infinity determines the sign on the answer, even when the 8087 is in projective (unsigned infinity) mode.

Any input (y) is legal, including NaN's, unnormals, denormals, and infinities. The only part of  $(y)$  which might be changed upon output is the sign.

Output: The 8087 stack pops once, with the answer replacing the two inputs.

Errors: If  $(x)$  is a denormal, the "D" error is given by an FTST instruction within the interior of maerSGN. If the  $8087$  is in warning mode  $("D"$  is masked), mqerSGN will use the denormal to determine the sign of the answer. If the 8087 is in normalizing mode ("D" is unmasked), the "D" trap handler will be called with the input still on the 8087 stack. Most trap handlers will normalize the argument, reperform the FTST instruction, and continue with the computation of mqerSGN. The trap handler provided by EH87.LIB, described in Chapter 5, will replace the den ormal with O. Thus, the absolute value of (y) will be returned by mqerSGN.

If (x) is a NaN, an "I" error results. If "I" is masked, (x) is returned. If "I" is unmasked, the trap handler is called with the inputs still on the 8087 stack; and the 8087 opcode register set to 264 hex.

#### PL/M-86 usage example:

```
mqerSGN: PROCEDURE (Y,X) REAL EXTERNAL; 
  DECLARE (Y,X) REAL; 
END mqerSGN; 
DECLARE THETA REAL; 
DECLARE Y COOR REAL;
DECLARE PI LITERALLY '3.14159265358979323'; 
Y COOR = -0.0000001; 1* Test vaLue *1 
1* The foLLowing code returns either the vaLue PI or -PI. 
   If Y COOR is positive, it returns PI. If Y COOR is 
   negative, it returns -PI. *1 
THETA = mqerSGN(PI,Y_COOR); 
1* With the test vaLue, THETA now is -PI. *1
```
# **SGN**

### ASM-86 usage example:

; This EXTRN must appear outside of all SEGMENT-ENDS ; pairs: EXTRN mqerSGN: FAR THETA DQ ?<br>Y COOR DQ -DQ -0.001 ; initialized to a test value The following code -0.001 ; initialized to a test ; value ; The following code returns PI with the sign of Y\_COOR, ; just as in the PL/M example above. **FLDPI** FLO Y COOR CALL mqerSGN FSTP THETA first parameter PI onto 8087 stack second parameter Y COOR onto 8087 ; combine sign of Y\_COOR with magnitude of PI ; store answer and pop the 8087 stack With the test case, THETA is now PI.

 $\blacksquare$ 

G

### $mq$ erSIN  $x = sine(x)$

**Input parameter:**  $(x)$  is the top number on the 8087 stack.

Function: mqerSIN returns the trigonometric sine of x, where x is an angle expressed in radians. All input zeroes, pseudo-zeroes, and denormals return the input value. Also, unnormals whose value is less than  $2^{-63}$  return the input value.

Output: The answer replaces the input on the 8087 stack.

Errors: An "I" error is given for input infinities and NaN's. An "I" error is also given for unnormals which do not represent values less than 2-63 .

If "I" is unmasked, the trap handler is called with the input still on the stack, and the 8087 opcode register set to 171 hex. If "I" is masked, the answer is the input for NaNs; the answer is the value INDEFINITE for other invalid inputs.

### PL/M-86 usage example:

DEG\_TO\_RAD

```
mqerSIN: PROCEDURE (THETA) REAL EXTERNAL; 
  DECLARE THETA REAL; 
END mqerSIN; 
DECLARE (POLAR R, POLAR THETA) REAL;<br>DECLARE REC Y REAL;
DECLARE PI LITERALLY '3.14159265358979';
DECLARE DEG_TO_RAD LITERALLY 'PI/180.';
POLAR_R = 2.; POLAR_THETA = 30.; 1* Test values *1 
1* The following line computes the V-coordinate of a 
   polar-to-rectangular conversion. The input angle is in 
   degrees, so it must be converted to radians. *1 
REC Y = POLAR R * mgerSIN(POLAR THETA * DEG TO RAD);
/* Now in the test case, REC Y = 1. */
ASM-86 usage example: 
; This EXTRN must appear outside of all SEGMENT-ENDS
; pairs: 
EXTRN mqerSIN: FAR 
POLAR THETA DQ 30.0 
               DQ 2.0 
POLAR R
                    ; the above initializations are test 
                      values.
               \frac{1}{2}REC Y
```
DT 3FF98EFA351294E9C8AER ; the constant

*PI/180.* 

; The following lines compute the Y-coordinate of a polar-to-rectangular conversion, as in the PL/M example above; except that the variables are ; LONG REAL. FLO POLAR THETA FLD DEG\_TO\_RAD FLD POLAR\_T<br>FLD DEG\_TO\_<br>FMUL<br><sup>CALL</sup> TROOPSI CALL mqerSIN FMUL POLAR<sub>R</sub> FSTP REC Y degrees angle onto 8087 stack converted to radians ; sine is taken answer scaled to correct radius V-coordinate stored and stack is popped

> ,  $\overline{\phantom{a}}$

4

 $\begin{pmatrix} 1 & 1 \\ 1 & 1 \end{pmatrix}$ 

 $\big($ 

; With the test case, REC\_Y is now 1.

### $mgersNH$   $x = hyperbolic sine(x)$

Input parameter: (x) is the top number on the 8087 stack.

Function: mqerSNH returns the hyperbolic sine of x, where x is an angle expressed in radians. All input zeroes, pseudo-zeroes, and denormals return the input value. Also, unnormals whose value is less than 2<sup>-63</sup> return the input value.

Infinite inputs are legal, and return the input value.

Output: The answer replaces the input on the 8087 stack.

Errors: An "I" error is given for input NaN's. An "I" error is also given for unnormals which do not represent values less than 2-63 .

If "I" is unmasked, the trap handler is called with the input still on the stack. If "I" is masked, the answer is the input for NaNs; the answer is the value INDEFINITE for other invalid inputs.

mqerSNH will give an "O" overflow error if the input is greater than about 11355. When "O" is masked, the value +INFINITY is returned. Likewise, "O" is given for inputs less than about  $-11355$ , with  $-NFINITY$  returned for masked "O". When  $"0"$  is unmasked, the trap handler is called with the input still on the 8087 stack.

When either trap handler is called, mqerSNH first sets the 8087 opcode register to 16E hex.

#### PL/M-86 usage example:

```
mqerSNH: PROCEDURE (THETA) REAL EXTERNAL; 
  DECLARE THETA REAL; 
END mqerSNH;
```
DECLARE (INPUT VALUE, OUTPUT VALUE) REAL;

INPUT\_VALUE = 2.7; *1\** Test value *\*1* 

OUTPUT\_VALUE = mqerSNH(INPUT\_VALUE);

*1\** Now with the test input, OUTPUT VALUE is about *14.812526 \*1* 

ASM-86 usage example:

; This EXTRN must appear outside of all SEGMENT-ENDS<br>: pairs: EXTRN maerSNH: FAR INPUT VALUE OUTPUT\_VALUE  $DQ - 2.7$ DQ ? initialization is a test value

# **SNH**

 $: -14.812526$ 

The following code duplicates the above **PllM**  assignment statement, : except with LONG REAL variables. FLD INPUT VALUE CALL mqerSNH FSTP OUTPUT\_VALUE ; load the parameter onto the 8087 ; stack ; take the hyperbolic sine ; store the answer and pop the 8087 stack ; With the test input, OUTPUT\_VALUE is now about

(

4

 $\begin{pmatrix} 1 & 1 \\ 1 & 1 \end{pmatrix}$ 

(

4-54

### mqerTAN  $x = tangent(x)$

Input parameter: (x) is the top number on the 8087 stack.

Function: maerTAN returns the trigonometric tangent of x, where x is an angle expressed in radians. All input zeroes, pseudo-zeroes, and denormals return the input value. Also, unnormals whose value is less than  $2^{-63}$  return the input value.

Output: The answer replaces the input on the 8087 stack.

Errors: An "I" error is given for input infinities and NaN's. An "I" error is also given for unnormals which do not represent values less than  $2^{-63}$ .

If "I" is unmasked, the trap handler is called with the input still on the stack, and the 8087 opcode register set to 173 hex. If "I" is masked, the answer is the input for NaNs; the answer is the value INDEFINITE for other invalid inputs.

A "Z" error is given when the input number is an exact odd multiple of the closest TEMP\_REAL number to  $\pi/2$ . When "Z" is masked, the answer +INFINITY is returned. When "Z" is unmasked, the trap handler is called with the input still on the 8087 stack, and the 8087 opcode register set to 173 hex.

### PL/M-86 usage example:

 $\checkmark$ 

```
mqerTAN: PROCEDURE (THETA) REAL EXTERNAL; 
  DECLARE THETA REAL; 
END mqerTAN; 
DECLARE PI LITERALLY 13.14159265358979'; 
DECLARE DEG_TO_RAD LITERALLY 'PI/180.'; 
DECLARE THETA DEGREES REAL;
DECLARE SLOPE REAL; 
THETA DEGREES = 135.0; /* Test value */
/* The following line computes the tangent of the angle THETA DEGREES. The answer is called SLOPE because it is 
   the sTope of a line which is displaced by THETA_DEGREES 
   from the X-axis. *1 
SLOPE = mqerTAN(THETA DEGREES * DEG TO RAD);
/* Now with the test value, SLOPE = -1. */
ASM-86 usage example: 
; This EXTRN must appear outside of all SEGMENT-ENDS<br>; pairs:
EXTRN mqerTAN: FAR
                    DQ 45.00 
                    DQ ? 
                                   ; initialization is a test 
                                   ; value 
THETA_DEGREES 
SLOPE<br>DEG TO RAD
                DT 3FF98EFA351294E9C8AER : the constant
                                                PI/180.
```
# **TAN**

The following code computes the tangent just as in the Pl/M example above, except with LONG\_REAL variables. FLO THETA DEGREES FLD DEG\_TO\_RAD<br>FMUL CALL mqerTAN FSTP SLOPE load the first parameter onto the 8087 stack ; convert from degrees to radians ; take the tangent of the radians vaLue ; store the answer and pop the 8087 stack

 $\left(\frac{1}{2}\right)$ 

G

With the test input, SLOPE is now 1.00

### **mqerTNH** <sup>x</sup>**= hyperbolic tangent(x)**

**Input parameter:**  $(x)$  is the top number on the 8087 stack.

**Function:** mgerTNH returns the hyperbolic tangent of x, where x is an angle expressed in radians. All input zeroes, pseudo-zeroes, and denormals return the input value. Also, unnormals whose value is less than 2-63 return the input value.

Infinite inputs are allowed. Input  $+INFINITE$  gives an answer of  $+1$ ;  $-INFINITE$ gives  $-1$ . The sign of the infinity is significant even if the 8087 is in projective (unsigned infinity) mode.

Output: The answer replaces the input on the 8087 stack.

Errors: An "I" error is given for input NaN's. An "I" error is also given for unnormals which do not represent values less than  $2^{-63}$ .

If "I" is unmasked, the trap handler is called with the input still on the stack, and the 8087 opcode register set to 170 hex. If "I" is masked, the answer is the input for NaNs; the answer is the value INDEFINITE for illegal unnormals.

PL/M-86 usage example:

mqerTNH: PROCEDURE (THETA) REAL EXTERNAL; DECLARE THETA REAL; END mqerTNH; DECLARE (INPUT VALUE, OUTPUT VALUE) REAL; INPUT\_VALUE = 0.62; *1\** Test value *\*1*  OUTPUT\_VALUE = mqerTNH(INPUT\_VALUE); *1\** Now with the test input, OUTPUT\_VALUE is about *0.55112803 \*1* 

ASM-86 usage example:

; This EXTRN must appear outside of all SEGMENT-ENDS<br>; pairs: EXTRN mgerTNH: FAR INPUT\_VALUE OUTPUT\_VALUE  $DQ - 0.62$ DQ ? initialization is a test value The following code duplicates the above PL/M assignment statement, except with LONG\_REAL variables.

4-57

**TNH** 

FLD INPUT\_VALUE CALL mqerTNH<br>FSTP OUTPUT\_VALUE load the parameter onto the 8087 ; stack ; take the hyperbolic tangent store the answer and pop the 8087 stack

 $\blacklozenge$ 

G

With the test input, OUTPUT\_VALUE is now about -0.55112803

## $mq$ **erY2X**  $x = y^x$

Input parameters:  $(x)$  is the top number on the 8087 stack;  $(v)$  is the next number on the 8087 stack.

**Function:** mgerY2X computes (y) to the  $(x)$  power; neither (y) nor  $(x)$  is required to be an integer. For most inputs, the formula used is  $2(x^*LG_2(y))$ .

The base (y) must be positive for the logarithmic formula to have any meaning. There are some cases, however, in which (y) is allowed to be non-positive.

- If  $(x)$  is positive, a zero  $(v)$  gives a zero answer, with no error.
- If  $(x)$  is zero,  $(v)$  can be negative; the answer is 1.
- If  $(x)$  is an integer,  $(y)$  can be negative. The function is evaluated using the absolute value of  $(y)$ . The result is the answer if  $(x)$  is even; it is the negative of the answer if  $(x)$  is odd.

Inputs which are zero, infinite, unnormal, or denormal are accepted under certain conditions.

When either input is denormal, it is replaced with an alternate value. The value selected depends on the setting of the  $8087$  "D" masking bit. If the  $8087$  is in normalizing mode ("D" is unmasked), the input is replaced by 0. If the 8087 is in warning mode ("D" is masked), the input is replaced by the equivalent unnormal. Note that even though maerY2X references the "D" masking bit, it never gives a "D" error, and it never calls the "D" trap handler.

An unnormal (y) input is legal only if  $(x)$  is a normal integer or infinite value. If  $(x)$  is infinite, the function is evaluated as if  $(y)$  were the equivalent normal value. If  $(x)$  is zero,  $(y)$  must be nonzero; in that case, the answer is 1. If  $(x)$  is any other integer, it must fit into 32 bits; in that case, the function mqerYI4 is called to obtain the answer.

An unnormal  $(x)$  input is legal only if it is non-zero, and if  $(y)$  is infinite or zero. In those cases, (x) is replaced by its normal equivalent.

When the 8087 is in affine (signed infinity) mode, there are a number of cases in which mqerY2X allows infinite inputs:

- If (y) is  $-INFINITY$ , then (x) must be a non-zero integer. The magnitude of the answer is then INFINITY if  $(x)$  is positive; zero if  $(x)$  is negative. The sign of the answer is positive if  $(x)$  is even; negative if  $(x)$  is odd.
- If (y) is  $+INFINITE$ , then any non-zero (x) is legal. The answer is  $+INFINITE$ if  $(x)$  is positive; zero if  $(x)$  is negative.
- If  $(x)$  is  $\pm$ INFINITY, then  $(y)$  must be positive or any zero, and not equal to 1. The answer is zero if (y) is less than 1, and  $+$ INFINITY if (y) is greater than 1.
- If  $(x)$  is  $-INFINITY$ , then  $(y)$  must likewise be positive or any zero, and not equal to 1. The answer is  $\pm$ INFINITY if (y) is less than 1, and  $\pm$ INFINITY if (y) is greater than 1.

When the 8087 chip is in projective (unsigned infinity) mode, there is only one case in which any infinite input is allowed. This occurs when  $(y)$  is infinite, and  $(x)$  is a non-zero integer. The result is the same as if the 8087 were in affine mode.

Output: The 8087 stack pops once, with the answer replacing the two inputs.

/

Errors: mgerY2X first checks for NaN inputs. If either input is a NaN, an "I" error is given. If "I" is masked, the input NaN is returned (the larger NaN is returned if both inputs are NaN's).

The legal cases involving unnormal inputs, infinite inputs, and negative (y) inputs are described above. Illegal cases yield an "I" error. If "I" is masked, the value **INDEFINITE** is returned. The case ( $y = 1$ ) and (x infinite), among others, falls into this category.

It is illegal for both (x) and (y) to have zero values. This too gives an "I" error, with an INDEFINITE answer if "I" is masked.

If (y) is any zero and  $(x)$  is any negative value (including negative infinity), then a "Z" error is given. If "Z" is masked, the value +INFINITY is returned.

The "O" overflow or "U" underflow error occurs when  $(y^x)$  cannot be represented by the TEMP\_REAL exponent. If "O" is masked, an overflow will return the answer +INFINITY. In underflow cases, if "U" is masked, the correct answer is given if it can be represented by a denormal; otherwise, 0 is given.

(

( \,

c

All of the errors, "I", "Z", "0", and "U", will cause the trap handler to be called when the corresponding exception bit is unmasked. mqerY2X leaves the input numbers on the 8087 stack, and places the value 26A hex into the 8087 opcode register before calling the trap handler.

### PL/M-86 usage example:

mqerY2X: PROCEDURE (Y,X> REAL EXTERNAL; DECLARE (Y,X) REAL; END mqerY2X;

DECLARE CUBE ROOT REAL; DECLARE INPUT VALUE REAL;

INPUT\_VALUE = 17.00; *1\** Test value *\*1* 

*1\** The following line takes the cube root of the positive value INPUT\_VALUE. *\*1* 

CUBE\_ROOT = mqerY2X(INPUT\_VALUE, *1./3.);* 

/\* With the test input, INPUT\_VALUE is now about *2.5712816 \*1* 

#### ASM-86 usage example:

; This EXTRN must appear outside of all SEGMENT-ENDS ; pairs: EXTRN mqerY2X: FAR INPUT VALUE DQ 64.00 ; initialization is a test<br>CUBE ROOT - . . DQ 2 CUBE ROOT<br>ONE THIRD or 0.33333333333333333333333 ; constant<br>used below . ; used below The foLLowing Lines take the cube root just as in the PL/M exampLe above, except with LONG REAL variabLes.

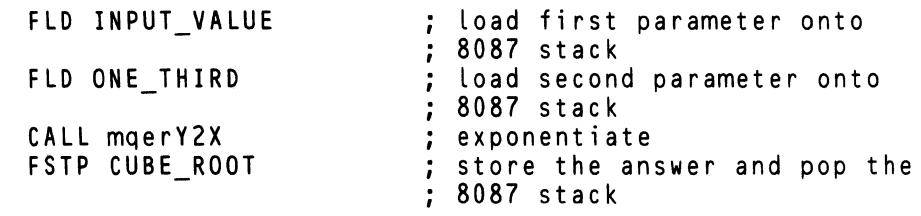

; With the test input, CUBE\_ROOT is now about 4.00

Ì,

 $\sim 10^7$ 

### $\text{mq} \text{erY12}$   $x = x^*$  **AX**

Input parameters:  $(x)$  is the top number on the 8087 stack. The power to which  $(x)$ is raised is the 8086 AX register, interpreted as a twos-complement signed integer.

Function: mqerYI2 raises the real input  $(x)$  to an integer power. If the integer is zero, the answer is 1. In this case, no error is given, even if  $(x)$  is a NaN.

If AX is not zero, the input (x) is first checked for unusual values.

If  $(x)$  is  $+INFINITE$ , the answer is  $+INFINITE$  for positive AX;  $+0$  for negative AX. There is no error.

If  $(x)$  is  $-INFINITY$ , the magnitude of the answer is INFINITY for positive  $AX$ ; 0 for negative  $AX$ . The sign of the answer is positive for even  $AX$ ; negative for odd  $AX$ .  $AX.$ 

(  $\bigwedge$ 

Ġ

( <.

 $\blacklozenge$ 

Zero (x) input is legal if AX is positive. The answer is  $-0$  if (x) is  $-0$  and AX is odd; the answer is +0 in all other cases.

If (x) is denormal, no error is given. However, the 8087 "D" error masking bit is checked to see what action to take. If the 8087 is in normalizing mode ( $"D"$  is unmasked),  $(x)$  is replaced by zero. If the 8087 is in warning mode  $(1)$  is masked), (x) is replaced by the unnormal number with the same numeric value as the denormal. The evaluation of mor  $Y12$  proceeds with the new  $(x)$ .

If (x) is unnormal and AX is negative, then  $(1/x)$  is computed, preserving the number of bits of unnormalization. Then the positive power is computed by successive squaring and multiplying by  $(x)$ .

If  $(x)$  is unnormal and AX is positive, then the power is computed by successive squaring and multiplying by (x).

For normal, non-zero values of (x), computation of the power proceeds according to the value of the integer power AX.

If the integer power is 64 or greater, or  $-64$  or less, the answer is computed with logarithms. The answer is  $2^{**} (AX * LG2(x)).$ 

If the integer power is from 1 to 63, the answer is computed by successively squaring and multiplying by  $(x)$  to achieve the correct power.

If the integer power is from  $-63$  to  $-1$ , mqer YI2 determines if any exceptions would occur if the expression  $1 / (x * x * ... x)$  were evaluated. If not, the expression is evaluated and the answer is returned. If so, then the expression  $(1/x)$ <sup>\*</sup>  $(1/x)$ <sup>\*</sup> ...<sup>\*</sup> *(I/x)* is evaluated. If the second expression causes exceptions, the trap handler is called.

The maximum number of multiplications performed for any of the above squaringand-multiplying algorithms is 9.

Output: The answer replaces the input  $(x)$  on the 8087 stack. The AX input is destroyed, as allowed by PL/M-86 procedure conventions.

Errors: As stated above, there can be no errors if AX is O. Otherwise, errors occur in the following cases:

If  $(x)$  is a NaN, an "I" error is given. If "I" is masked, the input NaN is returned as the answer.

A "U" underflow error occurs when the answer computed is too close to zero to be represented by the exponent. If "U" is masked, the answer is replaced by the equivalent denormal if it exists; 0 otherwise.

An "O" overflow error occurs when the magnitude of the answer is too great to be represented by the exponent. If "0" is masked, the answer is INFINITY with the appropriate sign.

If any of the "I", "O", or "U" errors occurs with the error unmasked, the trap handler is called. Before calling the trap handler, mqerYI2 sets the 8087 opcode register to 27C hex and leaves the inputs on the 8087 stack. The integer power is converted to TEMP\_REAL and pushed onto the top of the 8087 stack. The base (the original (x)) becomes the second stack element.

#### PL/M-86 usage example:

For PL/M-86, the 16-bit input parameter should be on the 8086 stack rather than in the AX register. Therefore, use mqerYIS (instead of mqerYI2) in  $PL/M-86$ programs.

#### ASM-86 usage example:

 $\overline{\phantom{a}}$ 

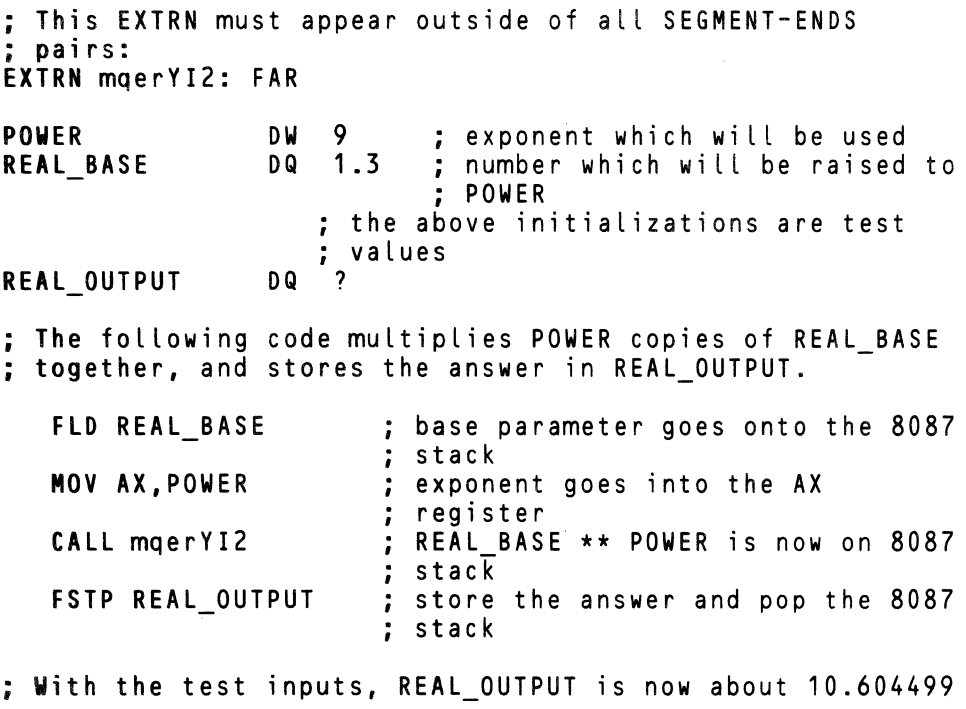

**YI4** 

**Input parameters:** (x) is the top number on the 8087 stack. The power to which  $(x)$ is raised is a 32-bit twos complement value in the 8086 DX and AX registers. DX is the most significant half, and AX is the least significant half.

Function: mqerYI2 raises the real input (x) to an integer power. The input integer is presented in a 32-bit format. Note, however, that 32 bits are rarely necessary to represent an integer exponent. Raising a number to a power greater than 32768 rarely gives meaningful results. Thus mqerYI2 is sufficient for almost every application in which mqerYI4 might be used. We have provided mqerYI4 mainly for compatibility with the 32-bit integer types found in Pascal-86 and FORTRAN-86.

If the input integer power is zero, the answer is 1, no matter what  $(x)$  is. In this case, no error is given, even if  $(x)$  is a NaN.

If DXAX is not zero, the input (x) is first checked for unusual values.

If (x) is  $+$ INFINITY, the answer is  $+$ INFINITY for positive DXAX;  $+$ 0 for negative DXAX. There is no error.

If  $(x)$  is  $\neg INFINITE$ , the magnitude of the answer is INFINITY for positive DXAX; o for negative DXAX. The sign of the answer is positive for even DXAX; negative for odd DXAX.

Zero (x) input is legal if DXAX is positive. The answer is  $-0$  if (x) is  $-0$  and DXAX is odd; the answer is +0 in all other cases.

If (x) is denormal, no error is given. However, the  $8087$  "D" error masking bit is checked to see what action to take. If the  $8087$  is in normalizing mode ("D" is unmasked),  $(x)$  is replaced by zero. If the 8087 is in warning mode ("D" is masked), (x) is replaced by the unnormal number with the same numeric value as the denormal. The evaluation of mqerYI2 proceeds with the new (x).

 $\overline{\phantom{a}}$ 

 $\blacklozenge$ 

If (x) is unnormal and DXAX is negative, then  $(1/x)$  is computed, preserving the number of bits of unnormalization. Then the positive power is computed by successive squaring and multiplying by  $(x)$ .

If  $(x)$  is unnormal and DXAX is positive, then the power is computed by successive squaring and multiplying by (x).

For normal, non-zero values of (x), computation of the power proceeds according to the value of the integer power DXAX.

If the integer power is 64 or greater, or  $-64$  or less, the answer is computed with logarithms. The answer is  $2^{**}$  (DXAX  $*$  LG2(x)).

If the integer power is from 1 to 63, the answer is computed by successively squaring and multiplying by (x) to achieve the correct power.

If the integer power is from  $-63$  to  $-1$ , mgerYI4 determines if any exceptions would occur if the expression  $1 / (x * x * ... x)$  were evaluated. If not, the expression is evaluated and the answer is returned. If so, then the expression  $(1/x) * (1/x) * ... *$  $(1/x)$  is evaluated. If the second expression causes exceptions, the trap handler is called.

The maximum number of multiplications performed for any of the above squaringand-multiplying algorithms is 9.

**Output:** The answer replaces the input  $(x)$  on the 8087 stack. The DXAX input is destroyed, as allowed by PL/M-86 procedure conventions.

Errors: As stated above, there can be no errors if DXAX is O. Otherwise, errors occur in the following cases:

If (x) is a NaN, an "I" error is given. If "I" is masked, the input NaN is returned as the answer.

A "U" underflow error occurs when the answer computed is too close to zero to be represented by the exponent. If "U" is masked, the answer is replaced by the equivalent denormal if it exists; 0 otherwise.

A "0" overflow error occurs when the magnitude of the answer is too great to be represented by the exponent. If "0" is masked, the answer is INFINITY with the appropriate sign.

If any of the "I", "O", or "U" errors occurs with the error unmasked, the trap handler is called. Before calling the trap handler, mqerYI2 sets the 8087 opcode register to 27C hex and leaves the inputs on the 8087 stack. The integer power is converted to TEMP\_REAL and pushed onto the top of the 8087 stack. The base (the original (x)) becomes the second stack element.

### PL/M-86 usage example:

Since PL/M-86 does not support a 32-bit integer data type, mqerYI4 cannot be used by PL/M programs. You should use either mqerYIS or mqerY2X.

#### ASM-86 usage example:

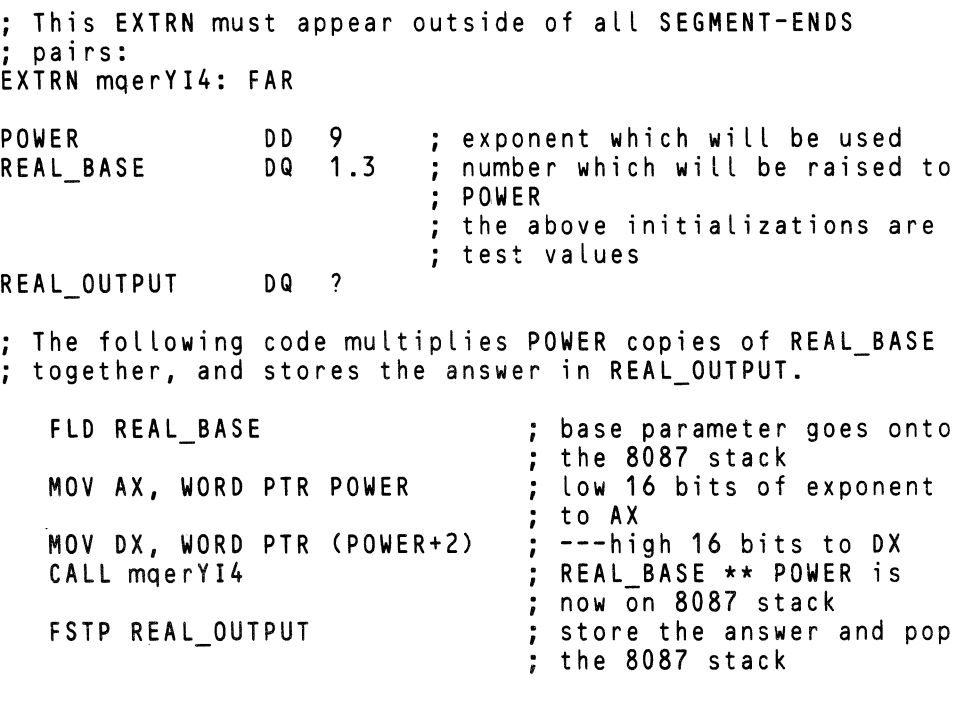

With the test inputs, REAL OUTPUT is now about 10.604499

## $mq$ erYIS  $x = x \cdot x$  STK

Input parameters: (x) is the top number on the 8087 stack. The power STK to which (x) is to be raised is a 16-bit twos-complement integer that is pushed onto the stack before mqerYIS is called.

**Function:** maerYIS raises the real input  $(x)$  to an integer power. If the integer is zero, the answer is 1. In this case, no error is given, even if  $(x)$  is a NaN.

If STK is not zero, the input  $(x)$  is first checked for unusual values.

If  $(x)$  is  $+$ INFINITY, the answer is  $+$ INFINITY for positive STK;  $+$ 0 for negative STK. There is no error.

If  $(x)$  is  $\overline{-}$ INFINITY, the magnitude of the answer is INFINITY for positive STK; 0 for negative STK. The sign of the answer is positive for even STK; negative for odd STK.

Zero (x) input is legal if STK is positive. The answer is  $-0$  if (x) is  $-0$  and STK is odd; the answer is +0 in all other cases.

If  $(x)$  is denormal, no error is given. However, the 8087 "D" error masking bit is checked to see what action to take. If the 8087 is in normalizing mode (" $D$ " is unmasked), (x) is replaced by zero. If the 8087 is in warning mode ("D" is masked), (x) is replaced by the unnormal number with the same numeric value as the denormal. The evaluation of mqerYIS proceeds with the new  $(x)$ .

If (x) is unnormal and STK is negative, then  $(1/x)$  is computed, preserving the number of bits of unnormalization. Then the positive power is computed by sue·· cessive squaring and multiplying by (x).

If  $(x)$  is unnormal and STK is positive, then the power is computed by successive squaring and multiplying by  $(x)$ .

For normal, non-zero values of  $(x)$ , computation of the power proceeds according to the value of the integer power STK.

If the integer power is 64 or greater, or  $-64$  or less, the answer is computed with logarithms. The answer is  $2^{**}$  (STK  $*$  LG2(x)).

I  $\sim$ 

6

 $\blacklozenge$ 

If the integer power is from  $1 \text{ to } 63$ , the answer is computed by successively squaring and multiplying by (x) to achieve the correct power.

If the integer power is from  $-63$  to  $-1$ , mqerYIS determines if any exceptions would occur if the expression  $1 / (x * x * ... x)$  were evaluated. If not, the expression is evaluated and the answer is returned. If so, then the expression  $(1/x)$  \*  $(1/x)$  \* ... \* *(I/x)* is evaluated. If the second expression causes exceptions, the trap handler is called.

The maximum number of multiplications performed for any of the above squaringand-multiplying algorithms is 9.

**Output:** The answer replaces the input  $(x)$  on the 8087 stack. mgerYIS returns with the value STK popped off the 8086 stack, so it no longer exists.

Errors: As stated above, there can be no errors if STK is o. Otherwise. errors occur in the following cases:

If  $(x)$  is a NaN, an "I" error is given. If "I" is masked, the input NaN is returned as the answer.

A "U" underflow error occurs when the answer computed is too close to zero to be represented by the exponent. If "U" is masked. the answer is replaced by the equivalent denormal if it exists; the answer is 0 otherwise.

An "0" overflow error occurs when the magnitude of the answer is too great to be represented by the exponent. If "0" is masked, the answer is INFINITY with the appropriate sign.

If any of the "I", "O", or "U" errors occurs with the error unmasked, the trap handler is called. Before calling the trap handler, moerYIS sets the 8087 opcode register to 27C hex and leaves the inputs on the 8087 stack. The integer power is converted to TEMP\_REAL and pushed onto the top of the 8087 stack. The base (the original  $(x)$ ) becomes the second stack element.

### PL/M-86 usage example:

```
mqerYIS: PROCEDURE (Y,I) REAL EXTERNAL; 
  DECLARE Y REAL, I INTEGER; 
END mqerYIS;
DECLARE INTEREST RATE REAL; 
DECLARE NUMBER OF PERIODS INTEGER; 
DECLARE START AMOUNT REAL;
DECLARE fINISH_AMOUNT REAL; 
INTEREST RATE = 0.015; 
NUMBER OF PERIODS = 12; 
START \overline{AMOUNT} = 1000.00;
                           1* Test value *1 
                          1* Test value *1 
                           1* Test value *1
```
*1\** The following line calculates compound interest for the given NUMBER\_Of\_PERIODS, given the rate INTEREST\_RATE for each period. INTEREST RATE is presented as a fraction of 1; for example, the value 0.015 represents<br>1.5 percent interest for each time period. **\*/** 

FINISH\_AMOUNT = START\_AMOUNT\* mqerYIS<br>(1.+INTEREST\_RATE, NUMBER\_OF\_PERIODS);

*1\** With the test inputs, FINISH\_AMOUNT is now about 1195.62. This is the balance of an unpaid loan of \$1000.00 after one year, if the loan accumulates 1.5 percent interest every month. *\*1* 

ASM-86 usage example:

 $\tilde{\phantom{a}}$ /

; This EXTRN must appear outside of all SEGMENT-ENDS ; pairs: EXTRN mqerYIS: fAR

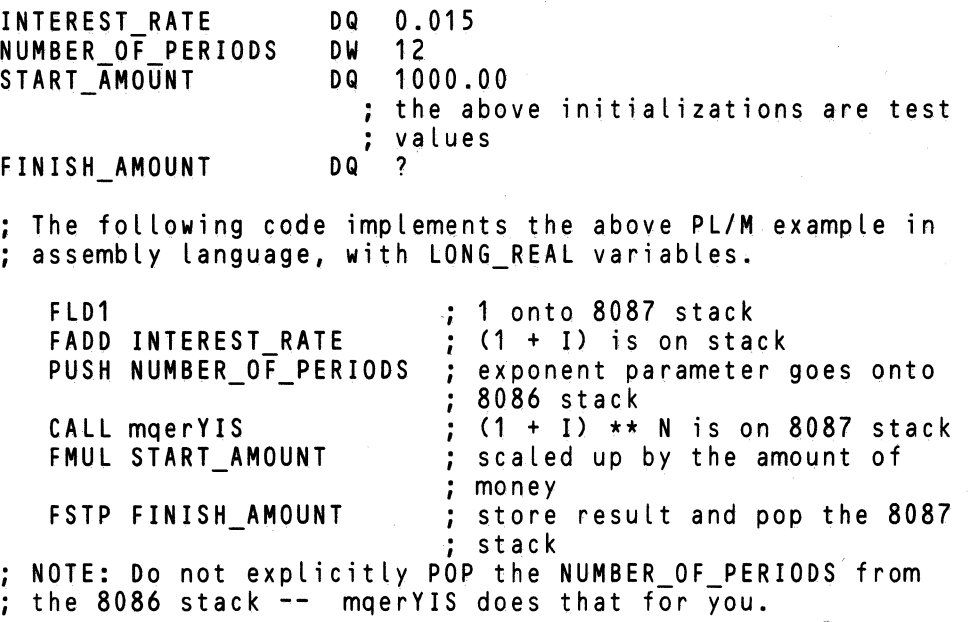

6

## **Linkage of CEL87.LIB to Your Program Modules**

The final action you must take to use CEL87.LIB in your programs is to include the file name CEL87.LIB into an appropriate LINK86 command.

CEL87 requires either the 8087 component or the 8087 emulator. If the component is present, you must also link in 8087.LIB. If the emulator is used, you must link in both E8087 and E8087.LIB.

If you are also using EH87.LIB, you must give the name EH87.LIB after CEL87.LIB. If you put EH87.LIB before CEL87.LIB, the program will link with no error messages, but it will halt after the first CEL87 function is called.

Following is the suggested order for object modules in your LINK86 statement.

Your object modules DCON87.LIB if you are using it CEL87.LIB EH87 .LIB if you are using it 8087 .LIB if you are using the component, or E8087, E8087 .LIB if you are using the emulator

As an example, if you are linking your PL/M-86 modules MYMOD1.OBJ and MYMOD2.0BJ into a program using the 8087 emulator and the error handler, issue the command

# -LINK86 :F1:MYMOD1.OBJ, :F1:MYMOD2.OBJ, &<cr><br>>> :F0:CEL87.LIB, :F0:EH87.LIB, :F<u>0:E8087, &<cr</u>> >>:F0:E8087.LIB TO :F1:MYPROG.LNK

If you have a single ASM-86-generated object module : $F1:MYPROG.OBJ$  to be executed in a system with an 8087 chip, issue the command

### -LINK86:F1:MYPROG.OBJ, :F0:CEL87.LIB, &<cr> >>:F0:8087.LIB TO :F1:MYPROG.LNK

 $\sim 140$  $\frac{1}{2}$ 

 $\mathcal{L}^{\text{max}}_{\text{max}}$  and  $\mathcal{L}^{\text{max}}_{\text{max}}$ 

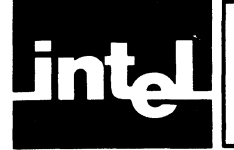

## **Overview**

This chapter describes EH87.LIB, a library of five utility procedures which you can use to write trap handlers. Trap handlers are procedures which are called when an unmasked 8087 error occurs.

EH87.LIB also contains a set of "dummy" public symbols for all the functions of CEL87.LIB. These symbols save you code when you do not use all the functions of CEL87.LIB. Their presence, however, makes it absolutely necessary that you link EH87.LIB and CEL87.LIB in the correct order. The last section of this chapter tells you how to do so.

EH87.LIB also contains a set of alternate public names for its procedures, which are used by some Intel translators. They are listed in Appendix F.

The 8087 error reporting mechanism can be used not only to report error conditions, but also to let software implement modes and functions not directly supported by the chip. This chapter defines three such extensions to the 8087: normalizing mode, non-trapping NaN's, and non-ordered comparison. The utility procedures support these extra features.

DECODE is called near the beginning of the trap handler. It preserves the complete state of the 8087, and also identifies what function called the trap handler, with what arguments and/or results. DECODE eliminates much of the effort needed to determine what error caused the trap handler to be called.

NORMAL provides the "normalizing mode" capability for handling the "0" exception (described in the following section). By calling NORMAL in your trap handler, you eliminate the need to write code in your application program which tests for non-normal inputs.

SIEVE provides two capabilities for handling the "I" exception. It implements nontrapping NaN's and non-ordered comparisons (both described in the following sections). These two IEEE standard features reduce the incidence of mUltiple error reports for a single bad input.

ENCODE is called near the end of the trap handler. It restores the state of the 8087 saved by DECODE, and performs a choice of concluding actions, by either retrying the offending function or returning a specified result. ENCODE provides a common path for exiting the trap handler and resuming execution of the user program.

FILTER calls each of the above four procedures. If your error handler does nothing more than detect fatal errors and implement the features supported by SIEVE and NORMAL, then your interface to EH87.LIB can be accomplished with a single call to FILTER.

# **Normalizing Mode**

Normalizing mode allows you to perform floating point operations without having to worry about whether the operands are in normal form. All denormal inputs will be normalized before the operation, without any user intervention.

The 8087 provides the "D" error, which warns you that an operand is not normal. You can implement normalizing mode in software by unmasking the "D" error, and providing a "0" trap handler. The handler should perform the needed normaliza-

( \,

c

tion, and then retry the operation. We have provided NORMAL, which gives normalizations adequate for a majority of applications.

## **Non-Trapping NaN's**

The large number of representations for NaN's gives you the chance to put diagnostic information into a NaN. The information can be passed along as the NaN undergoes multiple floating point operations. The information can not only tell where the NaN came from, but also control further error action.

EH87.LIB adopts the convention that the top bit of the fractional part of a NaN is a control bit, to be used in the following way: if the bit is I, the NaN is to be considered a "non-trapping NaN", for which no further error need be explicitly reported. You can return a non-trapping NaN as the result of an invalid operation. Then when the NaN passes through more arithmetic, there will be no more errors reported. You thus avoid multiple error messages which really come from only one error.

The 8087 does not distinguish between trapping and non-trapping NaN's. All NaN's will generate an "I" error when they are used. However, you can provide an "I" trap handler which distinguishes between trapping and non-trapping NaN's. The procedure SIEVE does this for you.

## **Non-Ordered Comparisons**

When you are testing two floating point numbers for equality, you may or may not want an error to be reported if those numbers are NaN's. The 8087 provides the FCOM and FTST instructions, which report an "I" error if they are given a NaN input.

To suppress error reporting for NaN's in FCOM and FTST, we recommend the following convention: if either FCOM or FTST is followed by a MOV AX,AX instruction (8BCO hex), then the "I" trap handler should treat non-trapping NaN's as legal inputs. It should return the answer NON-ORDERED ( $C3 = C0 = 1$ ), even if the two inputs are the same NaN, and act as if no "I" error had occurred. The procedure SIEVE follows this suggested convention.

Note that comparisons coded in PL/M-86 generate FCOM and FTST instructions which are not followed by a MOV AX, AX instruction. Therefore, according to the EH87.LIB convention, PL/M-86 comparisons of non-trapping NaN's are not considered legal. There is no way to cause  $PL/M-86$  to insert a MOV AX, AX instruction after a comparison.

## **The ESTATE87 Data Structure**

ESTATE87 is a 144-byte data structure created by DECODE, and used by the other EH87.LIB utility procedures. It contains most of the information your trap handler will need to provide customized error recovery: the state of the 8087, the identity of the offending operation, the values and formats of the operands, and possible already-calculated results.

You will typically receive an ESTATE87 structure from DECODE, and pass it back to ENCODE mostly unchanged. You do not need to become familiar with those parts of ESTATE87 which you do not change.

Following is a description of each of the fields of the structure ESTATE87. The offsets mentioned are decimal numbers which give the number of bytes from the beginning of ESTATE87 to the beginning of the field.
OPERATION is a WORD, offset  $0$ , which contains an error code identifying which procedure or 8087 instruction caused the error. The error codes for 8087 instructions are given in Appendix D. The error codes for CEL87 functions are the last two digits of the codes given in Appendix E. The error code for all DCON87 functions is  $\overline{OC8}$ hex.

ARGUMENT is a BYTE, offset 2, which identifies the types and locations of the arguments of the interrupted operation. See figure 5-1 for the layout of the bit fields within the ARGUMENT byte. The 3-bit fields ATYPEI and ATYPE2 indicate the types of ARG1 and ARG2, according to the following codes:

- 0 no operand<br>1 top of 8087
- 1 top of 8087 stack: ST(0)<br>2 next element on 8087 sta
- 2 next element on 8087 stack: ST(1)<br>3 the element of the 8087 stack spec
- 3 the element of the 8087 stack specified by REGISTER<br>4 a number in 8086 memory of a type given by FORMA
- 4 a number in 8086 memory of a type given by FORMAT<br>5 a TEMP REAL operand
- 5 a TEMP<sub>—</sub>REAL operand<br>6 a 64-bit integer operand
- 6 a 64-bit integer operand<br>7 a binary-coded decimal
- a binary-coded decimal operand

The PUSH ONCE bit is 1 if the result is pushed onto the 8087 stack (rather than replacing one or two of the input arguments).

For example, ARGUMENT would equal 21 hex if the instruction FPREM caused the error, since the arguments to FPREM are the top two elements on the 8087 stack, and the result replaces the inputs rather than causing the 8087 stack to be pushed.

ARG 1(5) is a WORD array, offset 3, which gives the first argument of the operation, in the format specified by ARGUMENT.

ARG1\_FULL is a boolean BYTE, offset 13, whose bottom bit is 1 if ARGI is present. If the error handler is called after the offending operation is done, the argument may no longer exist.

ARG2(5) is a WORD array, offset 14, which gives the second argument of the operation, in the format specified by ARGUMENT.

ARG2\_FULL is a boolean BYTE, offset 24, whose bottom bit is 1 if ARG2 is present. If there is only one argument, or if the error handler is called after the offending operation is done, then this argument may not exist.

RESULT is a BYTE, offset 25, which identifies the types and locations of the results of the interrupted operation. See figure 5-2. The 3-bit fields RTYPEI and RTYPE2 use the same codes as the corresponding fields in the ARGUMENT byte. The POP ONCE bit is set if the operation causes the 8087 stack to pop exactly once; the POP TWICE bit is set if the operation causes the 8087 stack to pop twice (i.e., the operation is FCOMPP.)

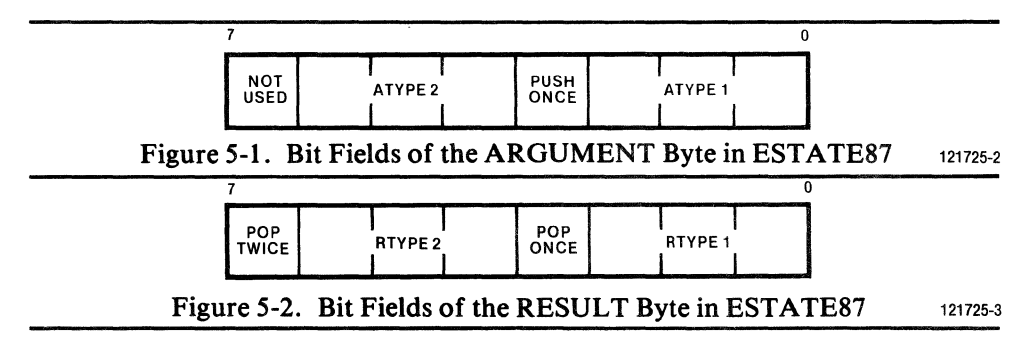

RESl(5) is a WORD array, offset 26, which gives the first result of the operation, in the format specified by RESULT.

RESl\_FULL is a boolean BYTE, offset 36, whose bottom bit is 1 if RESI is present. If the error handler is called before the offending operation is done, the result does not yet exist.

RES2(5) is a WORD array, offset 37, which gives the second result of the operation, in the format specified by RESULT.

RES2\_FULL is a boolean BYTE, offset 47, whose bottom bit is 1 if RES2 is present. If there is only one result, or if the error handler is called before the offending operation is done, then this result does not exist.

FORMAT is a BYTE, offset 48, which specifies the memory data type when a field of ARGUMENT or RESULT has value 4. (There is never more than one such field.) The possible values of FORMAT are as follows:

- 0 for SHORT\_REAL (32 bits)<br>1 for a 32-bit integer
- for a 32-bit integer
- 2 for LONG\_REAL (64 bits)<br>3 for a 16-bit integer
- for a 16-bit integer

REGISTER is a BYTE, offset 49, which specifies the 8087 stack element number when a field of ARGUMENT or RESULT has the value 3. (No more than one such field can have this value.) The values of REGISTER range from 0 for the top stack element to 7 from the bottom-most stack element.

SA VE87(47) is a WORD array. offset 50, which contains the state of the 8087, as defined by the 8087 FSAVE instruction. Since DECODE is called after the 8087 exceptions have been cleared, the 8087 status word stored into SA VE87 differs from the status word as it existed when the trap handler was invoked. This former value must be maintained separately from ESTATE87; it appears as the parameter ERRORS87 in all the EH87 .LIB routines.

### **How To Write an Exception Handler in ASM-86 USing EH87.LIB**

By using EH87. LIB, you eliminate the difficult aspects of interfacing to the 8087 for your error recovery. However, there remains a strict protocol which must be followed. Following is a template of coding structure for an 8087 error handler written in ASM-86. If your customized error recovery is limited to errors which do not examine the ESTATE87 structure, you can follow the simpler template given under FILTER.

- 1. The handler procedure must be an INTERRUPT procedure. The 4-byte pointer is placed into the fixed slot for interrupt 16 (00040 hex).
- 2. If you expect to return to the code which caused the handler to be called, you must preserve all 8086 registers. The 8086 flags are automatically saved and restored because this is an interrupt routine.
- 3. The first floating point instruction of the handler should be an FNSTSW instruction, which stores the 8087 status word into a 16-bit memory location. This status word is the parameter ERRORS87 given to the EH87.LIB procedures.
- 4. To insure synchronization with the 8087 at this point, there must be an arbitrary access to the 8086 memory space. We recommend a PUSH AX instruction I o insure synchronization with the 8087 at this point, there must be an arbitrary<br>access to the 8086 memory space. We recommend a PUSH AX instruction<br>followed by a POP AX instruction.
- 5. There should follow an FNCLEX instruction, to clear the 8087 exceptions. The exceptions must be cleared for the following EH87 .LIB calls to work properly.
- 6. The parameters to DECODE should be pushed onto the 8086 stack, and DECODE should be called.
- 7. If you intend to use NORMAL and SIEVE, their calls should come immediately after the call to DECODE. You should not have intervening code that alters ESTATE87. NORMAL and SIEVE require ESTATE87 to be defined by DECODE. If ESTATE87 does not have values which could be output by DECODE, the results of NORMAL and SIEVE are undefined.
- 8. If you have any customized code in your error handler, it should appear here.
- 9. If the handler is returning to the calling environment, the parameters to ENCODE should be pushed onto the 8086 stack, and ENCODE should be called.
- 10. The 8086 registers which were saved at the beginning of the exception handler should now be restored.
- 11. The exception handler should be exited using an IRET instruction. A simple RET instruction will not do because the 8086 pushes its flags onto its stack when the interrupt is executed.

You should also remember that if there is the possibility of a recursive call to the error handler (which can happen if ENCODE retries an instruction with exceptions unmasked), then all data storage used by your handler must be allocated on the 8086 stack. This includes the ERRORS87 word, and the entire ESTATE87 structure.

### **An Example of an Exception Handler Written in ASM-86**

NAME HANDLER 87 EXTRN DECODE: FAR EXTRN SIEVE: FAR EXTRN ENCODE: FAR EXTRN NORMAL: FAR INTERRUPT TABLE SEGMENT AT 0  $ORG 4 * 16$ DO TRAP HANDLER INTERRUPT<sup>T</sup>TABLE ENDS CODE SEGMENT PUBLIC ASSUME CS:CODE Position of "I" I MASK EQU 0001H error bit and "I"  $\ddot{\cdot}$ mask STACK LAYOUT STRUC Pointed at by BP  $\ddot{\phantom{a}}$ during TRAP\_HANDLER OPERATION ESTATE87 tempLate begins with this OW ?  $\ddot{\phantom{a}}$ : line ARGUMENT DB ? OW 5 DUP(?) ARG1 ARG1 FULL DB ?

 $\mathbf{r}$ 

Ĝ

 $\mathcal{L}^{\mathcal{L}}$ 

 $\setminus$ 

 $\overline{\phantom{a}}$ 

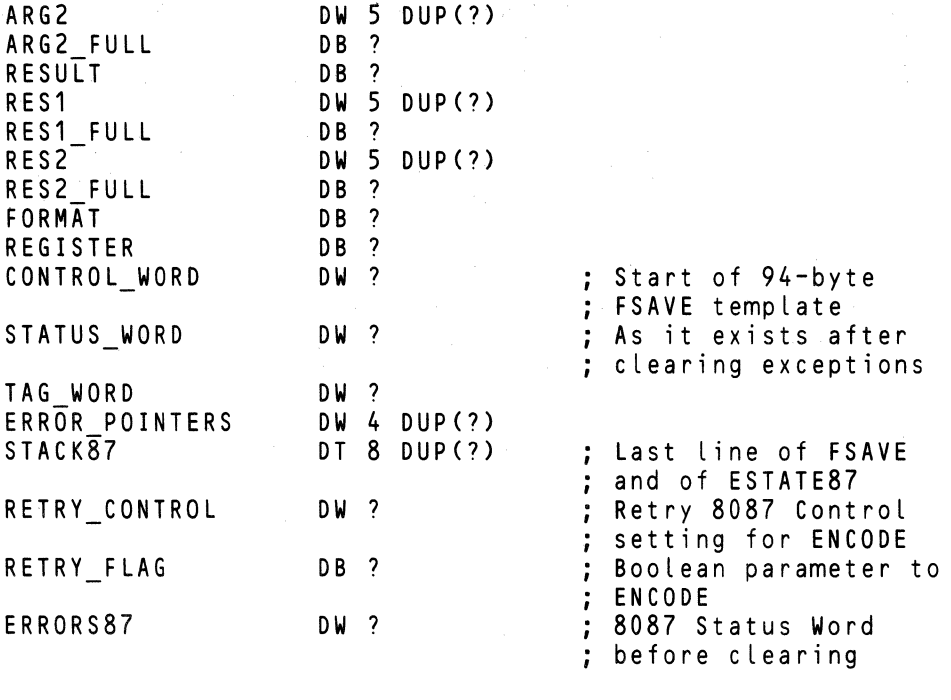

; You can place additional stack-allocated variables here, ; for your custom code. You refer to them as : [BP].your var name. If the number of bytes of inserted  $\frac{1}{2}$  space is  $\overline{0}$ dd, you should eliminate the following dummy variable.

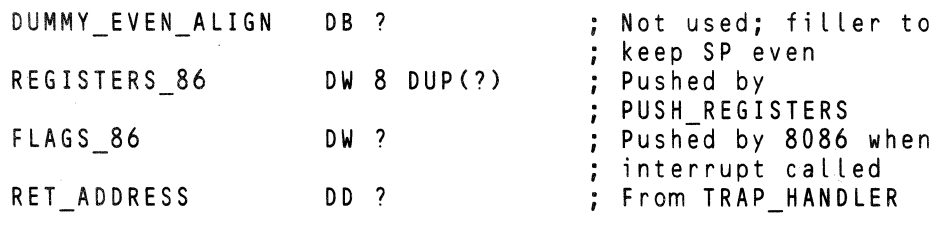

STACK\_LAYOUT ENDS

TRAP HANDLER is a functioning 8087 exception handler ; written in ASM-86, using the procedures of EH87.LIB. It assumes that the only unmasked exceptions are "1" and "0", though we indicate below where you could insert code to handle other exceptions.

#### TRAP\_HANDLER PROC FAR

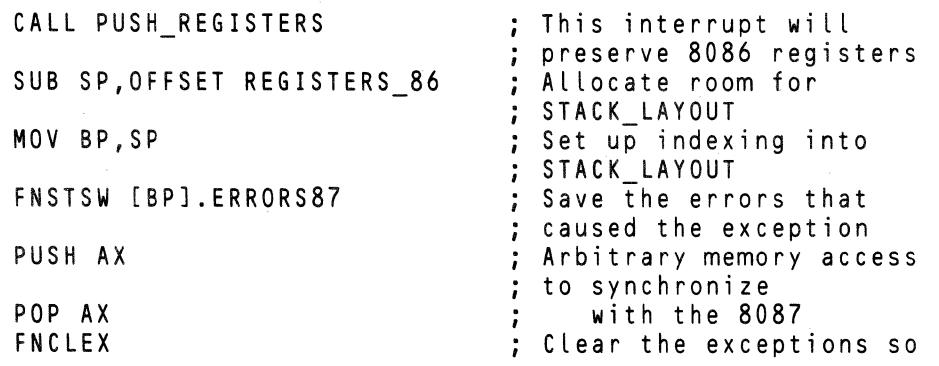

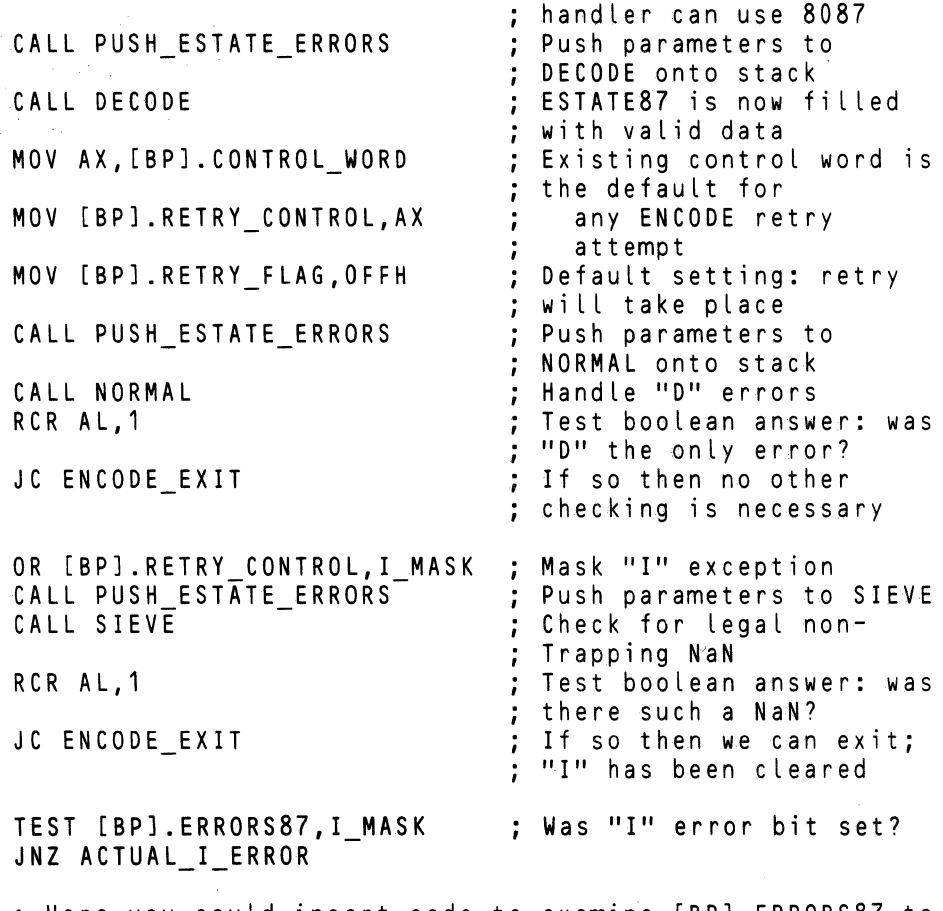

; Here you could insert code to examine [BP].ERRORS87 to ; detect exceptions other than "I" or "D". If those ; other exceptions are detected, you can provide your own code to handle them.

JMP ENCODE EXIT

#### ACTUAL I ERROR:

; Here you may place your own customized code to deal with "1" exceptions other than legal non-trapping NaN's and denormalized inputs. The following lines set the "1" error bit, mask the "1" exception, and drop through to ENCODE\_EXIT. This simulates the masked "I" exception, but with non-trapping NaN's implemented. The user program must unmask the "1" exception when it tests and clears the "1" error bit.

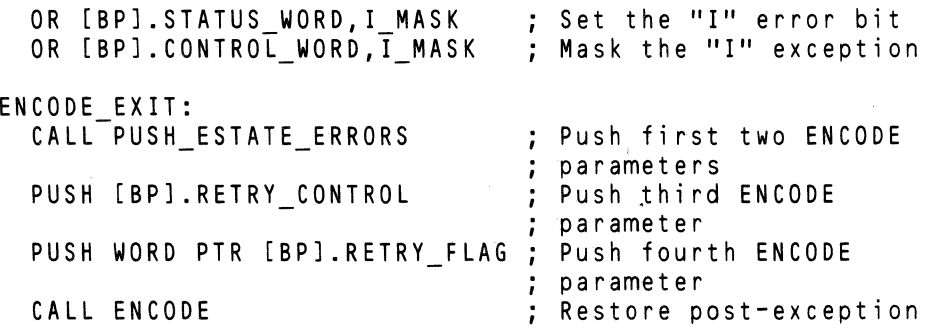

8087 state ADD SP,OFFSET REGISTERS\_86 Release the STACK LAYOUT : storage CALL POP REGISTERS Restore the eight 8086 ; registers<br>: Restore 8086 flags: I RET  $\ddot{ }$ ; long-return to caller TRAP HANDLER ENDP PUSH ESTATE ERRORS causes the two parameters ESTATE87 PTR and ERRORS87 to be pushed onto the 8086 stack, prior to a calL to one of the EH8?LIB procedures which caLL for these parameters. PUSH ESTATE ERRORS PROC NEAR<br>POP DX ; save the return address PUSH SS ; push the segment half of ESTATE87 PTR LEA AX, [BP] .OPERATION push the offset half of ÷ ESTATE8? PTR PUSH AX --push complete ERRORS87 is the bottom PUSH [BP].ERRORS87 half of this byte JMP DX this is the RETURN from PUSH ESTATE ERRORS PUSH ESTATE ERRORS ENDP PUSH REGISTERS causes the eight 8086 registers SI,DI,ES,BP,DX,CX,BX,AX to be pushed onto the 8086 ; stack. The registers can be popped off with a call to POP REGISTERS. PUSH REGISTERS PROC NEAR PUSH DI PUSH ES PUSH BP PUSH DX PUSH CX PUSH BX PUSH AX MOV BP,SP Get stack pointer into an index register XCHG SI,[BP+14] Exchange the return address with ÷ SI which is being saved JMP SI This is the RETURN of the procedure PUSH REGISTERS ENDP ; POP REGISTERS causes the eight registers which were ; pushed by PUSH REGISTERS to be popped, restoring them to ; their original values. POP REGISTERS PROC NEAR POP SI ; Hold this call's return address temprarily in SI MOV BP,SP Get the stack pointer into an index register XCHG SI,[BP+14] ; Restore SI, and position the (<br>; return address ; return address

POP AX POP BX POP CX POP OX POP BP POP ES POP 01 RET POP REGISTERS ENDP CODE ENDS Return address is in position due to above XCHG

END

### **How To Write an 8087 Exception Handler in PL/M-86 Using EH87.LIB**

Following is a template of coding structure for any 8087 error handler written in PL/M-86. Note that many of the protocols required for an ASM-86 error handler are not needed in PL/M-86. They are provided automatically by PL/M-86 and its built-in functions.

If you customized error recovery is limited to errors which do not examine the EST ATE87 structure, you can follow the simpler template given under FILTER.

- 1. Your error handler procedure must have the attribute INTERRUPT 16.
- 2. You must declare the structure ESTATE87, and the WORD variable ERRORS87.
- 3. If you use any other variables in your error handler, they should also be declared within the procedure. All data must be declared within the procedure for the error handler to be reentrant.
- 4. You should make the assignment ERRORS87 = GET\$REAL\$ERROR.
- S. You should call DECODE with the approriate parameters.
- 6. If you intend to use NORMAL and SIEVE, their calls should come immeditely after the call to DECODE. NORMAL and SIEVE require ESTATE87 to be defined by DECODE. If ESTATE87 does not have values which could be output by DECODE, the results of NORMAL and SIEVE are undefined.
- 7. If you have any customized code in your error handler, it should appear here.
- 8. If the handler is returning to the calling environment, you should call ENCODE with the appropriate parameters.

### **An Example of an 8087 Exception Handler Written in PL/M-86**

HANDLER\_MODULE: DO;

DECODE: PROCEDURE (ESTATE87\_PTR,ERRORS87) EXTERNAL; DECLARE (ESTATE87\_PTR POINTER, ERRORS87) WORD; END;

ENCODE: PROCEDURE (ESTATE87 PTR,ERRORS87,CONTROL87, RETRY FLAG) EXTERNAL; DECLARE EStATE87 PTR POINTER; DECLARE ERRORS87-WORD;

(

G

"

 $\left(\begin{array}{c} 1 \ 1 \end{array}\right)$ 

DECLARE CONTROlS7 WORD; DECLARE RETRY FLAG BYTE; END; NORMAL: PROCEDURE (ESTATE87\_PTR,ERRORS87) BYTE EXTERNAL; DECLARE (ESTATE87\_PTR POINTER, ERRORS87) WORD; END; SIEVE: PROCEDURE (ESTATE87 PTR,ERRORS87) 6YTE EXTERNAL; DECLARE (ESTATE87 PTR POINTER, ERRORS87) WORD; END; *1\** TRAP\_HANDLER is a functioning 8087 exceptiO'n handler written in PL/M-86, using the procedures of EH87.LIB. It assumes that the only unmasked exceptions are "I" and "D", though we indicate below where you could insert code to handle other exceptions. *\*1*  DECLARE UERROR\$BlT LITERALLY '0001H'; *1\** To set the "I" error bit *\*1*  DECLARE TRUE LITERALLY 'OFFH': TRAP HANDLER: PROCEDURE INTERRUPT 16; DECLARE ESTATE87 STRUCTURE ( OPERATION WORD, ARGUMENT BYTE, ARG1(5) WORD, ARG1 FULL BYTE, ARG2(5) WORD, ARG2\_FULL BYTE,<br>RESULT BYTE, RES1(5) WORD, RES1 FULL BYTE, RES2(5) WORD, RES2 FULL BYTE, FORMAT BYTE, REGISTER BYTE,<br>CONTROL\_WORD WORD, STATUS WORD WORD, TAG\_WORD WORD, ERROR\_POINTERS(4) WORD, STACK\_87(40) WORD); DECLARE ERRORS87 BYTE; DECLARE CONTROl87 WORD; DECLARE RETRY\_FLAS BYTE;  $ERRORS87 = GETSREALSEEROR;$ CALL DECODE(@ESTATE87,ERRORS87);  $CONTROL87 = ESTATE87.CONTROL_WORD;$ RETRY FLAG =  $TRUE;$ IF NOT NORMAL(@ESTATE87, ERRORS87) THEN DO; CONTROL87 = CONTROL87 OR ISERRORSBIT;<br>IF NOT SIEVE(@ESTATE87,ERRORS87) THEN 00; IF ERRORS8? THEN DO: *1\** Here you may place your O'wn' customrzed, cOGe to deal with "I" exceptions other than nontrapping NaN's and denormalized inputs. The following lines set the "I" error bit, mask the  $"I"$  exception, and drop through to the RETRY

exit. This simulates the masked "I" exception, but with non-trapping NaN's implemented. The user program must unmask the "I" exception when it tests and clears the "I" error bit. *\*1*  ESTATE87.STATUS\_WORD = ESTATE87.STATUS\_WORD OR<br>- ISERRORSBIT; ESTATE87.CONTROL WORD = CONTROL87; END; ELSE DO; *1\** Here you could insert code to examine ERRORS87 to detect exceptions other than "I" and "0". If those other exceptions are detected, you can provide your own code. *\*1*  END; END; END; CALL ENCODE(@ESTATE87,ERRORS87,CONTROL87,RETRY FLAG);

END TRAP\_HANDLER;

END HANDLER\_MODULE;

#### **DECODE Decode trapped operation and save 8087 status**

Input: Two parameters, totalling six bytes, must be pushed onto the 8086 stack before calling DECODE.

First, the four-byte pointer ESTATE87\_PTR is pushed. As usual, the segment of ESTATE87\_PTR is pushed first, followed by the offset. DECODE will send its output to the 144-byte memory buffer pointed to by ESTATE87\_PTR.

Second, a two-byte quantity whose bottom byte is ERRORS87 is pushed onto the stack. ERRORS87 is the bottom byte of the 8087 status word as it existed when the trap handler was called, before the exceptions were cleared. The top byte of the twobyte quantity is ignored.

Function: DECODE provides, in a standardized format, all the information an exception handler might need to deal with the error condition. This includes the complete state Of the 8087, the identity of the offending operation, and the existence, formats, and values of any arguments or results.

We have programmed into DECODE the error calling specifications of all 8087 instructions and all CEL87.LIB functions. Once DECODE has identified the interrupted operation, it uses these specifications to fill ESTATE87 with the correct arguments and results.

An exception to the programming specifications occurs for the CEL87 functions that return values in 8086 registers. These functions are mqerIA2, mqerIA4, mqerIC2, mqerIC4, mqerIE2, and mqerIE4. The results are specified by DECODE to go to the 8087 stack, not to 8086 registers.

 $\left(\right)$ 

Ġ

 $\begin{pmatrix} 1 & 1 \\ 1 & 1 \end{pmatrix}$ 

DECODE identifies DCON87 errors by setting OPERATION to OC8 hex, but no information about DCON87 arguments or results is available, because they reside in a location on the 8086 stack unknown to DECODE.

Note that for FCOMP and FCOMPP instructions with denormal arguments, the trap handler is called with the inputs already popped off the 8087 stack. DECODE recovers these arguments from the bottom of the 8087 stack, and pushes them back onto the stack top.

Output: All output is performed through the 144-byte memory buffer pointed at by the input parameter ESTATE87\_PTR. The fields of the ESTATE87 structure are described in the section "The ESTATE87 Data Structure", at the beginning of this chapter.

The 8087 itself is left completely cleared to its initialized state. This is the input state expected by the other procedures of EH87.LIB.

*PL/M-86* declaration and calling sequence:

```
DECODE: PROCEDURE (ESTATE87_PTR,ERRORS87) EXTERNAL; 
  DECLARE ESTATE87 PTR POINTER, ERRORS87 WORD;
EN D;
```
*1\** Assume ESTATE87 is already declared as presented earlier in this chapter *\*1* 

## **DECODE**

DECLARE ERRORS87 WORD;

/\* Assume ERRORS87 has been set to the value of the bottom part of the 8087 status word before exceptions were cleared. \*/

CALL DECODE( @ESTATE87, ERRORS87 );

ASM-86 declaration and calling sequence:

; the following line must occur outside of all SEGEMENT-ENDS pairs EXTRN DECODE: FAR ESTATE TEMPLATE STRUC DB  $-144$  DUP(?) ; The individual fields of ESTATE87 can be declared as in STACK LAYOUT at the ; beginning of this chapter. ESTATE TEMPLATE ENDS DATA SEGMENT ESTATE 87 ESTATE TEMPLATE ERRORS87 OW ? DATA ENDS ; the following code assumes that DS contains the segment of ESTATE87 ASSUME DS:DATA PUSH OS ; push the segment of ESTATE87 onto the stack MOV AX,OFFSET(ESTATE87) PUSH AX 4-byte pointer is now ; pushed onto stack<br>; second parameter MOV AL,ERRORS87 PUSH AX -- pushed onto stack  $\ddot{\phantom{1}}$ CALL DECODE : ESTATE87 is now filled with information

# **:ENCODE Restore 8087 slalusand operation environment .**

Input: ENCODE expects the 8087 to be completely cleared to its initialized state. Information about the 8087 is obtained from ESTATE87, not from the entry state of the 8087 itself.

Four parameters, totalling ten bytes, must be pushed onto the 8086 stack before calling ENCODE. The first parameter is four bytes, and each of the other three parameters is two bytes.

The first parameter, ESTATE87\_PTR, points to the 144-byte ESTATE87 structure which was filled by a previous call to DECODE, and possibly modified by intervening code. ESTATE87\_PTR is a four-byte pointer, with the segment pushed first and the offset pushed next.

The second parameter pushed onto the stack is ERRORS87. ERRORS87 is a WORD parameter whose bottom byte is the bottom byte of the 8087 status word as it existed when the trap handler was called, before the exceptions were cleared. The top byte of ERRORS87 is ignored.

The third parameter, CONTROL87, is a WORD parameter. It contains the value which the caller wants to place into the 8087 control word before retrying the function when RETRY\_FLAG is true. If RETRY\_FLAG is false, CONTROL87 is ignored.

The fourth and last parameter pushed onto the stack is RETRY \_FLAG. RETRY\_FLAG is a BYTE parameter, the bottom half of the WORD which is pushed onto the 8086 stack (the top half is ignored). RETRY \_FLAG is a boolean control input which tells ENCODE what action to take after restoring the 8087 environment, as described below.

(

 $\binom{4}{1}$ 

Function: ENCODE restores the 8087 to a state representing the completion of the operation which caused an error trap. This is accomplished by restoring the 8087 to the state stored in the ESTATE87 structure, after performing one of two actions, depending on RETRY\_FLAG.

If the bottom bit of  $RETRY$   $FLAG$  is 0, the operation is assumed to have already been performed, and the results are assumed to be in ESTATE87. The results are copied to their destination. If insufficient results are available in ESTATE87, the value INDEFINITE may be used.

If the bottom bit of RETRY\_FLAG is 1, the operation is identified from ESTATE87, and reperformed using operands as specified in ESTATE87. The parameter CONTROL87 is used as the 8087 control word for the retry; you can thus select which exceptions will be unmasked. After the retry is complete, the 8087 control word as it exists in EST ATE87 is restored.

If the operation being retried is a load or store that merely moves data without transforming it, ENCODE will perform the operation with exceptions masked, using the ARGUMENT and RESULT information of ESTATE87. This allows you to call ENCODE with true RETRY\_FLAG in all cases when NORMAL returns TRUE, without fear that the retry will repeat the "D" error.

Note that ENCODE cannot be called with RETRY \_FLAG true if the error came from DCON87, since ESTATE87 does not contain enough information about DCON87. For the same reason, ENCODE cannot retry the CEL87 functions mqerIC2, mqerIC4, mqerIE2, or mqerIE4 after a "P" precision error.

ENCODE can perform the retry for "I" errors coming from the above four CEL87 functions, as well as mqerIA2 and mqerIA4, but the results will go to the 8087 stack and not to the correct 8086 registers. Your code must identify these functions and pop the answer from the 8087 to the correct destination in order to resume execution of the trapped program.

If your CONTROL87 parameter contains unmasked exceptions, it is possible for an exception handler to be called during the retry, and for ENCODE to be invoked recursively. If you unmask· the exception that caused the error, you should have modified the original arguments or results to avoid an infinite recursion.

Output: ENCODE returns with the 8087 restored to the appropriate post-exception state, as indicated by ESTATE87 and the effects of either the retry or of the movement of results to their destination. Also, the input parameters are popped from the 8086 stack. .

#### PL/M-86 declaration and calling sequence:

/

```
ENCODE: PROCEDURE (ESTATE87_PTR, ERRORS87, CONTROL87,
    RETRY FLAG) EXTERNAL;
  DECLARE ESTATE87_PTR POINTER; 
  DECLARE ERRORS87 WORD;
  DECLARE CONTROL87 WORD; 
  DECLARE RETRY FLAG BYTE; 
END:
1* Assume ESTATE87 is already declared as presented earlier in this chapter. *1 
DECLARE ERRORS87 WORD; 
DECLARE CONTROL87 WORD; 
DECLARE RETRY FLAG BYTE;
1* Assume that all the parameters have been fi Lled with 
   values. *1 
CALL ENCODE( @ESTATE87, ERRORS87, CONTROL87, RETRY FLAG );
1* The 8087 has now been returned to an appropriate post-
   exception state. */ 
ASM-86 declaration and calling sequence: 
the following line must occur outside of all SEGEMENT-
: ENDS pairs
    EXTRN ENCODE: FAR 
DATA SEGMENT 
    ESTATE 87 ESTATE TEMPLATE 
    ERRORS\overline{87} DW ?
DATA ENDS 
; The following code assumes that DS contains the segment<br>; of ESTATE87. It also assumes that the parameters to
ENCODE have been set to appropriate values.
```
## **ENCODE**

ASSUME DS:DATA PUSH OS MOV AX,OFFSETCESTATE87) PUSH AX MOV AX,ERRORS87 PUSH AX MOV AX,CONTROL87 PUSH AX MOV AL, RETRY\_FLAG PUSH AX CALL ENCODE ; push the segment of ESTATE87 onto the stack 4-byte pointer is now pushed onto stack second parameter is pushed onto stack load third parameter ; push onto stack<br>; last parameter  $\frac{1}{2}$  -- pushed onto stack

 $\blacklozenge$ 

¢

; the 8087 is now restored to an appropriate postexception state

#### **FILTER Filter denormals and non-trapping NaN's from user error handling**

Input: The two-byte quantity whose bottom byte is ERRORS87 is pushed onto the 8086 stack before calling FILTER. ERRORS87 is the bottom byte of the 8087 status word as it existed when the trap handler was called, before the exceptions were cleared. The top byte of the two-byte quantity is ignored.

Function: FILTER provides a single interface to EH87.LIB which calls all of the other four functions DECODE, SIEVE, NORMAL, and ENCODE. If ERRORS87 indicates that a "D" error caused the trap handler to be called, the denormal argument is found and normalized. If an "I" error caused the trap, FILTER indicates whether the exception was caused by a legal non-trapping NaN.

FILTER is a boolean function. It returns TRUE if the trap was indeed caused by one of the above-mentioned "I" or "D" cases. TRUE means that you may return immediately from the trap handler. FILTER returns FALSE if it has not handled the error. If FILTER returns FALSE, your trap handler should execute appropriate customized error recovery.

Output: The boolean value of FILTER is output as the bottom bit of the AL register. The input word ERRORS87 is popped from the 8086 stack upon return.

If FILTER returns FALSE, the 8087 is returned to the same state that it was prior to the call to FILTER.

If FILTER returns TRUE, the 8087 is changed to reflect a retry of the instruction with normal operands (in case of "D" error) or "I" masked (in case of "I" error).

#### PL/M-86 programming example:

FILTER MODULE: DO;

```
FILTER: PROCEDURE (ERRORS87) BYTE EXTERNAL; 
  DECLARE ERRORS87 WORD; 
END;
```
*1\** SIMPLE\_TRAP\_HANDLER is an floating point exception handler which provides a bare minimum interface to EH87.LIB. If the error which caused this interrupt has been handled by FILTER, then the interrupt returns to<br>the user program immediately. Otherwise, your inserted the user program immediately. custom code is executed. *\*1* 

SIMPLE TRAP HANDLER: PROCEDURE INTERRUPT 16:

DECLARE ERRORS87 WORD;

- IF FILTER (ERRORS87 := GETSREALSERROR) THEN RETURN;
- *1\** Here you could place code to handle exceptions other than the denormals and non-trapping NaN's handled by FILTER. *\*1*

END SIMPLE TRAP HANDLER;

END FILTER\_MODULE;

 $\overline{\phantom{a}}$ /

# **FILTER**

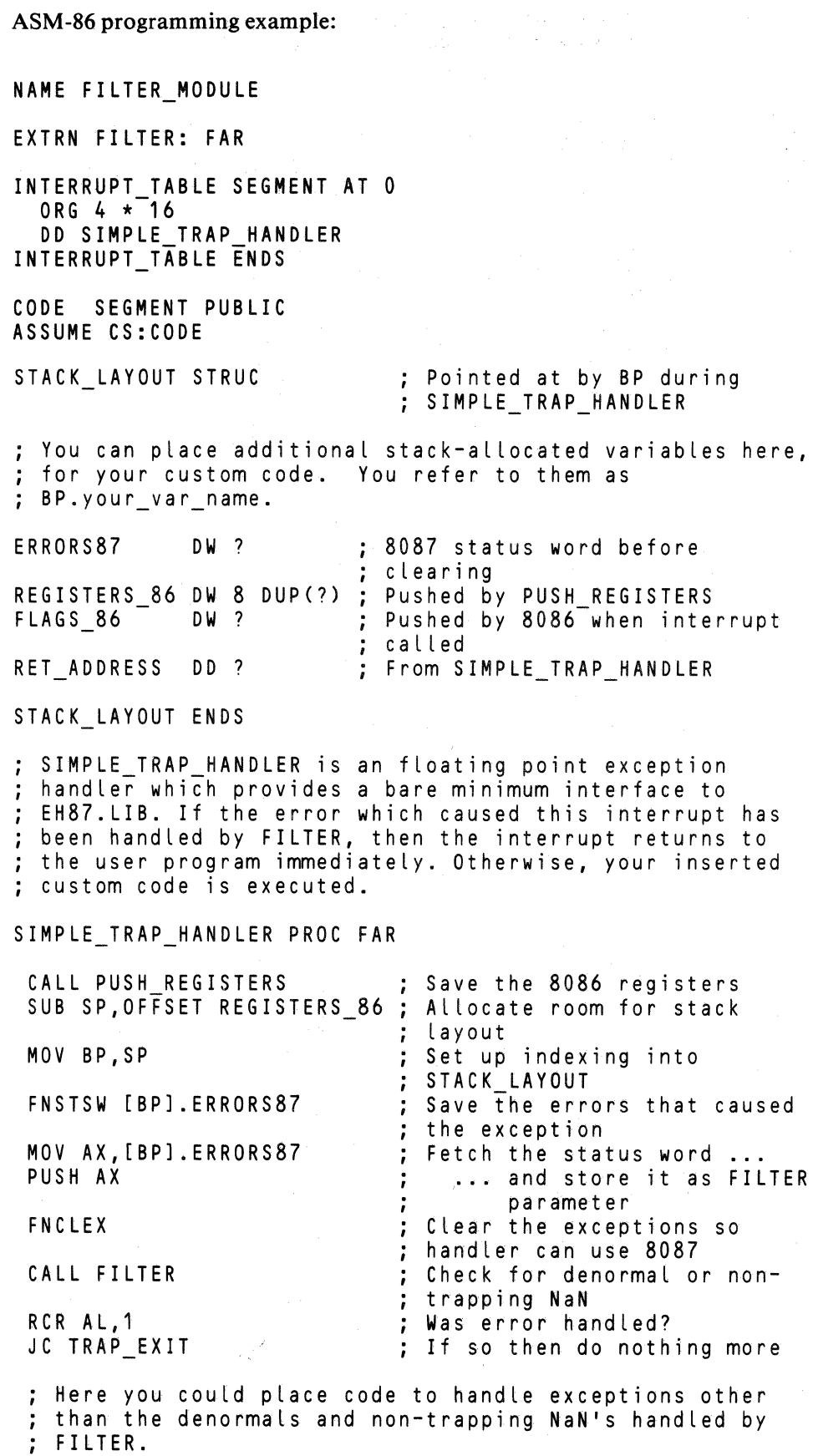

 $\begin{array}{c} \frac{4}{3} \\ \frac{1}{3} \end{array}$ 

 $\begin{pmatrix} 1 \\ 1 \end{pmatrix}$ 

## **FILTER**

```
TRAP EX IT: 
  CALL POP_REGISTERS 
  IRET 
                              Restore the 8086 registers 
SIMPLE TRAP HANDLER ENDP
PUSH_REGISTERS causes the eight 8086 registers SI,DI~ES,BP,DX,CX,BX,AX to be pushed onto the 8086 
; stack. The registers can be popped off with a call to
: POP REGISTERS.
PUSH_REGISTERS PROC NEAR
 PUSH DI
 PUSH ES 
 PUSH BP 
 PUSH OX 
 PUSH CX 
 PUSH BX 
 PUSH AX 
 MOV BP,SP 
 XCHG SI, [BP+14] 
JMP SI ;<br>PUSH REGISTERS ENDP
                   Get stack pointer into an index 
                   ; register
                   Exchange the return address with SI 
                    which is being saved 
                     This is the RETURN of the procedure 
; POP_REGISTERS causes the eight registers which were 
; pushed by PUSH_REGISTERS to be popped, restoring them to 
; their original values. 
POP_REGISTERS PROC NEAR<br>POP SI : Hol
                   ; Hold this call's return address
                   ; temporarily in SI
 MOV BP, SP ; Get the stack pointer into an index<br>; register
 XCHG SI, [BP+14] ; Restore SI, and position the return
                   address 
 POP AX 
 POP BX 
 POP CX 
 POP DX 
 POP BP 
 POP ES 
 POP DI 
 RET ; Return address is in position due to above
            ; XCHG 
POP REGISTERS ENDP 
CODE ENDS 
END
```
5-19

#### **NORMAL Detect and normalize "0" error non-normal arguments**

Input: NORMAL expects the 8087 to be completely cleared to its initialized state. Information about the 8087 is obtained from ESTATE87, not from the entry state of the 8087 itself.

Ġ

Two parameters, totalling six bytes, must be pushed onto the 8086 stack before calling NORMAL.

First, the four-byte pointer ESTATE87\_PTR is pushed. The segment of ESTATE87\_PTR is pushed first, followed by the offset. ESTATE87\_PTR points to the 144-byte ESTATE87 structure which was filled by a previous call to OECOOE.

Second, a two-byte quantity whose bottom byte is ERRORS87 is pushed onto the stack. ERRORS87 is the bottom byte of the 8087 status word as it existed when the trap handler was called, before the exceptions were cleared. The top byte of the twobyte quantity is ignored.

Function: NORMAL first checks ERRORS87 to see if the "0" error bit is the only unmasked error bit which is set. If this is not the case, NORMAL immediately returns FALSE, indicating that no normalization retry is to take place.

If "D" is set, and no other unmasked error bits are set, NORMAL returns TRUE. If the operation that caused the "0" error was a load operation, the non-normal arguments are left unchanged. If the operation was not a load operation, NORMAL modifies the denormal arguments. Oenormal SHORT\_REAL and LONG\_REAL arguments are normalized; denormal TEMP\_REAL arguments are converted to zero. Only the copies of arguments in ESTATE87's ARGI and ARG2 fields are modified.

Whenever NORMAL returns TRUE, you should call ENCODE with RETRY FLAG set to TRUE. You may leave "D" unmasked, using the same control word in effect when the trap handler was called. If the operation was a load instruction, ENCODE will perform the load with "D" masked, and not cause a repeat of the "D" error.

Note that NORMAL always returns FALSE if the operation that caused the trap is DCON87 or a CEL87 function. Only individual 8087 instructions can cause a "D" error.

Output: NORMAL returns normalized, arguments by modifying ESTATE87. In addition, it returns a boolean value in the AL register indicating further action to be taken. If the bottom bit of AL is 1, then a normalization has taken place, and NORMAL is requesting the caller to retry the offending operation by calling ENCOOE with a true RETRY\_FLAG. If the bottom bit of AL is 0, no such retry is requested.

NORMAL returns the 8087 itself to the same cleared state it had upon entry. (

## **NORMAL**

PL/M-86 declaration and calling sequence:

 $\checkmark$ 

```
NORMAL: PROCEDURE (ESTATE87 PTR,ERRORS87) BYTE EXTERNAL; 
  DECLARE ESTATE87 PTR POINTER, ERRORS87 WORD;
END; 
1* Assume ESTATE87 is already declared as presented earlier in this chapter *1 
DECLARE ERRORS87 WORD; 
DECLARE NORM_RETRY BYTE; 
NORM RETRY = NORMAL( @ESTATE87, ERRORS87 );
1* Now NORM RETRY is true if a retry of the operation should be made *1 
ASM-86 declaration and calling sequence:
```
; the following line must occur outside of all SEGEMENT-ENDS pairs EXTRN NORMAL: FAR DATA SEGMENT ESTATE 87 ERRORS<sup>87</sup> NORM RETRY DATA ENDS ESTATE TEMPLATE DW ?<br>DR ? D<sub>B</sub> ; the following code assumes that DS contains the segment ; of ESTATE87 ASSUME DS:DATA ; push the segment of ESTATE87 onto ; the stack MOV AX,OFFSET(ESTATE87) ; 4-byte pointer is now pushed onto MOV AL,ERRORS87 PUSH AX CALL NORMAL MOV NORM\_RETRY,AL ; stack<br>; second parameter  $\frac{1}{2}$  -- pushed onto stack AL now tells whether to retry boolean answer stored in NORM\_RETRY

#### **SIEVE Detect non-trapping NaN's which should be ignored**

Input: SIEVE expects the 8087 to be completely cleared to its initialized state. Information about the 8087 is obtained from ESTATE87, not from the entry state of the 8087 itself.

Ġ

Two parameters, totalling six bytes, must be pushed onto the 8086 stack before calling SIEVE.

First, the four-byte pointer ESTATE87\_PTR is pushed. The segment of ESTATE87 PTR is pushed first, followed by the offset. ESTATE87 PTR points to the 144-byte ESTATE87 structure which was filled by a previous call to DECODE.

Second, a two-byte quantity whose bottom byte is ERRORS87 is pushed onto the stack. ERRORS87 is the bottom byte of the 8087 status word as it existed when the trap handler was called, before the exceptions were cleared. The top byte of the twobyte quantity is ignored.

Function: SIEVE signals those cases in which the "I" exception should not have been given because the argument was a legal non-trapping NaN. This detection applies to all arithmetic operations which check for NaN inputs.

SIEVE follows the conventions described in the sections titled "Non-Trapping" NaN's" and "Non-Ordered Comparisons" towards the beginning of this chapter. If it is determined that this "I" error should not have taken place because the NaN arguments are non-trapping and the operation is not an ordered comparison, then SIEVE returns TRUE. In this case, the caller should retry the offending operation by calling ENCODE with a true RETRY \_FLAG, and CONTROL87 modified so that "I" is masked. ENCODE will restore the original control word, with "I" unmasked, after the retry is executed.

If it is determined that this "I" error should still be flagged (for example, a stack error has occurred), SIEVE returns FALSE. Some appropriate "I" error recovery action should be performed.

Note that if the operation which caused the trap is DCON87 or a CEL87 function, SIEVE will always return FALSE. All legal non-trapping NaN situations arise from individual 8087 instructions.

Output: The boolean answer is returned as the bottom bit of the AL register. If this bit is 1, the "I" error should not have taken place, according to the non-trapping NaN conventions described earlier in this chapter.

SIEVE leaves the 8087 in the same cleared state it had upon entry. The structure ESTATE87 is also unchanged by SIEVE.

PL/M-86 declaration and calling sequence:

SIEVE: PROCEDURE (ESTATE8? PTR,ERRORS8?) BYTE EXTERNAL; DECLARE ESTATE8? PTR POINTER, ERRORS8? WORD; END;

*1\** Assume ESTATE8? is already declared as presented earlier in this chapter *\*1* 

## **SIEVE**

```
DECLARE ERRORS87 WORD; 
DECLARE LEGAL_NAN BYTE; 
LEGAL_NAN = SIEVE( @ESTATE87, ERRORS87 );
/* Now LEGAL NAN is true if there shouLd not have been an 
   "I" error */
```
#### ASM-86 declaration and calling sequence:

```
; the following line must occur outside of all SEGEMENT-
ENDS pairs 
    EXTRN SIEVE: FAR 
DATA SEGMENT 
    ESTATE_87 ESTATE_TEMPLATE<br>ERRORS87 DW ?
    ERRORS\overline{8}7DATA ENDS 
; the following code assumes that DS contains the segment
of ESTATE87 
    ASSUME DS:DATA<br>PUSH DS
                          ; push the segment of ESTATE87 onto
                          ; the stack
    MOV AX, OFFSET(ESTATE87)<br>PUSH AX ; 4-
                          ; 4-byte pointer is now pushed onto
                          ; stack<br>; second parameter
    MOV AL,ERRORS87 
    PUSH AX 
                              -- pushed onto stack
                          ÷
                          AL now contains booLean answer 
    CALL SIEVE 
    MOV LEGAL_NAN,AL 
                          LEGAL NAN true if there is no 
                          : ''I'' error
```
Ĝ

 $\big($ 

### **Linkage of EH87.lIB to Your Program Modules**

This section tells how to link EH87.LIB into your program using a LINK86 command.

If you are linking both CEL87.LIB and EH87.LIB, it is absolutely necessary that EH87.LIB appear after CEL87.LIB in the LINK86 command for this reason: EH87.LIB contains references to all the functions of CEL87 .LIB. However, if there are any unused CEL87 functions, they do not need to be linked for EH87.LIB to work correctly. We have therefore provided public symbols for CEL87.LIB in EHS7.LIB, all of which point to an SOS6 HLT instruction. CELS7.LIB must appear first in the LINKS6 invocation to pick up the actual references to CELS7 functions; then EH87. LIB will supply HLT references (which do not add to the code size) for all unused CEL7 symbols.

If you mistakenly put CELS7.LIB after EHS7.LIB in your link invocation, the link will be performed without any visible problems. But all your calls to CELS7 .LIB will go to a HLT instruction. When you attempt to execute your program, the NDP will halt the first time a CELS7 function is called.

EHS7.LIB requires either the SOS7 component or the SOS7 emulator. If the component is present, you must link in SOS7.LIB. If the emulator is used, you must instead link in ESOS7 and ESOS7.LIB.

Following is the recommended ordering of modules in the LINKS6 statement:

Your object modules DCONS7.LIB if your program uses it CELS7.LIB if your program uses it EHS7.LIB 8087.LIB if you are using the component, or E8087, E8087. LIB if you are using the emulator

#### Examples:

If your modules are MYMODI.OBJ and MYMOD2.0BJ and you are using the SOS7 emulator, issue the command

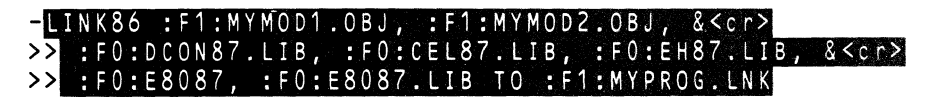

If you have a single module MYPROG.OBJ, are using the SOS7 component, and do not use any libraries other than EHS7.LIB, issue the command

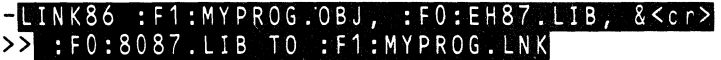

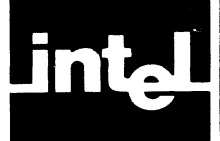

The NDP, together with the 8087 Support Library, provides an implementation of "A Proposed Standard for Binary Floating Point Arithmetic", Draft 8.0 of IEEE Task P754, *Computer,* March 1981, pp. 51-62.

This chapter describes the relationship between the NDP and the IEEE Standard. It gives the choices we have made in the places where the Standard has options. It  $pin$ points two areas in which we do not conform to the Standard. If your application requires it, you can provide software to meet the Standard in these areas. We indicate how to write this software.

This chapter contains many terms with precise technical meanings, as specified by the Standard. We follow the Standard's convention of emphasizing the precision of our meaning by capitalizing those terms. The glossary in Appendix A provides the definitions for all capitalized phrases in this chapter.

### **Options We Have Chosen**

Our SHORT\_REAL and LONG\_REAL formats conform perfectly to the Standard's Single and Double Floating Point Numbers, respectively. Our TEMP \_\_ REAL format is the same as the Standard's Double Extended format. The Standard allows a choice of Bias in representing the exponent; we have chosen the Bias 16383 decimal.

For the Double Extended format, the Standard contains an option for the meaning of the minimum exponent combined with a non-zero significand. The Bias for this special case can be either 16383, as in all the other cases, or 16382, making the smallest exponent equivalent to the second-smallest exponent. We have chosen the Bias 16382 for this case. This allows us to distinguish between Denormal numbers (integer part is zero, fraction is non-zero, Biased Exponent is 0) and Unnormal numbers of the same value (same as the denormal except the Biased Exponent is 1.)

The Standard endorses the support of only one extended format, and that is all we provide.

The Standard allows us to specify which NaN's are Trapping and which are non-Trapping. EH87.LlB, which provides a software implementation of non-Trapping NaN's, defines the distinction. If the most significant bit of the fractional part of a NaN is 1, the NaN is non-Trapping. If it is 0, the NaN is Trapping.

When a masked "I" error involves two NaN inputs, the Standard lets us set the rule for which NaN is output. We choose the NaN whose absolute value is greatest.

### **Areas Which Need the Support Library to Meet the Standard**

There are five features of the Standard which are not implemented directly on the 8087.

1. The Standard recommends (but does not absolutely require) that a Normalizing Mode be provided, in which any non-normal operands to functions are automatically normalized before the function is performed. The NPX instead has a "D" exception, not mentioned in the Standard, which gives the exception

 $\begin{pmatrix} 1 & 1 \\ 1 & 1 \end{pmatrix}$ 

 $\blacklozenge$ 

handler the opportunity to perform the normalization specified by the Standard. The "D" exception handler provided by EH87.LIB implements the Standard's Normalizing Mode completely for Single and Double precision arguments. Normalizing mode for Double Extended operands is implemented with one non-Standard feature, mentioned in the next section.

- 2. The Standard specifies that the  $H = \gamma$  comparison test yield an answer of FALSE, with no "I" error, if the relation between the input operands is "unordered". The 8087 FCOM and FTST instructions issue an "I" error for this case. The error handler EH87.LIB filters out the "I" error, using the following convention: whenever an FCOM or FTST instruction is followed by a MOV AX,AX instruction (8BCO hex), and neither argument is a trapping NaN, the error handler will assume that a Standard "=" comparison was intended, and return the correct answer with "I" erased. Note that "I" must be unmasked for this action to occur.
- The Standard requires that two kinds of NaN's be provided, Trapping and non-Trapping. Non-Trapping NaN's will not cause further "1" errors when they occur as operands to calculations. The NPX directly supports only Trapping NaN's. The error handler module EH87.LIB implements non-Trapping NaN's by returning the correct answer with "I" erased. Note that "I" must be unmasked for this action to occur.
- 4. The Standard requires that all functions which convert real numbers to integer formats automatically normalize the inputs if necessary. The 8087 FIST instruction does not do so. CELS7.LIB's integer conversion functions fully meet the Standard in this aspect.
- 5. The Standard specifies the remainder function which is provided by mqerRMD in CEL87.LIB. The 8087 FPREM instruction returns answers in a different range.

### **Further Software Required to Fully Meet the Standard**

There are two cases in which you will need to provide further software to meet the Standard. We have not provided this software because we feel that a vast majority of applications will never encounter these cases.

- 1. Non-Trapping NaN's are not implemented when "I" is masked. Likewise, the Standard's "=" function is not implemented when " $1$ " is masked. You can simulate the Standard's concept of a masked "I" exception by unmasking the SOS7 "I" bit, and providing an "I" trap handler which supports non-Trapping NaN's and the "=" function, but otherwise acts just as if "I" were masked. Chapter 5 contains examples in both ASM-86 and  $PL/M-86$  for doing this.
- 2. Denormal operands in the TEMP REAL format are converted to 0 by the EHS7.LIB Normalizing Mode, giving sharp Underflow to O. The Standard specifies that the operation be performed on the real numbers represented by the denormals, giving gradual Underflow. To correctly perform such arithmetic, you will have to normalize the operands into a format identical to TEMP REAL except for two extra exponent bits, then perform the operation on those numbers. Thus your software must manage the 17-bit exponent explicitly.

We felt that it would be disadvantageous to most users to increase the size of the Normalizing routine by the amount necessary to provide this expanded arithmetic. Remember that the TEMP\_REAL exponent field is so much larger than the LONG\_REAL exponent field that it is extremely unlikely that you will encounter TEMP \_REAL Underflow. Remember further that the Standard does not require Normalizing mode. If meeting the Standard is a more important criterion to you than the choice between Normalizing and warning modes, you can select warning mode ("D" masked), which fully meets the Standard.

If you do wish to implement the TEMP\_REAL arithmetic with extra exponent bits, we list below some useful pointers about when the "D" error occurs:

- a. TEMP \_\_ REAL numbers are considered Oenormal by the NPX whenever the Biased Exponent is 0 (minimum exponent). This is true even if the explicit integer bit of the significand is 1. Such numbers can occur as the result of Underflow.
- b. The 8087 FLD instruction can cause a "D" error if a number is being loaded from memory. It cannot cause a "0" error if it is coming from elsewhere in the 8087 stack.
- c. The 8087 FCOM and FTST instructions will cause a "0" error for unnormal operands as well as denormal operands.
- d. In cases where both "D" and "I" errors occur, you will want to know which is signalled first. When a comparison instruction is issued between a non-existent stack element and a denormal number in 8086 memory, the "D" and "I" errors are issued simultaneously. In all other situations, a stack "I" error takes precedence over a "D" error, and a "D" error takes precedence over a nonstack "I" error.

 $\label{eq:2.1} \frac{1}{\sqrt{2\pi}}\int_{\mathbb{R}^3} \frac{1}{\sqrt{2\pi}}\,d\mu\int_{\mathbb{R}^3} \frac{1}{\sqrt{2\pi}}\,d\mu\int_{\mathbb{R}^3} \frac{1}{\sqrt{2\pi}}\,d\mu\int_{\mathbb{R}^3} \frac{1}{\sqrt{2\pi}}\,d\mu\int_{\mathbb{R}^3} \frac{1}{\sqrt{2\pi}}\,d\mu\int_{\mathbb{R}^3} \frac{1}{\sqrt{2\pi}}\,d\mu\int_{\mathbb{R}^3} \frac{1}{\sqrt{2\pi}}\$ 

 $\label{eq:2.1} \frac{1}{\sqrt{2}}\sum_{i=1}^n\frac{1}{\sqrt{2}}\sum_{i=1}^n\frac{1}{\sqrt{2}}\sum_{i=1}^n\frac{1}{\sqrt{2}}\sum_{i=1}^n\frac{1}{\sqrt{2}}\sum_{i=1}^n\frac{1}{\sqrt{2}}\sum_{i=1}^n\frac{1}{\sqrt{2}}\sum_{i=1}^n\frac{1}{\sqrt{2}}\sum_{i=1}^n\frac{1}{\sqrt{2}}\sum_{i=1}^n\frac{1}{\sqrt{2}}\sum_{i=1}^n\frac{1}{\sqrt{2}}\sum_{i=1}^n\frac$ 

 $\mathcal{A}^{\text{out}}$ 

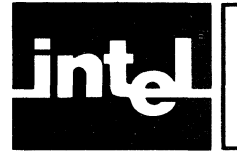

## **APPENDIX A GLOSSARY OF 8087 AND FLOATING-POINT TERMINOLOGY**

We continue in this appendix the convention of Chapter 6, capitalizing terms which have precise technical meanings. Such terms appear as entries in this glossary. Thus you may interpret any non-standard capitalization as a cross-reference.

Affine Mode: a state of the 8087, selected in the 8087 Control Word, in which infinities are treated as having a sign. Thus the values +INFINITY and -INFINITY are considered different; and they can be compared with finite numbers and with each other.

Base: (1) a term used in logarithms and exponentials. In both contexts, it is a number which is being raised to a power. The two equations ( $y = log base b of x$ ) and  $(b<sup>y</sup> = x)$  are the same.

Base: (2) a number which defines the representation being used for a string of digits. Base 2 is the binary representation; Base 10 is the decimal representation; Base 16 is the hexadecimal representation. In each case, the Base is the factor of increased significance for each succeeding digit (working up from the bottom).

Bias: the difference between the unsigned Integer which appears in the Exponent field of a Floating Point Number and the true Exponent that it represents. To obtain the true Exponent, you must subtract the Bias from the given Exponent. For example, the Short Real format has a Bias of 127 whenever the given Exponent is non-zero. If the 8-bit Exponent field contains 10000011, which is 131, the true Exponent is  $131-127$ , or  $+4$ .

Biased Exponent: the Exponent as it appears in a Floating Point Number, interpreted as an unsigned, positive number. In the above example, 131 is the Biased Exponent.

Binary Coded Decimal: a method of storing numbers which retains a base 10 representation. Each decimal digit occupies 4 full bits (one hexadecimal digit). The hex values A through F (1010 through 1111) are not used. The 8087 supports a "Packed Decimal" format which consists of 9 bytes of Binary Coded Decimal (I8 decimal digits), and one sign byte.

Binary Point: an entity just like a decimal point, except that it exists in binary numbers. Each binary digit to the right of the Binary Point is multiplied by an increasing negative power of two.

C3-CO: the four "condition code" bits of the 8087 Status Word. These bits are set to certain values by the compare, test, examine, and remainder functions of the 8087.

Characteristic: a term used for some non-Intel computers, meaning the Exponent field of a Floating Point Number.

Chop: to set the fractional part of a real number to zero, yielding the nearest integer in the direction of zero.

Control Word: a 16-bit 8087 register that the user can set, to determine the modes of computation the 8087 will use, and the error interrupts that will be enabled.

Denormal: a special form of Floating Point Number, produced when an Underflow occurs. On the 8087, a Denormal is defined as a number with a Biased Exponent which is zero. By providing a Significand with leading zeros, the range of

 $\left(\right)$ 

4

possible negative Exponents can be extended by the number of bits in the Significand. Each leading zero is a bit of lost accuracy, so the extended Exponent range is obtained by reducing significance.

Double Extended: the Standard's term for the 8087 Temporary Real format, with more Exponent and Significand bits than the Double (Long Real) format, and an explicit Integer bit in the Significand. .

Double Floating Point Number: the Standard's term for the 8087's 64-bit Long Real format.

Environment: the 14 bytes of 8087 registers affected by the FSTENV and FLDENV instructions. It encompasses the entire state of the 8087, except for the 8 Temporary Real numbers of the 8087 stack. Included are the Control Word, Status Word, Tag Word, and the instruction, opcode, and operand information provided by interrupts.

Exception: any of the six error conditions (I, D, 0, U, Z, P) signalled by the 8087.

Exponent: (1) any power which is raised by an exponential function. For example, the operand to the function mqerEXP is an Exponent. The Integer operand to mqerYI2 is an Exponent.

Exponent: (2) the field of a Floating Point Number which indicates the magnitude of the number. This would fall under the above more general definition (1), except that a Bias sometimes needs to be subtracted to obtain the correct power.

Floating Point Number: a sequence of data bytes which, when interpreted in a standardized way, represents a Real number. Floating Point Numbers are more versatile than Integer representations in two ways. First, they include fractions. Second, their Exponent parts allow a much wider range of magnitude than possible with fixed-length Integer representations.

Gradual Underflow: a method of handling the Underflow error condition which minimizes the loss of accuracy in the result. If there is a Denormal number which represents the correct result, that Denormal is returned. Thus digits are lost only to the extent of denormalization. Most computers return zero when Underflow occurs, losing all significant digits.

Implicit Integer Bit: a part of the Significand in the Short Real and Long Real formats which is not explicitly given. In these formats, the entire given Significand is considered to be to the right of the Binary Point. A single Implicit Integer Bit to the left of the Binary Point is always 1, except in one case. When the Exponent is the minimum (Biased Exponent is 0), the Implicit Integer Bit is O.

Indefinite: a special value that is returned by functions when the inputs are such that no other sensible answer is possible. For each Floating Point format there exists one non-Trapping NaN which is designated as the Indefinite value. For binary Integer formats, the negative number furthest from zero is often considered the Indefinite value. For the 8087 Packed Decimal format, the Indefinite value contains all 1's in the sign byte and the uppermost digits byte.

Infinity: a value which has greater magnitude than any Integer, or any Real number. The existence of Infinity is subject to heated philosophical debate. However, it is often useful to consider Infinity as another number, subject to special rules of arithmetic. All three Intel Floating Point formats provide representations for +INFINITY and -INFINITY. They support two ways of dealing with Infinity: Projective (unsigned) and Affine (signed).

Integer: a number (positive, negative, or zero) which is finite and has no fractional part. "Integer" can also mean the computer representation for such a number: a sequence of data bytes, interpreted in a standard way. It is perfectly reasonable for Integers to be represented in a Floating Point format; this is what the 8087 does whenever an Integer is pushed onto the 8087 stack.

Invalid Operation: the error condition for the 8087 which covers all cases not covered by other errors. Included are 8087 stack overflow and underflow, NaN inputs, illegal infinite inputs, out-of-range inputs, and illegal unnormal inputs.

Long Integer: an Integer format supported by the 8087 which consists of a 64-bit Two's Complement quantity.

Long Real: a Floating Point Format supported by the 8087, which consists of a sign, an II-bit Biased Exponent, an Implicit Integer Bit, and a 52-bit Significand; a total of 64 explicit bits.

Mantissa: a term used for some non-Intel computers, meaning the Significand of a Floating Point Number.

**Masked:** a term which applies to each of the six 8087 Exceptions I,  $D$ ,  $Z$ ,  $O$ ,  $U$ ,  $P$ . An exception is Masked if a corresponding bit in the 8087 Control Word is set to I. If an. exception is Masked, the 8087 will not generate an interrupt when the error condition occurs; it will instead provide its own error recovery.

NaN: an abbreviation for "Not a Number"; a Floating Point quantity which does not represent any numeric or infinite quantity. NaN's should be returned by functions which encounter serious errors. If created during a sequence of calculations, they are transmitted to the final answer, and can contain information about where the error occurred.

NDP: Numeric Data Processor. This is any iAPX86 or iAPX88 system that contains an 8087 or the full 8087 emulator.

Non-Trapping NaN: a NaN in which the most significant bit of the fractional part of the Significand is 1. By convention, these NaN's can undergo certain operations without visible error. Non-Trapping NaN's are implemented for the 8087 via the software in EH87.LIB.

Normal: the representation of a number in a Floating Point format in which the Significand has an Integer bit 1 (either explicit or Implicit).

Normalizing Mode: a state, recommended by the Standard, in which non-normal inputs are automatically converted to normal inputs whenever they are used in arithmetic. Normalizing Mode is implemented for the 8087 via the software in EH87.LIB.

NPX: Numeric Processor Extension. This is either the 8087 or the full 8087 emulator.

Overflow: an error condition in which the correct answer is finite, but has magnitude too great to be represented in the destination format.

Packed Decimal: an Integer format supported by the 8087. A Packed Decimal number is a lO-byte quantity, with nine bytes of 18 Binary Coded Decimal digits, and one byte for the sign.

Pop: to remove from a stack the last item that was placed on the stack.

 $\binom{r}{r}$ 

(

Precision Control: an option, programmed through the 8087 Control Word, which allows all 8087 arithmetic to be performed with reduced precision. Since no speed advantage results from this option, its only use is for strict compatibility with the Standard, and with other computer systems.

Precision Exception: an 8087 error condition which results when a calculation does not return an exact answer. This exception is usually Masked and ignored; it is used only in extremely critical applications, when the user must know if the results are exact.

Projective Mode: a state of the 8087, selected in the 8087 Control Word, in which infinities are treated as not having a sign. Thus the values +INFINITY and -INFINITY are considered the same. Certain operations, such as comparison to finite numbers, are illegal in Projective Mode but legal in Affine Mode. Thus Projective Mode gives you a greater degree of error control over infinite inputs.

Pseudo Zero: a special value of the Temporary Real format. It is a number with a zero significand and an Exponent which is neither all zeroes or all ones. Pseudozeroes can come about as the result of multiplication of two Unnormal numbers; but they are very rare.

Real: any finite value (negative, positive, or zero), which can be represented by a decimal expansion. The fractional part of the decimal expansion can contain an infinite number of digits. Reals can be represented as the points of a line marked off like a ruler. The term "Real" can also refer to a Floating Point Number which represents a Real value.

Short Integer: an Integer format supported by the 8087 which consists of a 32-bit Two's Complement quantity. Short Integer is not the shortest 8087 Integer format there is the 16-bit Word Integer.

Short Real: a Floating Point Format supported by the 8087, which consists of a sign, an 8-bit Biased Exponent, an Implicit Integer Bit, and a 23-bit Significand; a total of 32 explicit bits.

Significand: the part of a Floating Point Number which consists of the most significant non-zero bits of the number, if the number were written out in an unlimited binary format. The Significand alone is considered to have a Binary Point after the first (possibly Implicit) bit; the Binary Point is then moved according to the value of the Exponent.

Single Extended: a Floating Point format, required by the Standard, which provides greater precision than Single; it also provides an expiicit Integer Significand bit. The 8087's Temporary Real format meets the Single Extended requirement as well as the Double Extended requirement.

Single Floating Point Number: the Standard's term for the 8087's 32-bit Short Real format.

Standard: "a Proposed Standard for Binary Floating-Point Arithmetic," Draft 8.0 of IEEE Task P754, *Computer,* March 1981, pp. 51-62.

Status Word: A 16-bit 8087 register which can be manually set, but which is usually controlled by side effects to 8087 instructions. It contains condition codes, the 8087 stack pointer, busy and interrupt bits, and error flags.

Tag Word: a 16-bit 8087 register which is automatically maintained by the 8087. For each space in the 8087 stack, it tells if the space is occupied by a number; if so, it gives information about what kind of number.

Temporary Real: the main Floating Point Format used by the 8087. It consists of a sign, a IS-bit Biased Exponent, and a Significand with an explicit Integer bit and 63 fractional-part bits.

Transcendental: one of a class of functions for which polynomial formulas are always approximate, never exact for more than isolated values. The 8087 supports trigonometric, exponential, and logarithmic functions; all are Transcendental.

Trapping NaN: a NaN which causes an "I" error whenever it enters into a calculation or comparison, even a non-ordered comparison.

Two's Complement: a method of representing Integers. If the uppermost bit is 0, the number is considered positive, with the value given by the rest of the bits. If the uppermost bit is 1, the number is negative, with the value obtained by subtracting  $(2<sup>bit count</sup>)$  from all the given bits. For example, the 8-bit number 11111100 is -4, obtained by subtracting  $2^8$  from 252.

Unbiased Exponent: the true value that tells how far and in which direction to move the Binary Point of the Significand of a Floating Point Number. For example, if a Short Real Exponent is 131, we subtract the Bias 127 to obtain the Unbiased Exponent +4. Thus the Real number being represented is the Significand with the Binary Point shifted 4 bits to the right.

Underflow: an error condition in which the correct answer is non-zero, but has a magnitude too small to be represented as a Normal number in the destination Floating Point format. The Standard specifies that an attempt be made to represent the number as a Denormal.

Unmasked: a term which applies to each of the six 8087 Exceptions I,D,Z,O,U,P. An exception is Unmasked if a corresponding bit in the 8087 Control Word is set to O. If an exception is Unmasked, the 8087 will generate an interrupt when the error condition occurs. You can provide an interrupt routine that customizes your error recovery.

Unnormal: a Temporary Real representation in which the explicit Integer bit of the Significand is zero, and the exponent is non-zero. We consider Unnormal numbers as distinct from Denormal numbers.

Word Integer: an Integer format supported by both the 8086 and the 8087 that consists of a 16-bit Two's Complement quantity.

Zerodivide: an error condition in which the inputs are finite, but the correct answer, even with an unlimited exponent, has infinite magnitude.

 $\mathcal{A} \rightarrow \mathcal{A}$  , where  $\mathcal{A}$  $\label{eq:2.1} \frac{1}{\sqrt{2}}\int_{0}^{\infty}\frac{1}{\sqrt{2\pi}}\left(\frac{1}{\sqrt{2\pi}}\right)^{2\alpha} \frac{1}{\sqrt{2\pi}}\int_{0}^{\infty}\frac{1}{\sqrt{2\pi}}\left(\frac{1}{\sqrt{2\pi}}\right)^{\alpha} \frac{1}{\sqrt{2\pi}}\int_{0}^{\infty}\frac{1}{\sqrt{2\pi}}\frac{1}{\sqrt{2\pi}}\frac{1}{\sqrt{2\pi}}\frac{1}{\sqrt{2\pi}}\frac{1}{\sqrt{2\pi}}\frac{1}{\sqrt{2\pi}}\frac{1}{\sqrt{2\pi}}$ 

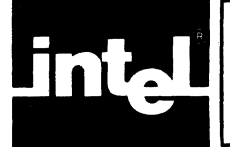

## **APPENDIX B EXTERNAL SYMBOLS USED BY THE 8087 EMULATOR**

Intel translators put into generated object modules a number of special external symbols when the NPX is used by programs. These symbols are explained and listed in this appendix, so that you can recognize them in listings issued by LINK86 and LOC86.

The machine code generated by an 8087 instruction for the 8087 component is usually the WAIT opcode, followed by an ESCAPE opcode, followed by further code which identifies the operands and/or the specific instruction. (See the *80861808718088 Macro Assembly Language Reference Manual* for the details of these opcodes).

The emulator can be called using the same amount of code. Instead of the WAlT and ESCAPE opcodes, a two-byte call to an 8086 interrupt routine is used. The interrupt routines are written to decode the remaining instruction bytes in the same way that the 8086/8087 decodes them.

Thus, for each 8087 instruction, there are two opcode bytes which differ when the emulator is used instead of the chip. Each two-byte pattern for the 8087 chip is stored under a special name in 8087.LIB. The corresponding two-byte pattern for the emulator is stored under the same name in E8087.LIB. The special names are built into all Intel translators that support the 8087. Instead of issuing the opcode for an 8087 instruction, the translator issues the appropriate external name. LINK86 then supplies the correct opcodes when the externals are satisfied, either by 8087.LIB or E8087 .LIB.

87NULL.LIB satisfies the external names with the same opcodes as 8087.LIB. It is up to the user program to insure that any resulting 8087 instructions are never executed.

Here are the special names. The colon given is part of the name; it exists to make it impossible for the name to be generated by any Intel translators.

M: N C S M:\_NDS M: N E S  $M: N S S$ M:\_NST  $M: WCS$  $M:$  WDS M:-WES  $M:$   $WSS$  $M:$  WS T **M: WT** 

 $\begin{pmatrix} 1 & 0 & 0 \\ 0 & 0 & 0 \\ 0 & 0 & 0 \\ 0 & 0 & 0 \\ 0 & 0 & 0 \\ 0 & 0 & 0 \\ 0 & 0 & 0 \\ 0 & 0 & 0 \\ 0 & 0 & 0 \\ 0 & 0 & 0 \\ 0 & 0 & 0 \\ 0 & 0 & 0 & 0 \\ 0 & 0 & 0 & 0 \\ 0 & 0 & 0 & 0 \\ 0 & 0 & 0 & 0 \\ 0 & 0 & 0 & 0 & 0 \\ 0 & 0 & 0 & 0 & 0 \\ 0 & 0 & 0 & 0 & 0 \\ 0 & 0 & 0 & 0 & 0 \\ 0 & 0 &$ 

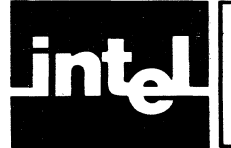

## **APPENDIX C SUMMARY OF 8087 FLOATING POINT FORMATS**

The 8087 supports three formats for real numbers. All formats are in reverse order when stored in 8086 memory. That is, the first byte (lowest memory address) is the least significant byte of the Significand; the last byte (highest memory address) contains the sign and the top seven bits of the Exponent.

The three formats supported are the 32-bit Short Real, the 64-bit Long Real, and the 80-bit Temporary Real.

#### Short Real:

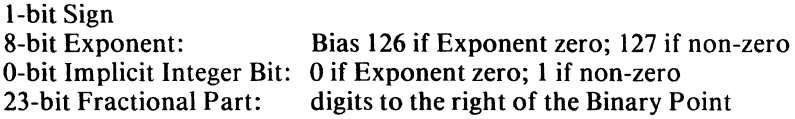

#### Long Real:

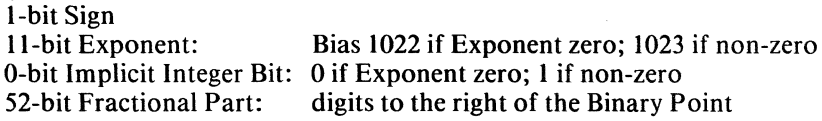

#### Temporary Real:

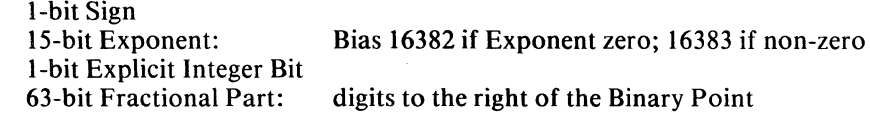

#### Special Values in All Three Formats:

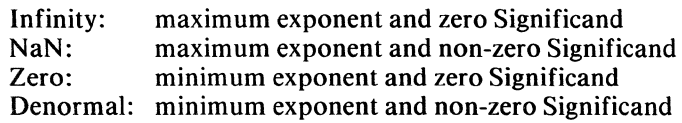

 $\label{eq:2.1} \frac{1}{2} \sum_{i=1}^n \frac{1}{2} \left( \frac{1}{2} \sum_{i=1}^n \frac{1}{2} \right) \left( \frac{1}{2} \sum_{i=1}^n \frac{1}{2} \right)$ 

 $\label{eq:2} \begin{split} \mathcal{L}_{\text{max}}(\mathbf{r}) = \mathcal{L}_{\text{max}}(\mathbf{r}) \,, \end{split}$ 

 $\label{eq:2.1} \mathcal{L}(\mathcal{L}^{\text{max}}_{\mathcal{L}}(\mathcal{L}^{\text{max}}_{\mathcal{L}}))\leq \mathcal{L}(\mathcal{L}^{\text{max}}_{\mathcal{L}}(\mathcal{L}^{\text{max}}_{\mathcal{L}}))$
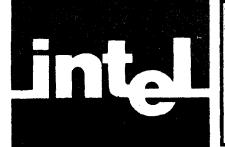

On the following pages you will find a reference chart of NPX instructions. Here is an explanation of each column of the chart.

Opcode: This column gives the machine codes generated by ASM86 and LINK86 for the given instruction. Digits and upper-case letters "A" through "F" are hexadecimal digits. In addition, the following special codes are used:

- "i" denotes a 4-bit quantity whose top bit is 0, and whose bottom three bits give the 8087 stack element number for the instruction.
- "j" denotes "i" plus 8. It is a 4-bit quantity whose top bit is 1, and whose bottom three bits give the 8087 stack element number for the instruction.
- "'' followed by a digit denotes a MODRM byte, as described in the ASM86 language manual. The digit gives the value of the middle REG field of the byte (bits  $5,4,3$ ). The MOD field (bits 7,6) can be any of the values 00, 01, or 10. The *R/M* field (bits 2,1,0) can be any of the 8 possible values. For some values of MOD and *RIM,* there will be one or two immediate displacement bytes following the MODRM byte, as defined by the 8086 architecture.

The machine codes are those for the 8087 component, produced by linking 8087.LIB to your ASM-86 object modules. If there is a segment override byte, it goes between the first (W AIT or NOP) byte and the second (ESCAPE) byte.

The code for the 8087 emulator, produced by linking E8087.LIB, differs as follows: The FW AIT instruction produces a NOP (90 hex) byte instead of the 8086 WAIT (9B hex) byte. All other instructions produce a first byte of CD hex, the 8086 INT instruction, instead of the WAIT or NOP byte produced for the 8087. If there is no segment override byte, the second byte's top hexadecimal digit is "1" instead of "D", giving an 8086 interrupt number between 18 hex and 1F hex. The remaining parts of the instruction are the same. If there is a segment override byte, the byte is replaced by an interrupt number between 14 hex and 17 hex, as shown below. The third ESCAPE byte remains the same, and is interpreted by the emulator.

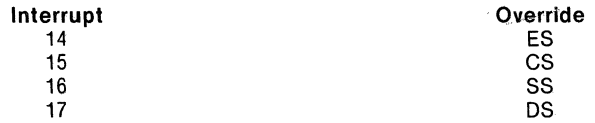

Instruction: This column gives the 8087 instruction just as it appears in an ASM-86 program. Operands which begin with "mem" can be replaced with any memory operand denoting a data area of the correct number of bytes. The number following "mem" gives the decimal number of memory bytes acted upon. A trailing "r" in the name denotes a REAL format, "i" denotes an INTEGER format, and "d" denotes a Binary Coded Decimal format.

Function: This column gives a concise description of the function performed by the instruction.

Clocks: This column gives the typical number of clock cycles used by the 8087 chip to execute the instruction. It is not an exact number. If a MODRM byte is involved, a typical time of 9 cycles is added for calculating the effective address of the memory operand.

 $\left(\right)$ 

ErrID: This column gives the hexadecimal value returned by the procedure DECODE in the library EH87.LIB, described in Chapter 5. The value indicates the type of instruction which caused an error, and is returned in the OPERATION field of the structure EST A TE87.

Errors: This column lists the possible exceptions which can occur if the instruction is executed.

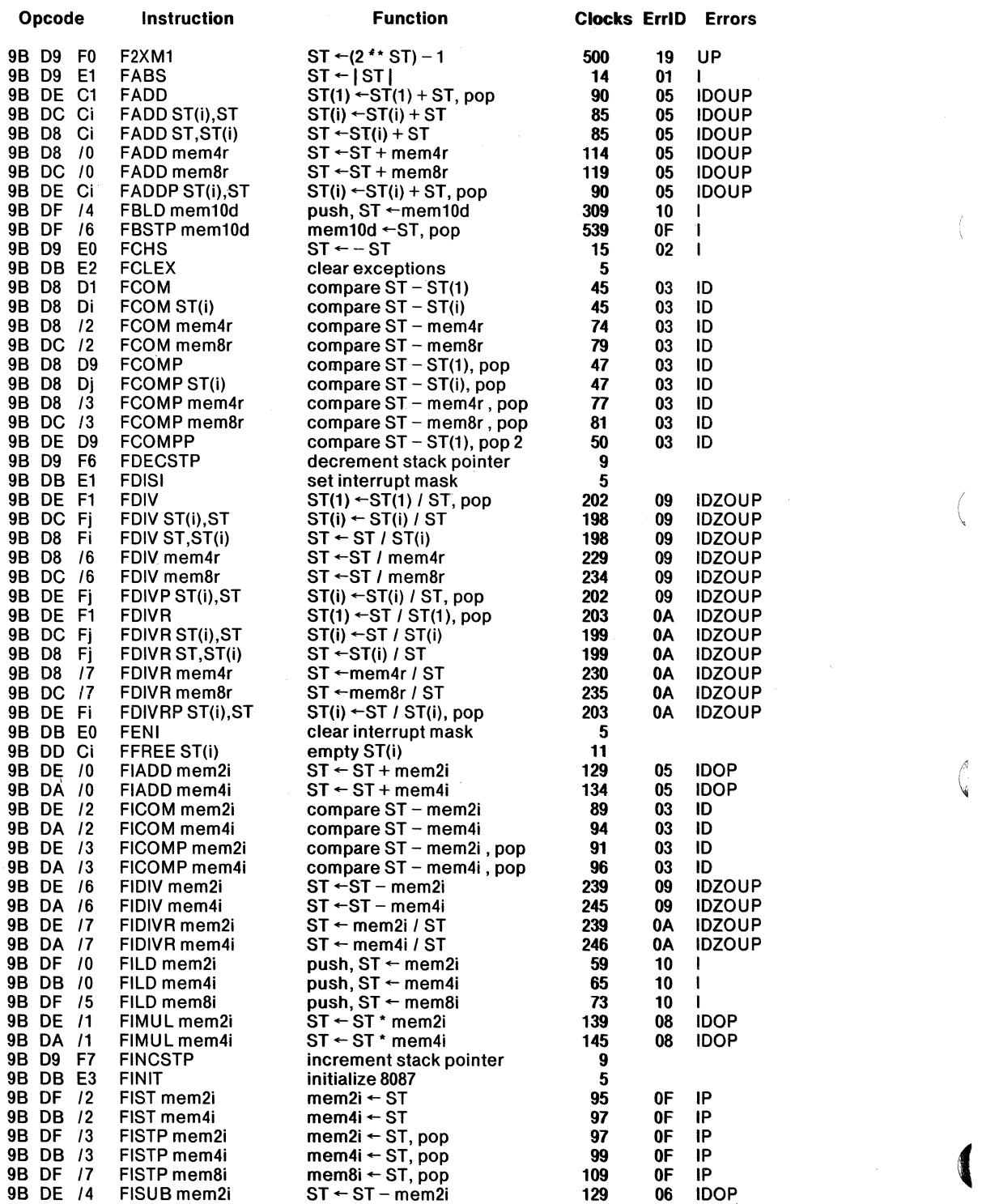

 $\frac{1}{2}$ 

 $\sim$ 

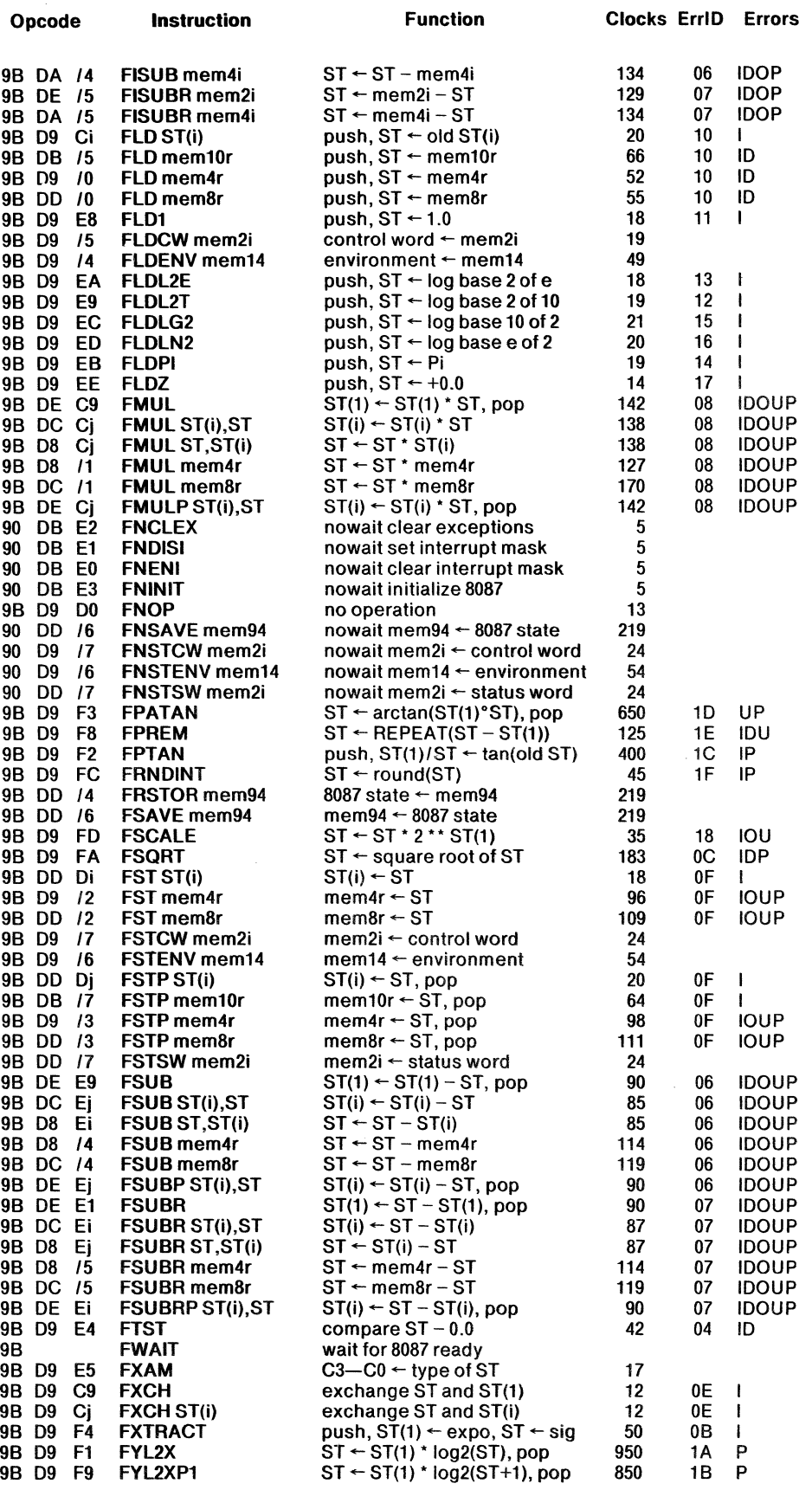

 $\left($ 

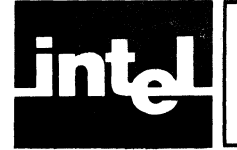

## **APPENDIX E SUMMARY OF SUPPORT LIBRARY FUNCTIONS**

The following pages give condensed summaries of the procedures and functions of the three libraries DCON87.LIB, CEL87.LIB, and EH87.LIB. You can use this appendix as a quick reference guide after you have assimilated the material in the main part of this manual.

The 8087 Emulator is summarized in Appendix D, the table of 8087 instructions.

 $\bar{\mathcal{A}}$ 

## **DCON87.LIB**

All input parameters to DCON87.LIB are 4-byte long pointers to 8086 memory buf· fers which contain the inputs and outputs. The pointer(s) are pushed onto the 8086 stack, high byte first, before calling the procedure. The procedure returns with the pointer(s) popped off the 8086 stack.

The first three procedures have one input pointer. The last four procedures have two input pointers.

#### mqcBIN\_DECLOW (Convert binary number to decimal string)

Input: BIN DECLOW BLOCK PTR  $\rightarrow$ 4-byte BIN  $_{\rm PTR} \rightarrow$  input binary number. 1-byte BIN\_TYPE: 0 for SHORT\_REAL 1 for LONG\_REAL 2 for TEMP\_REAL 1-byte DEC\_LENGTH: length of output field 4-byte  $DEC\_PTR \rightarrow$  output decimal significand, decimal point at right 2-byte DEC EXPONENT: base ten exponent of output I-byte DEC~SIGN: sign of output, in ASCII

Sign and digits output for unusual inputs:

 $\overline{NaN} = "$ ...  $+$ INFINITY = "++"  $-NFINITY = "---"$  $+0 = "0"$  $-0 =$  " $-0$ "

Errors: I,D,P

mqcDEC~BIN (Convert decimal string to binary number)

Input: DEC\_BIN\_BLOCK\_PTR $\rightarrow$ 4-byte BIN  $\_\mathrm{PTR} \rightarrow$  output binary number. 1-byte BIN\_TYPE: 0 for SHORT\_REAL I for LONG~REAL 2 for TEMP REAL 1-byte DEC\_LENGTH: length of input field 4-byte DEC PTR  $\rightarrow$  input string.

Errors: O,U,P

#### mqcDECLOW~BIN (Convert decimal string, low-level interface, to binary number)

Input: DECCLOW\_BIN\_BLOCK\_PTR  $\rightarrow$ 4-byte BIN\_PTR  $\rightarrow$  output binary number. I-byte BIN~ TYPE: 0 for SHORT ~REAL 1 for LONG~REAL 2 for TEMP\_REAL 1-byte DEC\_LENGTH: length of input field 4-byte  $DEC\_PTR \rightarrow input string$ , stripped down to decimal digits 2-byte DEC\_EXPONENT: base ten exponent, with decimal point to right of input 1-byte DEC\_SIGN: sign of input, in ASCII

Errors: O,U,P

## **DCON87.LIB**

#### mqcLONG\_ TEMP (Convert LONG\_REAL to TEMP\_REAL)

Inputs:  $LONG\_REAL\_PTR \rightarrow input number$ TEMP\_REAL\_PTR  $\rightarrow$  output number

Error: D

#### mqcSHORT\_TEMP (Convert SHORT\_REAL to TEMP\_REAL)

**Inputs: SHORT\_REAL\_PTR**  $\rightarrow$  **input number** TEMP\_REAL\_PTR  $\rightarrow$  output number

Error: D

#### mqcTEMP \_LONG (Convert TEMP\_REAL to LONG\_REAL)

Inputs:  $TEMP_REAL_PTR \rightarrow input number$  $LONG\_REAL\_PTR \rightarrow output number$ 

Errors: I,O,U,P

mqcTEMP~SHORT (Convert TEMP\_REAL to SHORT\_REAL)

Inputs:  $TEMP_REAL_PTR \rightarrow input number$  $SHORT$ <sub>REAL</sub> PTR  $\rightarrow$  output number

Errors: I,O,U,P

## **CEL87.LIB**

"x" denotes the 8087 stack top ST.

"y" denotes the 8087 next stack element ST(1).

"STK" denotes a 2-byte integer pushed onto the 8086 stack.

All 8086 and 8087 stack inputs are popped on successful return.

The errors columns give the hexadecimal code left in the II-bit 8087 opcode register. along with the possible errors the function can produce. Unmasked errors will trap with the input(s) on the 8087 stack if under the "Inputs" column; with the output(s) on the 8087 stack if under the "Outputs" column. The first of the three hex digits tells how many numbers are on the 8087 stack when a trap handler is called.

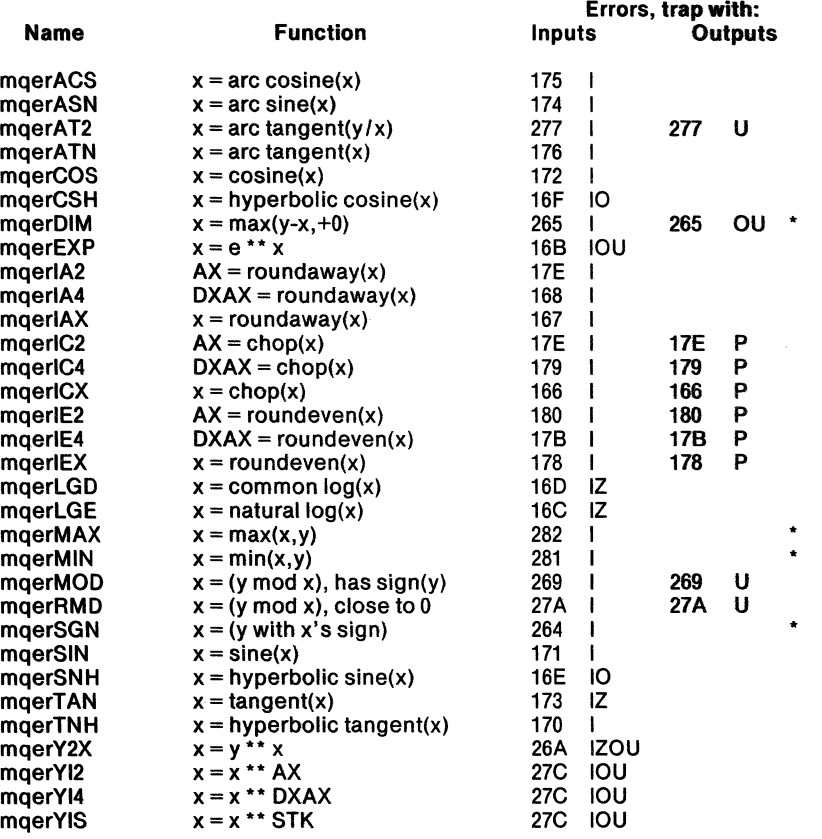

\* mqerDIM, mqerMAX, mqerMIN and mqerSGN can produce "0" errors from within their interiors.

/1 i ~

 $\blacklozenge$ 

All EH87. LIB procedures operate on a structure ESTATE87, summarized below.

#### Elements of ESTATE87:

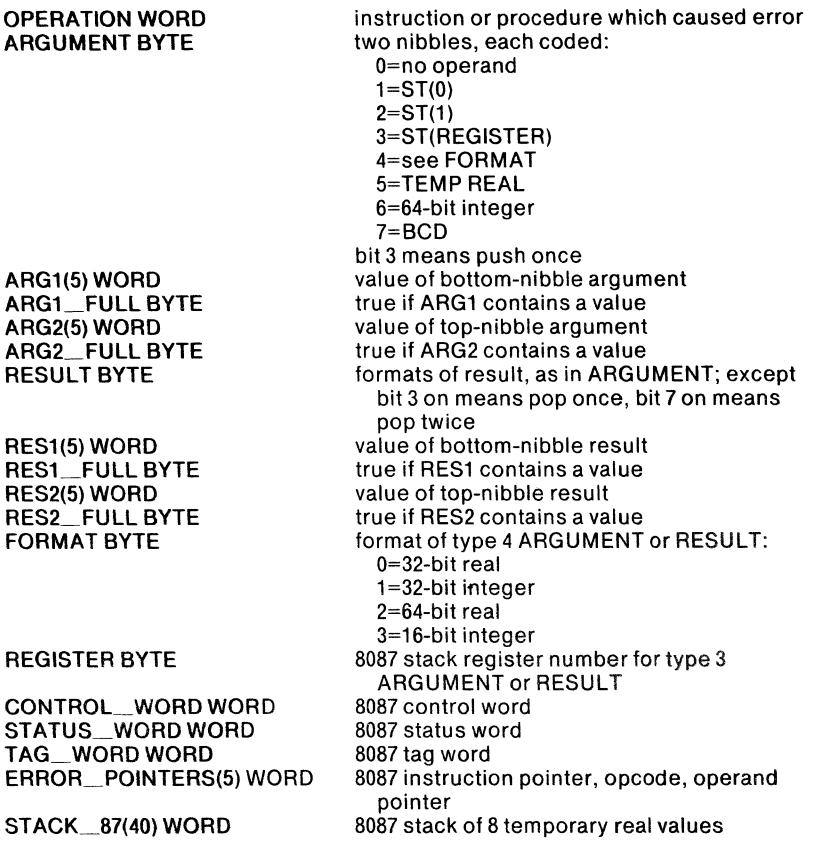

DECODE: Push 4-byte ESTATE87\_PTR and 2-byte ERRORS87 before calling. DECODE fills ESTATE87 with information about the 8087 error that caused the exception.

ENCODE: Push 4-byte ESTATE87\_PTR, 2-byte ERRORS87, 2-byte CONTROL\_WORD, I-byte RETRY\_FLAG before calling. ENCODE restores the 8087 to the state indicated by ESTATE87; if RETRY \_FLAG is true it retries the error operation using CONTROL\_WORD.

FILTER: Push 2-byte ERRORS87 before calling. FILTER calls DECODE, NORMAL, SIEVE, and ENCODE. FILTER returns AL TRUE if either NORMAL or SIEVE returned TRUE.

NORMAL: Push 4-byte ESTATE87\_PTR and 2-byte ERRORS87 before calling. NORMAL returns AL TRUE if "0" was the only error in ERRORS87; it also normalizes arguments if operation was not a load operation.

SIEVE: Push 4-byte ESTATE87\_PTR and 2-byte ERRORS87 before calling. SIEVE returns AL TRUE if there was a non-trapping NaN which should not have caused an "I" error.

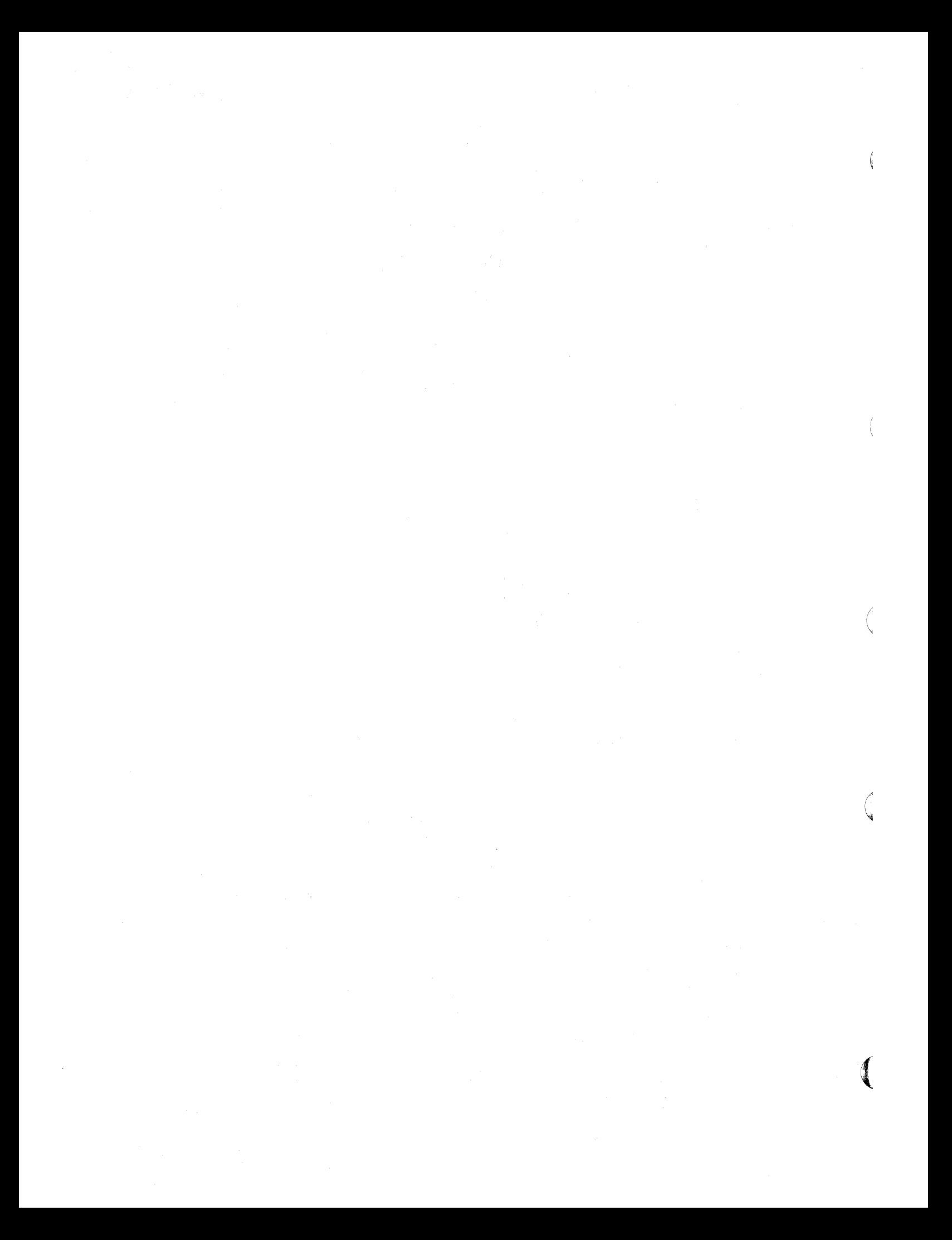

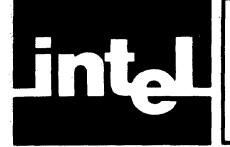

## **APPENDIX F PUBLIC SYMBOLS IN THE**  SUPPORT LIBRARY

Each of the three libraries DCON87.LlB, CEL87.LlB, and EH87.LlB contain public symbols other than the names of the procedures documented in this manual. They are internal names, used either within the libraries or by Intel translators.

You should not use any of these names in your programs.

There are no extra public names in the 8087 emulator or interface libraries, other than those listed in Appendix B. The names in Appendix B cannot be generated by Intel translators, so there is no possibility of conflict.

Following is a list of all public names, both documented and undocumented, for each library.

### **DCON87.LIB**

CHK\_UNMSKD\_O\_U\_ERR MQCBINDEC MQCBIN\_DECLOW **MOCDBX MOCDBXDB MOCDECBIN** MQCDECBINLO MQCDECLOW \_BIN MQCDEC\_BIN MQCLONG\_ TEMP MQCSHORT\_TEMP

MQCSNGXDB MQCSNX MQCTEMP \_LONG MQCTEMP \_SHORT MQCXDB **MOCXDBDB** MQCXDBSNG MQCXSN POWER\_OF\_10 UNMSKD\_OV \_OR\_UN XCPTN\_RTRN

### **CEL87.LlB**

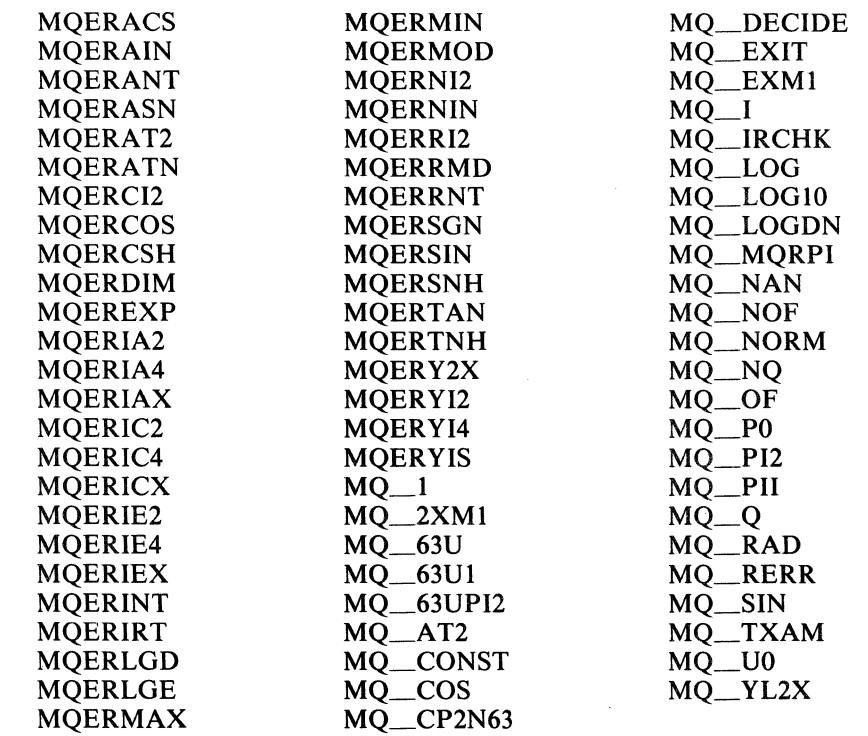

 $\left(\begin{array}{c} 1 \ 1 \end{array}\right)$ 

ú

 $\langle$ 

 $\big($ 

### **.EH87.LIB**

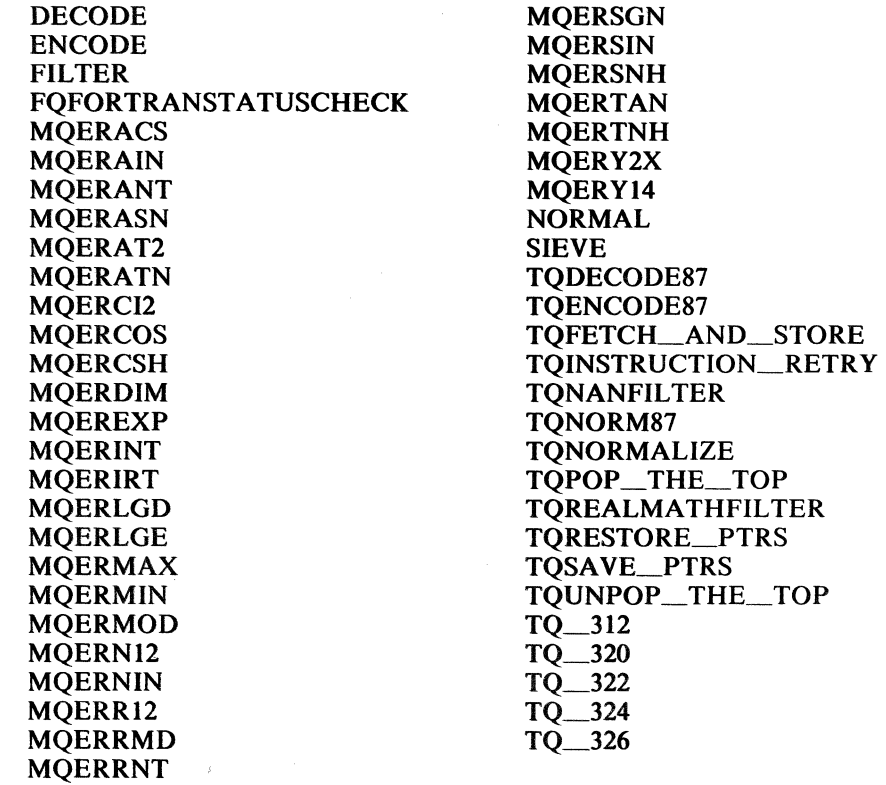

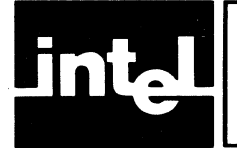

# **INDEX**

SOS7.LIB, 2-3 S7NULL.LIB, 2-3, 2-4

Accuracy of decimal conversions, 3-4 ACS, 4-7 Affine mode, A-I Arc cosine, 4-7 Arc sine, 4-9 Arc tangent, 4-11, 4-14 ASN, 4-9 AT2,4-11 ATN, 4-14

Base, A-I Bias, A-I Biased exponent, A-I BIN\_DECLOW, 3-7 Binary Coded Decimal, A-I Binary point, A-I Binary to decimal conversion, 3-7

Calls to PL/M-S6 functions, 4-5 CEL87.LIB, 4-lff, E-4 Characteristic, A-I Chop,A-1 Chop functions, 4-26, 4-2S, 4-30 Chopping functions, list of, 4-1 Common Elementary Function Library, 4-lff Common logarithm, 4-37 Control word, 8OS7, 4-6, A-I COS,4-16 Cosine, 4-16 CSH,4-IS

D exception, 4-11, 5-1, 6-3 DCONS7.LIB, E-2 DEC\_BIN,3-10 Decimal conversion, 3-lff Decimal logarithm, 4-37 Decimal to binary conversion, 3-10, 3-12 Declarations, ASM-S6, 3-1,4-2 Declarations, PL/M-S6, 3-2, 4-3 DECLOW\_BIN,3-12 DECODE, 5-12 Denormal, iii, A-I Difference, positive, 4-19 DIM,4-19 Double extended format, 6-1, A-2 Double floating point number, A-2

E8087.LIB, 2-3 EH87.LIB, E-5 Emulator,2-lff Emulator, symbols used, B-1 ENCODE, 5-14 Environment, A-2 Error handler module, 5-lff Error reporting, 3-5, 4-6 ESTATE87, 5-2, 5-12

Exception, definition, A-2 Exception handler, in ASM-S6, 5-4 Exception handler, in PL/M-86, 5-9 Exceptions, emulation of, 2-1 EXP, 4-21 Exponent, A-2 Exponential function, 4-21 Exponential function, any base, 4-59 Exponential functions, list of, 4-1 FILTER, 5-17 Floating point number, A-2 Format of decimal numbers, 3-5 Format, C-I FSTP-generated errors, 4-5 Gradual underflow, A-2 Hyperbolic cosine, 4-IS Hyperbolic functions, list of, 4-1 Hyperbolic sine, 4-53 Hyperbolic tangent, 4-57 IA2,4-23 IA4,4-24 iAPX convention, v, vi lAX, 4-25 lC2,4-26 IC4,4-2S lCX, 4-30 IE2,4-32 IE4,4-34 IEEE Standard, 3-4, 6-1ff lEX, 4-35 Implicit integer bit, A-2 Indefinite, A-2 Infinity format, C-I Infinity, A-2 lNITS7, 2-2, 2-3 INITFP, 2-2, 2-3 Initializing the SOS7, 2-2 Instruction address register, 8087, 4-6 Instruction set, SOS7, D-I ff Integer power, 4-62, 4-64, 4-66 Integer, A-3 Interrupts, 2-2 Invalid operation, A-3 Inverse cosine, 4-7 Inverse hyperbolic sine, example, 4-40 Inverse sine, 4-9 Inverse tangent, 4-11, 4-14 LGD,4-37

LGE, 4-39 Linkage, 2-3, 3-22, 4-69, 5-24 Logarithm, common, 4-37 Logarithm, natural, 4-39 Logarithmic functions, list of, 4-1 Long integer, A-3

G

LONG\_TEMP, 3-14 Long real format, C-I

Mantissa, A-3 Manuals, related, v MAX, 4-41 Maximum function, 4-41 MIN, 4·43 Minimum function, 4-43 MOD, 4-45 Modulus function, 4-45, 4-47

NaN format, C-I NaN, A-3 Natural logarithm, 4-39 NDP, vi, A-3 Need for Support Library, 1-1 Nomenclature for 8086 family, v Non-ordered comparisons, 5-2 Non-trapping NaN's, 5-2, 5-17, 5-20, A-3 NORMAL, 5-20 Normal distribution, example, 4-21 Normal number, A-3 Normalizing mode. 5-1, 5-17, 5-20, A-3 Notational conventions, iv NPX, vi, A-3

Opcode register, 8087, 4-6 Overflow, A-3

Packed decimal, A-3 Partial emulator, 2-1 PE8087, 2-1 PL/M-86 function calls, 4-5 Polar-to-rectangular conversion, example, 4·16, 4·51 Pop, A-3 Positive difference, 4-19 Power function, 4-62, 4-64, 4-66 Precision control, A-4 Precision exception, A-4 Projective mode, A-4 Pseudo zero, v, A-4 Public symbols, F-I Publications, related, v

Real number, A-4 Recovery of error information, 5-12 Rectangular-to-polar conversion, 4-11 Register usage, 4-6 Remainder function, 4-45, 4-47

Returning from exception handler, 5-14 RMD,4-47 Roundaway function, 4-23 thru 4-25 Roundeven function, 4-32, 4-34, 4-35 Rounding functions, list of, 4-1 SGN,4-49 Short integer, A-4 Short real format, C-I SHORT\_TEMP, 3-16 SIEVE, 5-22 Sign transfer function, 4-49 Significand, A-4 SIN, 4-51 Sine, 4-51 Single extended format, A-4 Single floating point number, A-4 SNH, 4-53 Stack requirements, 2-2, 3-4, 4-5 Standard, A-4 Status word, A-4 System software, I-I Tag word, A-4

TAN, 4-55 Tangent, 4-55 TEMP\_LONG,3-18 Temporary real format, C-I TEMP\_SHORT,3-20 TNH,4-57 Transcendental, A-5 Trapping Nan, A-5 Trigonometric functions, list of, 4-1 Truncation functions, list of, 4-1 Twos complement, A-5

Unbiased exponent, A-5 Underflow, A-5 Unmasked exception, A-5 Unnormal, v, A-5

Word integer, A-5

Y2X, 4-59 YI2,4-62 YI4,4-64 YIS, 4-66

Zerodivide, A-5

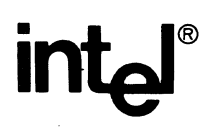

Ŋ

J

### **REQUEST FOR READER'S COMMENTS**

Intel's Technical Publications Departments attempt to provide documents that meet the needs of all Intel product users. This form lets you participate directly in the documentation process. Your comments will 'help us correct and improve our manuals. Please take a few minutes to respond.

Please restrict your comments to the usability, accuracy, readability, organization, and completeness of this document. If you have any comments on the equipment software itself, please contact your Intel representative. If you wish to order manuals contact the Intel Literature Department (see page ii of this manual).

1. Please describe any errors you found in this manual (include page number).

2. Does the document cover the information you expected or required? Please make suggestions for improvement.

3. Is this the right type of document for your needs? Is it at the right level? What other types of documents are needed?

<u> 1989 - Andrea Station Andrea Station and American Station and American Station and American Station and American S</u>

4. Did you have any difficulty understanding descriptions or wording? Where?

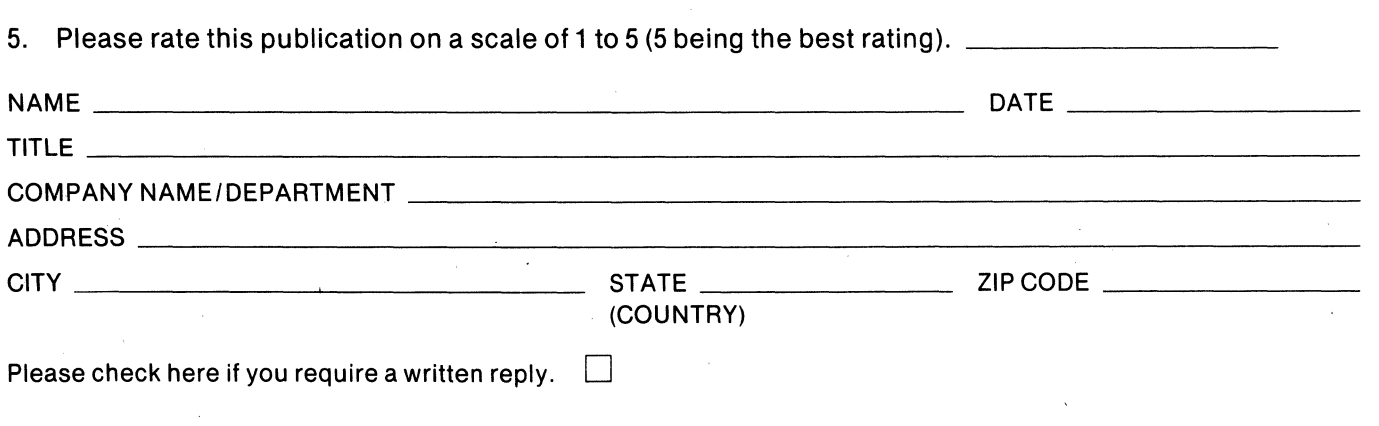

#### WE'D LIKE YOUR COMMENTS ...

This document is one of a series describing Intel products. Your comments on the back of this form will help us produce better manuals. Each reply will be carefully reviewed by the responsible person. All comments and suggestions become the property of Intel Corporation.

> NO POSTAGE **NECESSARY** IF MAILED IN U.S.A.

> > $\blacksquare$

1

(

### **BUSINESS REPLY MAIL**  FIRST CLASS PERMIT NO. 1040 SANTA CLARA, CA

POSTAGE WILL BE PAID BY ADDRESSEE

Intel Corporation Attn: Technical Publications *MIS 6-2000*  3065 Bowers Avenue Santa Clara, CA 95051

 $\label{eq:2.1} \frac{1}{\sqrt{2}}\int_{\mathbb{R}^3}\frac{1}{\sqrt{2}}\left(\frac{1}{\sqrt{2}}\right)^2\frac{1}{\sqrt{2}}\left(\frac{1}{\sqrt{2}}\right)^2\frac{1}{\sqrt{2}}\left(\frac{1}{\sqrt{2}}\right)^2\frac{1}{\sqrt{2}}\left(\frac{1}{\sqrt{2}}\right)^2\frac{1}{\sqrt{2}}\left(\frac{1}{\sqrt{2}}\right)^2\frac{1}{\sqrt{2}}\frac{1}{\sqrt{2}}\frac{1}{\sqrt{2}}\frac{1}{\sqrt{2}}\frac{1}{\sqrt{2}}\frac{1}{\sqrt{2}}$  $\label{eq:2.1} \frac{1}{\sqrt{2}}\left(\frac{1}{\sqrt{2}}\right)^{2} \left(\frac{1}{\sqrt{2}}\right)^{2} \left(\frac{1}{\sqrt{2}}\right)^{2} \left(\frac{1}{\sqrt{2}}\right)^{2} \left(\frac{1}{\sqrt{2}}\right)^{2} \left(\frac{1}{\sqrt{2}}\right)^{2} \left(\frac{1}{\sqrt{2}}\right)^{2} \left(\frac{1}{\sqrt{2}}\right)^{2} \left(\frac{1}{\sqrt{2}}\right)^{2} \left(\frac{1}{\sqrt{2}}\right)^{2} \left(\frac{1}{\sqrt{2}}\right)^{2} \left(\$  $\label{eq:2.1} \frac{1}{\sqrt{2}}\int_{\mathbb{R}^3}\frac{1}{\sqrt{2}}\left(\frac{1}{\sqrt{2}}\right)^2\frac{1}{\sqrt{2}}\left(\frac{1}{\sqrt{2}}\right)^2\frac{1}{\sqrt{2}}\left(\frac{1}{\sqrt{2}}\right)^2\frac{1}{\sqrt{2}}\left(\frac{1}{\sqrt{2}}\right)^2.$  $\label{eq:3.1} \frac{1}{\sqrt{2}}\int_{\mathbb{R}^3}\left|\frac{d\mathbf{x}}{d\mathbf{x}}\right|^2\,d\mathbf{x}^2\,d\mathbf{x}^2\,d\mathbf{x}^2\,d\mathbf{x}^2\,d\mathbf{x}^2\,d\mathbf{x}^2\,d\mathbf{x}^2\,d\mathbf{x}^2\,d\mathbf{x}^2\,d\mathbf{x}^2\,d\mathbf{x}^2\,d\mathbf{x}^2\,d\mathbf{x}^2\,d\mathbf{x}^2\,d\mathbf{x}^2\,d\mathbf{x}^2\,d\mathbf{x}$  $\overline{\phantom{a}}$  $\label{eq:2.1} \frac{1}{\sqrt{2\pi}}\left(\frac{1}{\sqrt{2\pi}}\right)^{1/2}\left(\frac{1}{\sqrt{2\pi}}\right)^{1/2}\left(\frac{1}{\sqrt{2\pi}}\right)^{1/2}\left(\frac{1}{\sqrt{2\pi}}\right)^{1/2}\left(\frac{1}{\sqrt{2\pi}}\right)^{1/2}\left(\frac{1}{\sqrt{2\pi}}\right)^{1/2}\left(\frac{1}{\sqrt{2\pi}}\right)^{1/2}\left(\frac{1}{\sqrt{2\pi}}\right)^{1/2}\left(\frac{1}{\sqrt{2\pi}}\right)^{1/2}\left(\frac{1}{\sqrt{$ 

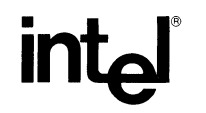

### **INTEL** CORPORATION, 3065 Bowers Avenue, Santa Clara, California 95051 (408) **987-8080**

Printed in U.S.A.